# 

# Journal d'électronique appliquée N° 367 juin 1978

# sommaire

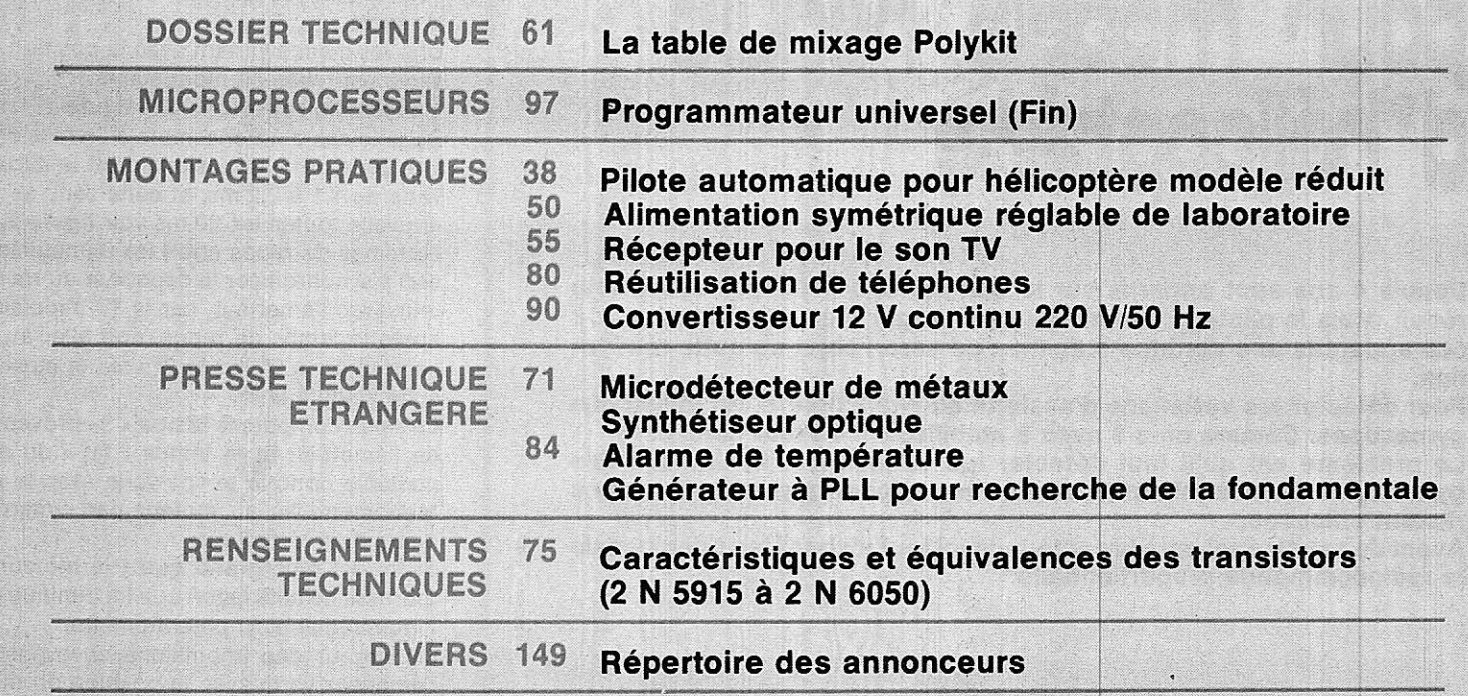

#### Notre couverture : Nos lecteurs radio-modélistes qui appréhendent les techniques de pilotage des hélicoptères modèles réduits pourront désormais s'y risquer avec le maximum de chances de réussite, à l'aide de notre « pilote automatique ». (Cliché Max FISCHER)

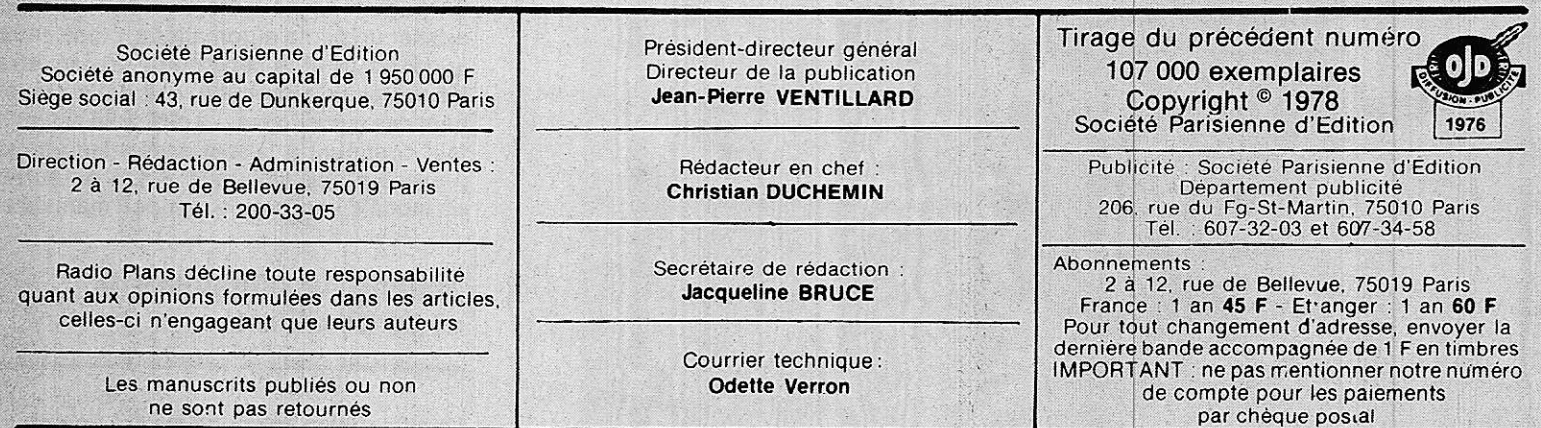

Dépôt légal — 2<sup>e</sup> trimestre 1978 - Editeur n° 609 — Mensuel paraissant le 25 de chaque mois -<br>Distribué par S.A.E.M. TRANSPORT - PRESSE - Composition COMPORAPID - Imprimerie SIEP - 77210 AVON

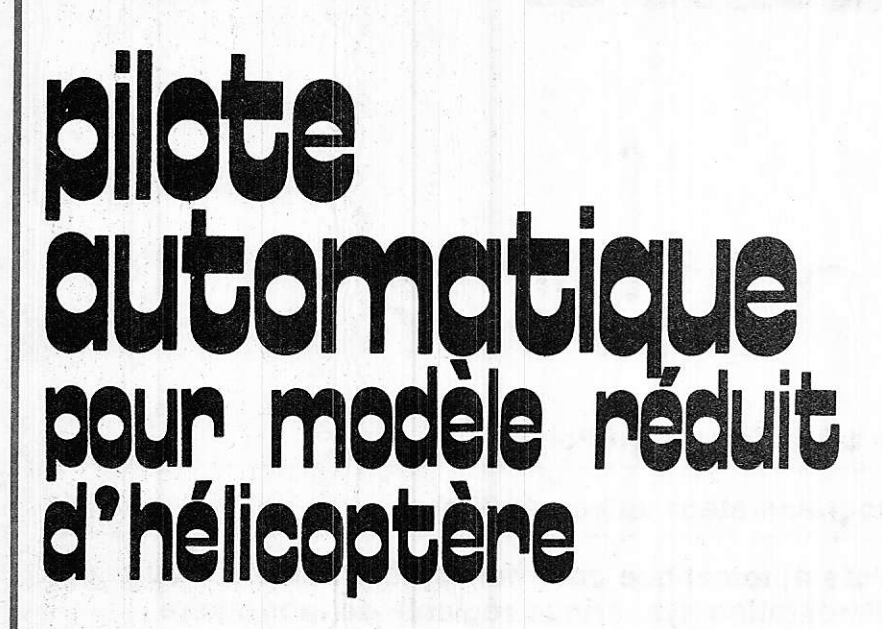

**Montages Pratiques** 

Depuis 4 ans sont apparus sur le marché des hélicoptères modèle réduit. Mais le pilotage semble en décourager plus d'un. Il manque à ces appareils une certaine stabilité : ce sera l'objet de cette réalisation.

Pour détecter les variations d'assiette de l'hélicoptère, on utilise des gyroscopes. Comme on a 3 axes à stabiliser, il en faut donc 3. Le problème est qu'il faut détecter les variations d'inclinaison des

gyroscopes avec le minimum de frottement pour que les gyroscopes restent efficaces.

Avant de savoir quel sera le capteur, voici tout d'abord les principes de la radiocommande proportionnelle.

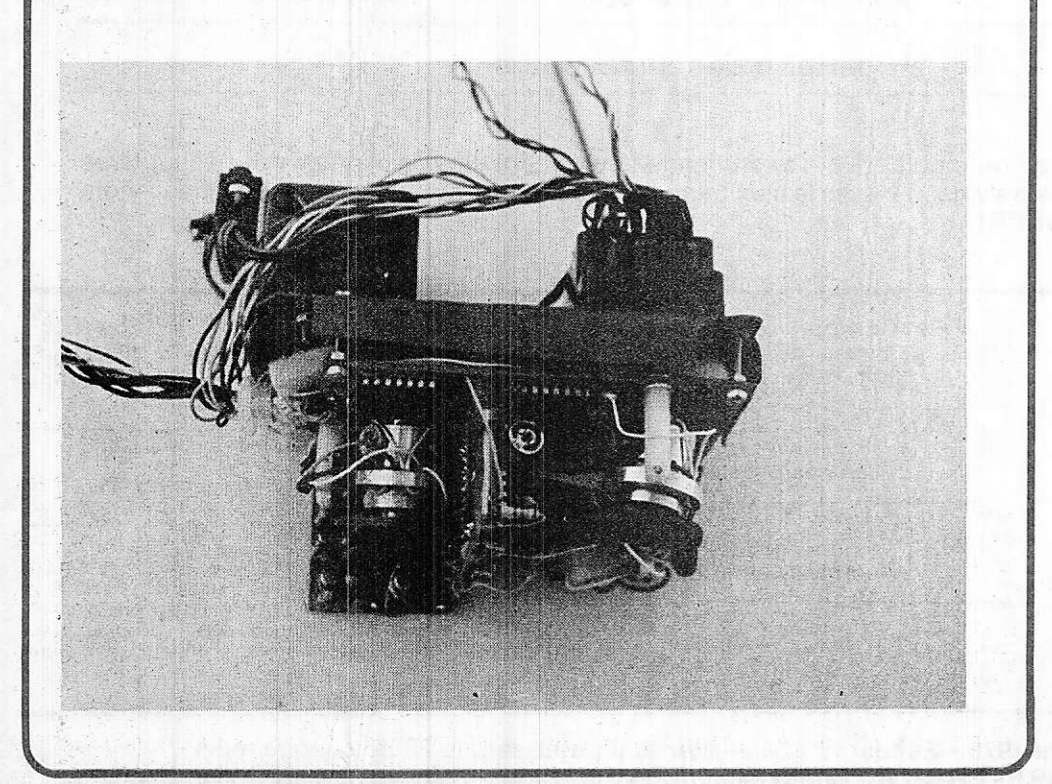

# Description du matériel

### **Emetteur - Recepteur - Servos**

L'émetteur envoie une série d'impulsions de largeur variable qui sont transmises aux servos par l'intermédiaire du récepteur.

Le servo compare cette impulsion avec celle engendrée par un monostable interne au servo

Une résistance variant avec la position du servo est reliée au monostable.

L'ensemble se résume à la figure 1.

Dans le cas d'un ensemble à 6 voies on a une série de 6 impulsions dont la largeur varie de 1,1 à 2,2 ms, et cette série se renouvelle toutes les 20 ms voir figure 2.

Le temps de repos entre les 6 impulsions sert à synchroniser le décodeur du récepteur avec l'émetteur, car la 1<sup>re</sup> impulsion, après le temps de repos, doit aller au 1er servo puis la 2<sup>e</sup> sur la 2<sup>e</sup> voie et ainsi de suite jusqu'à la 6<sup>e</sup>.

Le servo compare le temps « t » provenant de l'émetteur et le temps « tm » du monostable donc le temps varie avec le potentiomètre lié au moteur par l'intermédiaire d'un réducteur.

Si tm est plus grand que t le moteur M tournera de telle façon que tm diminue par l'intermédiaire du potentiomètre.

La largeur des impulsions envoyées de l'émetteur varie avec la position du manche de commande. Ainsi on obtient une commande proportionnelle.

Pour chaque position du manche de l'émetteur on a une largeur d'impulsions donnée qui engendrera une position donnée du servo.

En partant de ce matériel il faut pouvoir ajouter un pilote automatique, placé entre le décodeur et le servo, pour transmettre les ordres de correction, d'assiette provenant des gyroscopes. La difficulté est qu'il faut continuer à laisser passer les ordres provenant de l'émetteur. Sinon on aurait un modèle impilotable, car peu maniable.

# Mélangeur d'impulsions et de positions

La 1<sup>re</sup> solution serait de mettre un potentiomètre en série avec celui existant dans le servo. La figure 3 résume la solution.

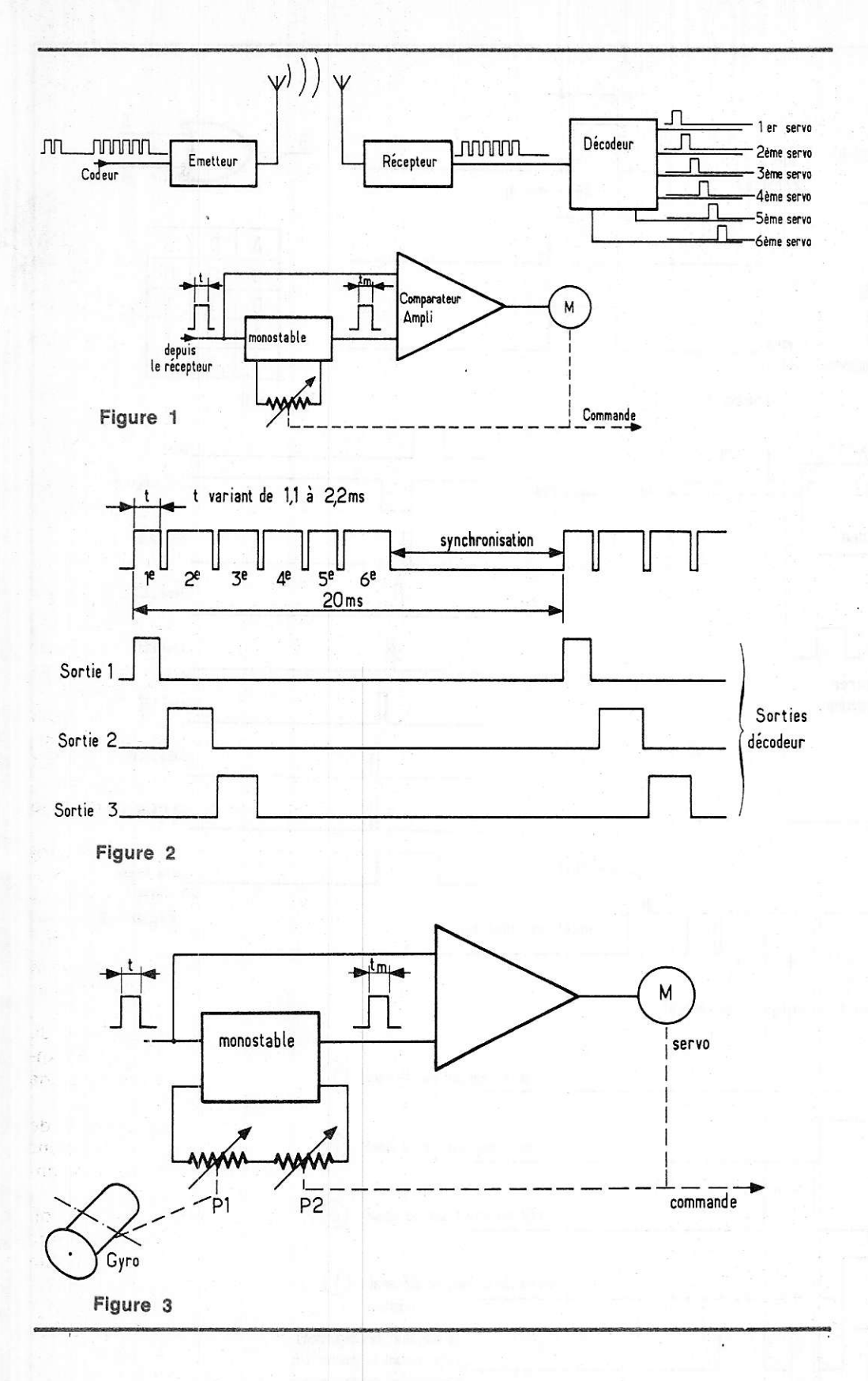

Le potentiomètre P 1est lié en rotation au gyroscope tandis que P 2 est celui qu'il y a dans le servo.

Pour un temps t provenant de l'émetteur, tm devra rester constant. Si le gyro détecte une variation d'assiette et que P 1 diminue, le moteur M tournera de telle façon que P 2 augmente pour compenser le déséquilibre du comparateur. Et en tournant, le moteur

agit sur la commande pour corriger l'assiette dans l'axe voulu.

La stabilisation doit se faire dans les 3 axes : l'axe de lacet, de roulis, et de tangage. Il faudra donc 3 gyroscopes et 3 potentiomètres.

Cette solution a un inconvenient, c'est que les potentiomètres frottent et font perdre de l'efficacité aux gyroscopes. Alors il faut de gros moteurs et des gros volants. Le

poids augmente vite, il faut environ 100g en moteur et volant. Si on le fait 3 fois on a 300 g, sans compter les accessoires (supports d'axes, potentiomètres, boîtier...), on arrive rapidement à 360 g sans les batteries qui nous amèneraient à 480 g, soit 1/2 kg à embarquer à bord d'un hélicoptère qui a déjà bien du mal à décoller à cause de son poids.

Il faut donc une solution sans frottement. On a le choix entre la détection optique ou magnétique. La première est plus à la portée de l'amateur.

# **Description du principe**

Là aussi on a le choix. Une ampoule se trouve devant plusieurs photodiodes (figure 4) et, suivant la position dans laquelle se trouve le gyroscope, c'est la première ou deuxième ou une autre photodiode qui est excitée par la lampe. Et suivant la photodiode on ajoute un temps plus ou moins long à l'ordre de l'émetteur (figure5).

Le temps « to » varie avec la position de la lampe par rapport aux photodiodes.

Mais un problème pécuniaire intervient. Pour que l'on ait un minimum de proportionnalité il faut environ 8 photodiodes par gyroscope. Mais le prix d'une photodiode est de 18,00 F. On voit où cela va nous mener. Par contre la lampe peut être remplacée par une LED.

Une solution beaucoup moins chère consisterait à remplacer les photodiodes par des LED et inversement. La figure 6 résume le système.

Une photodiode liée mécaniquement au gyroscope se déplace devant une série de LED. Les LED s'allument à tour de rôle, comme un chenillard, et lorsque la diode LED nº 5 (dans notre cas) s'allume, la photodiode est excitée et arrête le compteur par l'intermédiaire de la bascule.

La figure 7 montre les différentes phases. Le signal d'entrée arrive : la bascule passe à l'état 1. Le compteur reste à zéro car sa RAZ est toujours à l'état 1. Puis le signal d'entrée cesse, la porte « ou exclusif » change d'état et il en est de même pour la RAZ compteur qui passe à l'état O.

Le compteur fait défiler le chenillard jusqu'à ce que la photodiode n° 5 soit excitée. A ce moment là, la bascule passe à l'état « 0 » et le compteur est remis à zéro. La figure 8 donne la table de vérité du « ou exclusif ».

On voit que le temps supplémentaire aiouté à l'impulsion varie suivant que c'est la 1<sup>re</sup> ou 2<sup>e</sup> ou n<sup>e</sup> led qui est en face de la photodiode. On a ainsi un monostable dont le potentiomètre est sans frottements.

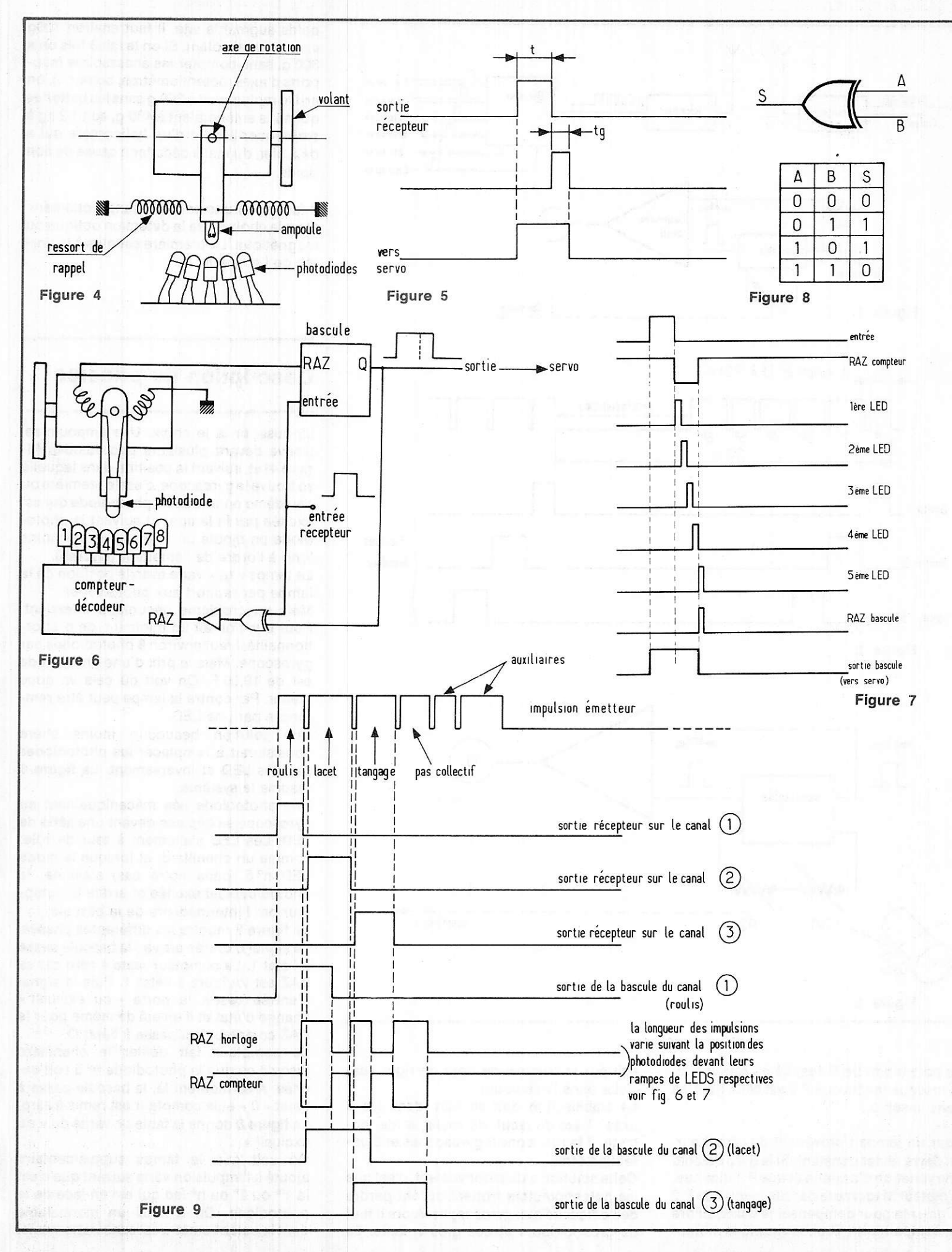

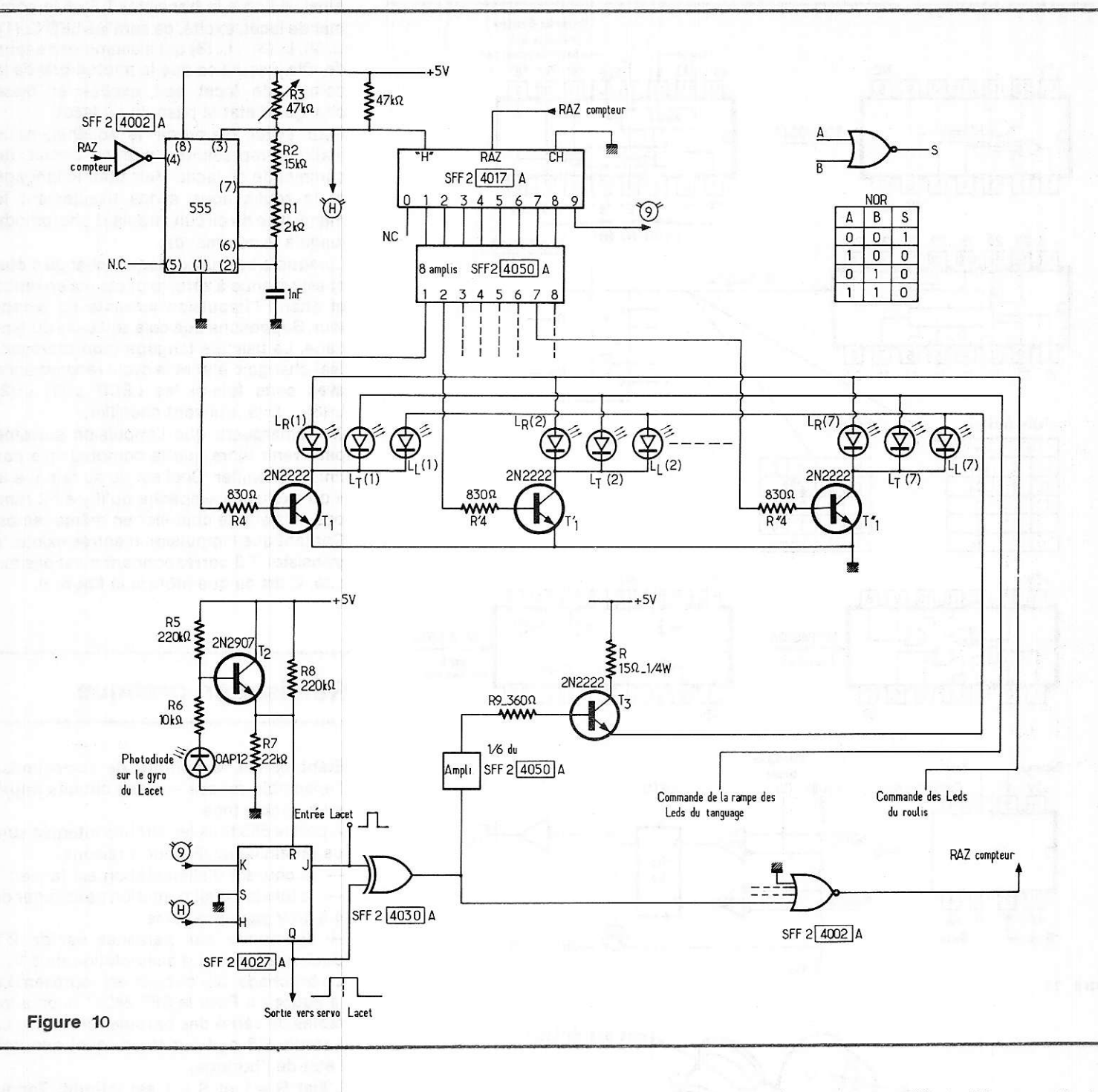

La figure 6 est reproduite 3 fois. Ce qui correspond à une photodiode par axe contrôlé. On a le lacet, le roulis et le tangage.

Mais certains circuits sont communs aux 3 ensemble. C'est ce que l'on peut voir sur la figure 10.

On reconnaît I'horloge synchronisée par le circuit intégré 555. La résistance permet de taire varier la fréquence d'horloge. Cela permet d'avoir des temps « tg » plus ou moins longs pour le même déplacement du gyroscope. ce potentiomètre ajustable R 3 permet de faire varier électroniquement la sensibilité du pilote.

Les impulsions horloge sont envoyées sur un chenillard. Ce circuit est présenté sous un circuit intégré MOS comprenant 1 compteur et 1 décodeur décimal.

Les sorties du chenillard sont amplifiées tout d'abord par des amplis en circuit intégré MOS puis par des transistors 2N2222 pour permettre de faire passer des impulsions de 100 mA environ dans les LEDS.

Lorsque la LED en face de la photodiode s'allume, le transistor T 2 bascule et remet à zéro la bascule qui, du même coup, remet à zéro le compteur et l'horloge.

La bascule sera remise à l'état 1 à la prochaine impulsion provenânt du récepteur. Tant que I'entrée et la sortie de la bascule seront à l'état 1 la porte « ou exclusif » ne

changera pas d'état. Dès que I'entrée oasse à l'état 1. Ce qui alimente le transistor T 3 de la rampe correspondante par un ampli en circuit intégré MOS.

Le chagement d'état du « ou exclusif » fait aussi changer la porte NOR à quatre entrées (dont 3 seulement sont utilisées). Cette porte NOR commande le compteur et I'horloge par I'intermédiaire de leur RAz respective,

On remarquera que l'horloge est remise à zéro lorsqu'on a l'état 0 sur l'entrée RAZ, tandis que le compteur ne I'est que si l'état 1 se trouve sur son entrée RAZ.

Le compteur, étant libéré, fait cheniller les LEDS correspondant au transistor T 3 excité.

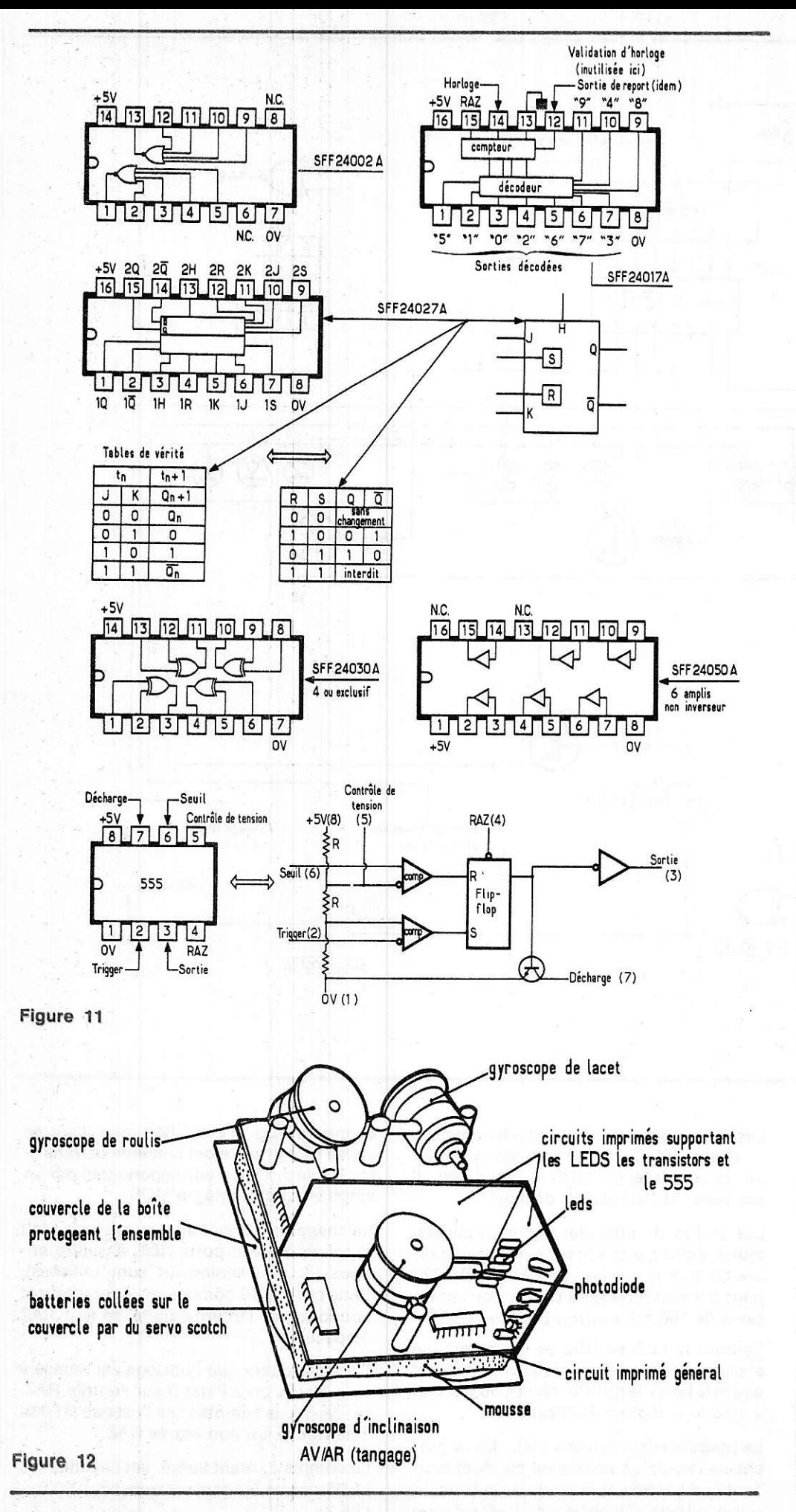

Ainsi, si l'on a le transistor T 3 de la commande lacet, excité, ce sera les LED Lt (1). LL (2), LL (3)... LL (8) qui s'allumeront à tour de rôle jusqu'à ce que la photodiode de la commande lacet soit excitée et fasse changer d'état la bascule du lacet.

Pour éviter d'alourdir le schéma, nous n'allons représenter que le circuit de commande du lacet. Mais pour le tangage et le roulis nous avons exactement le même type de circuit depuis la photodiode jusqu'à la commande.

Lorsque la bascule du lacet a changé d'état et est revenue à zéro, le pilote est en repos et attend l'impulsion suivante du récepteur. Supposons que cela soit celle du tangage. La bascule tangage (non représentée) change d'état et le cycle recommence avec cette fois-ci les LEDS LT(1) LT(2) LT(3).... LT(8) qui vont cheniller.

On remarquera que l'impulsion suivante peut venir alors que le compteur n'a pas fini de cheniller. Ceci est dû au fait que le « ou exclusif » empêche qu'il y ait 2 rampes en train de cheniller en même temps. Car tant que l'impulsion d'entrée existe, le transistor T 3 correspondant n'est pas excité. C'est ce que montre la figure 9.

# **Réalisation pratique**

Etant donné le nombre de corrections. l'ensemble repose sur des circuits imprimés double face.

A part le 555 tous les circuits intégrés sont de la famille MOS pour 3 raisons :

- le courant d'alimentation est faible ;

- la tension d'alimentation peut varier de 4 à 15 V sans problème ;

- l'immunité aux parasites est de 2V pour une tension d'alimentation de 5 V. Le brochage des circuits est représenté à la figure 11. Pour le SFF 24027 A, on a les tables de vérité des bascules JK et RS. La bascule RS agit sur la JK, quel que soit l'état de l'horloge.

L'état  $R = 1$  et  $S = 1$  est interdit. Tandis que tous les états pour JK sont autorisés. Le schéma interne au 555 a été représenté afin de faciliter la compréhension de la synchronisation de l'horloge par l'intermédiaire de sa RAZ.

Pour faire les gyroscopes proprement dits, des moteurs de servo ont été utilisés.

Ces moteurs mesurent environ 22 mm de long pour un diamètre de 16 mm. Ces moteurs servent dans le microservomoteur LX73 R de LEXTRONIC.

ils sont alimentés par 4 éléments cadmium-nickel 600mA/h pour obtenir une tension de 4.8 V. Ces batteries sont logées sous les circuits et fixées par du servoscotch. Une disposition de l'ensemble est représentée figure 12.

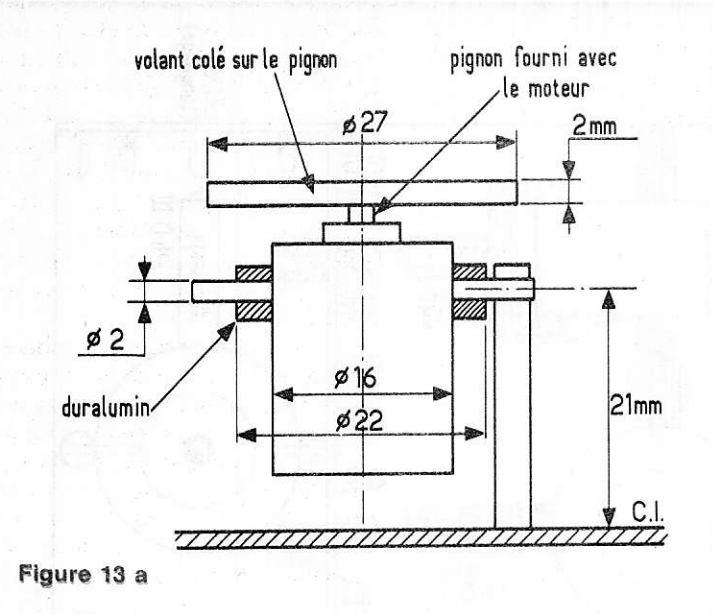

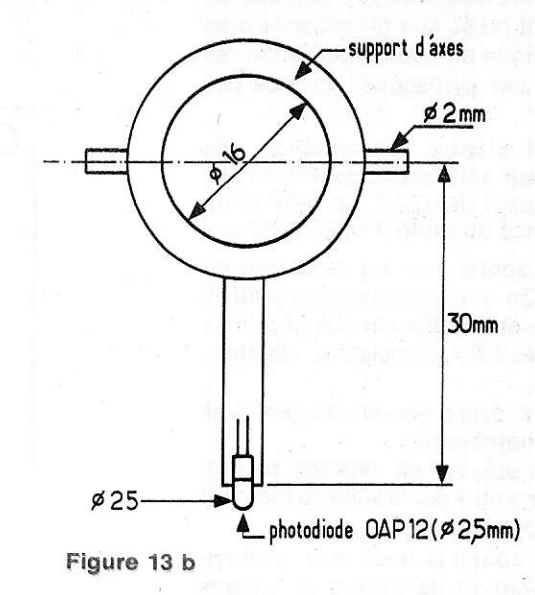

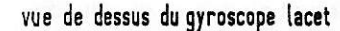

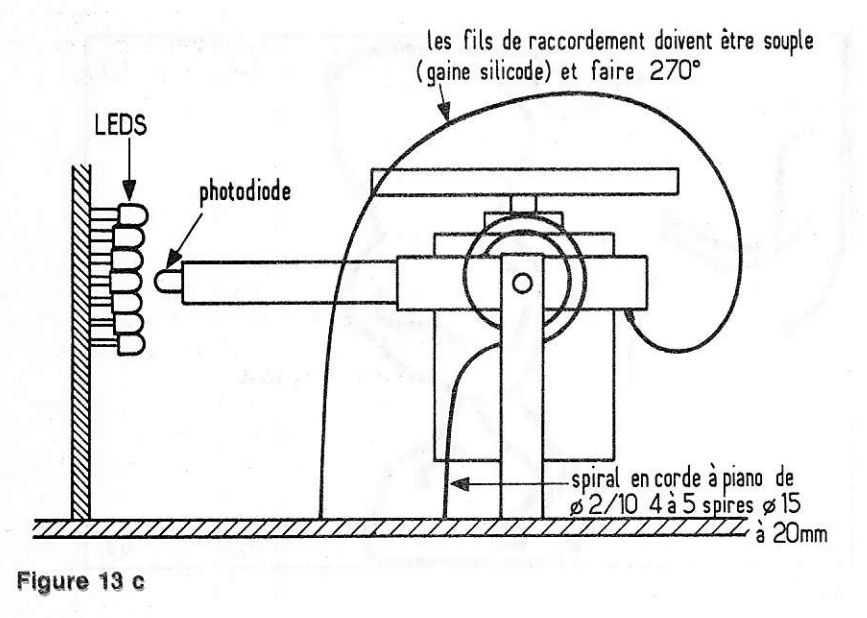

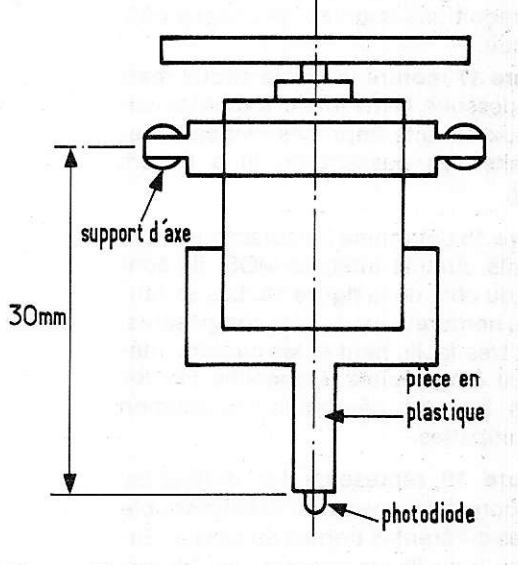

Figure 13 d

On remarque que les gyroscopes de roulis et de tangage ont leurs photodiodes perpendiculaires à l'axe du moteur. Alors que le gyroscope du lacet à le même axe que sa photodiode c'est-à-dire horizontal.

Pour la confection des gynoscopes, la figure 13 résume le montage.

Comme on l'avait vu, le gyroscope de lacet est horizontal et a sa photodiode à son extrémité.

Un ressort en spirale permet au gyroscope de revenir à sa position neutre lorsque le mouvement qui sollicitait le gyroscope a disparu.

Les filo « flottants » qui sont reliés au moteur et à la photodiode doivent être le plus souple possible. On prendra du fil avec gaine aux silicones utilisées pour les fils de servomoteurs. Les fils devront au moins faire un angle de 270° avant d'atteindre le circuit imprimé.

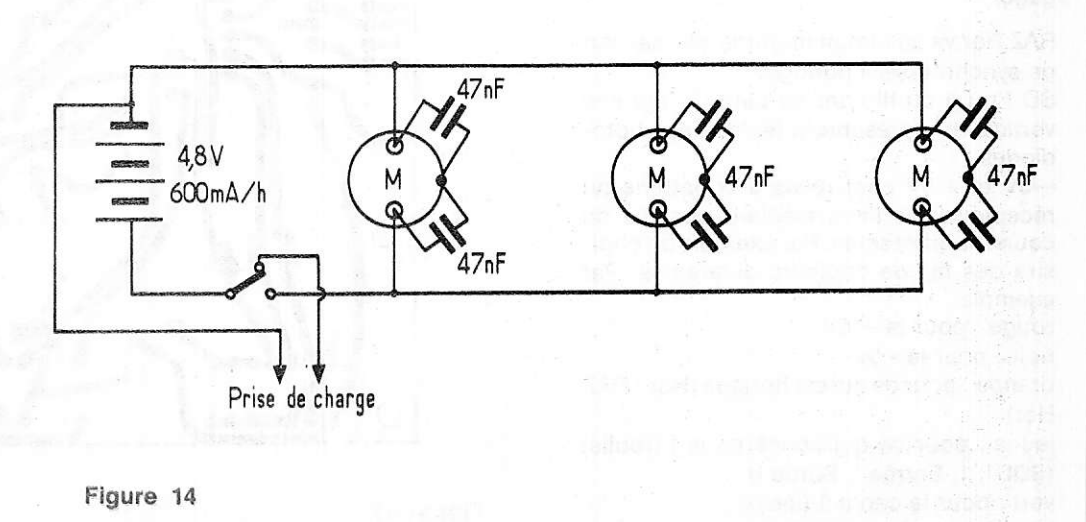

Les photos permettent de voir que des fils de coton sont reliés aux gyroscgpes près de Iâ photodiode afin de limiter la course de balayage des gyroscopes en face des LED.

La figure 14 montre l'alimentation des moteurs et leur antiparasitage. Pour cela, un condensateur de 47  $\mu$ F est relié entre une des bornes du moteur et sa masse.

La figure 15 donne une vue de dessus de I'ensemble. On a un grand circuit pour le plan de base et 2 petits circuits imprimés supportant les LED, transistors, résistances et le 555.

Les LED sont disposées en rangée dans l'axe de la photodiode.

Chaque photodiode est repérée par un chiffre qui sera utile par la suite au moment du câblage des straps.

La figure 16 donne le tracé du circuit imprimé principal vu de dessus. A chaque point où se trouve la lettre « S », on a un strap entre le circuit du dessus et celui du dessous. C'est un fil qui traverse le circuit et qui reçoit une soudure de chaque côté du circuit.

La figure 17 montre le même circuit mais vue de dêssous. Cette fois-citoutes les liaisons aux circuits imprimés verticaux seront faites en passant un fil à travers I'epoxy.

La figure 18 détermine I'emplacement des ditlérents circuits intégrés MOS. lls sont placés du côté de la figure 16. Les soudures, peu nombreuses, du côté composants, se font très facilement et les circuits intégrés ont bien résisté. L'encoche sur les circuits intégrés détermine I'orientation des multipattes.

La tigure 19 représente les diftérentes connexions àfaire avec du fil isolé souple entre les diftérentes bornes du circuit. Entrée I ou ll ou lll représentent les fils qui seront reliés au récepteur par une broche. Sortie I ou II ou III représentent les fils qui vont aux servos. La sortie I ira au servo du roulis, la sortie II au lacet et la III au tangage.

RAZ Hor va au circuit imprimé vertical afin de synchroniser I'horloge.

SD I ou II ou III vont au petit CI imprimé vertical et représentent les sorties photodiodes.

-5V et + 5V sont reliés à la batterie du récepteur par l'intermédiare des fils de couleurs différentes. Par exemplè on choisira des fils de couleurs différentes. Par exemple

rouge: pour le + 5v

noir: pour le - 5V

orange : pource quiest horloge (Hor ; RAZ Hor)

jaune: pour ce qui concerne le | (roulis) (SDl, l, 1, Entrée I, Sortie l) vert : pour le canal II (lacet)

blanc: pour le canal lll (tangage)

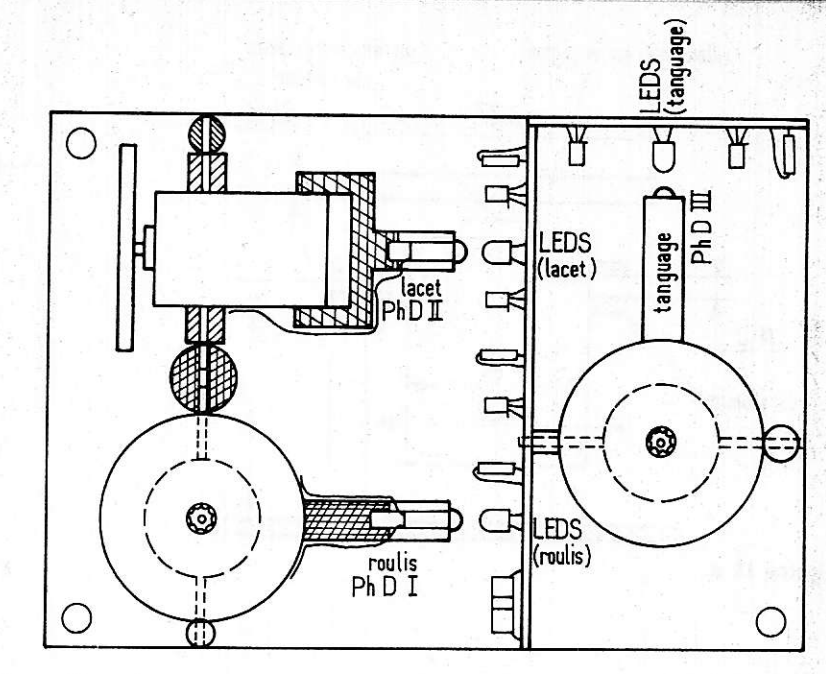

Figure 15

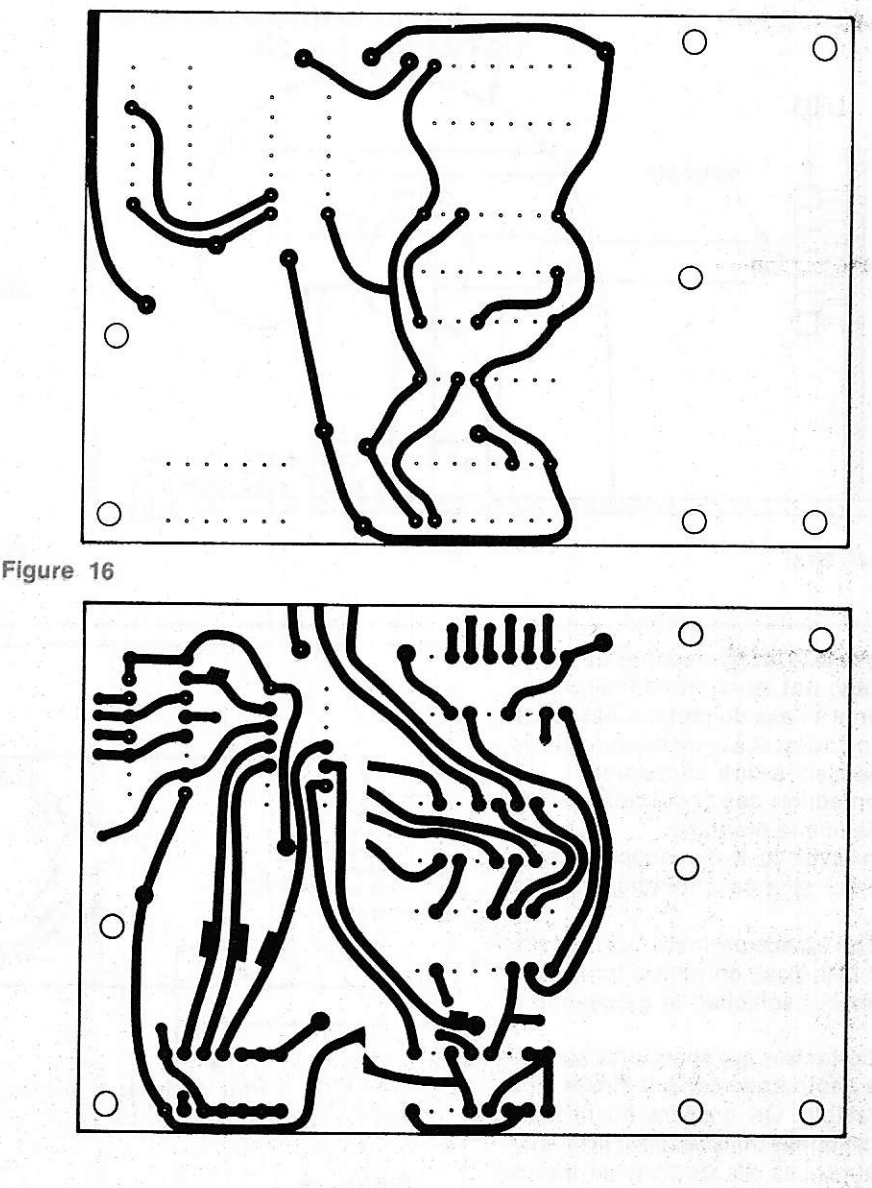

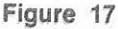

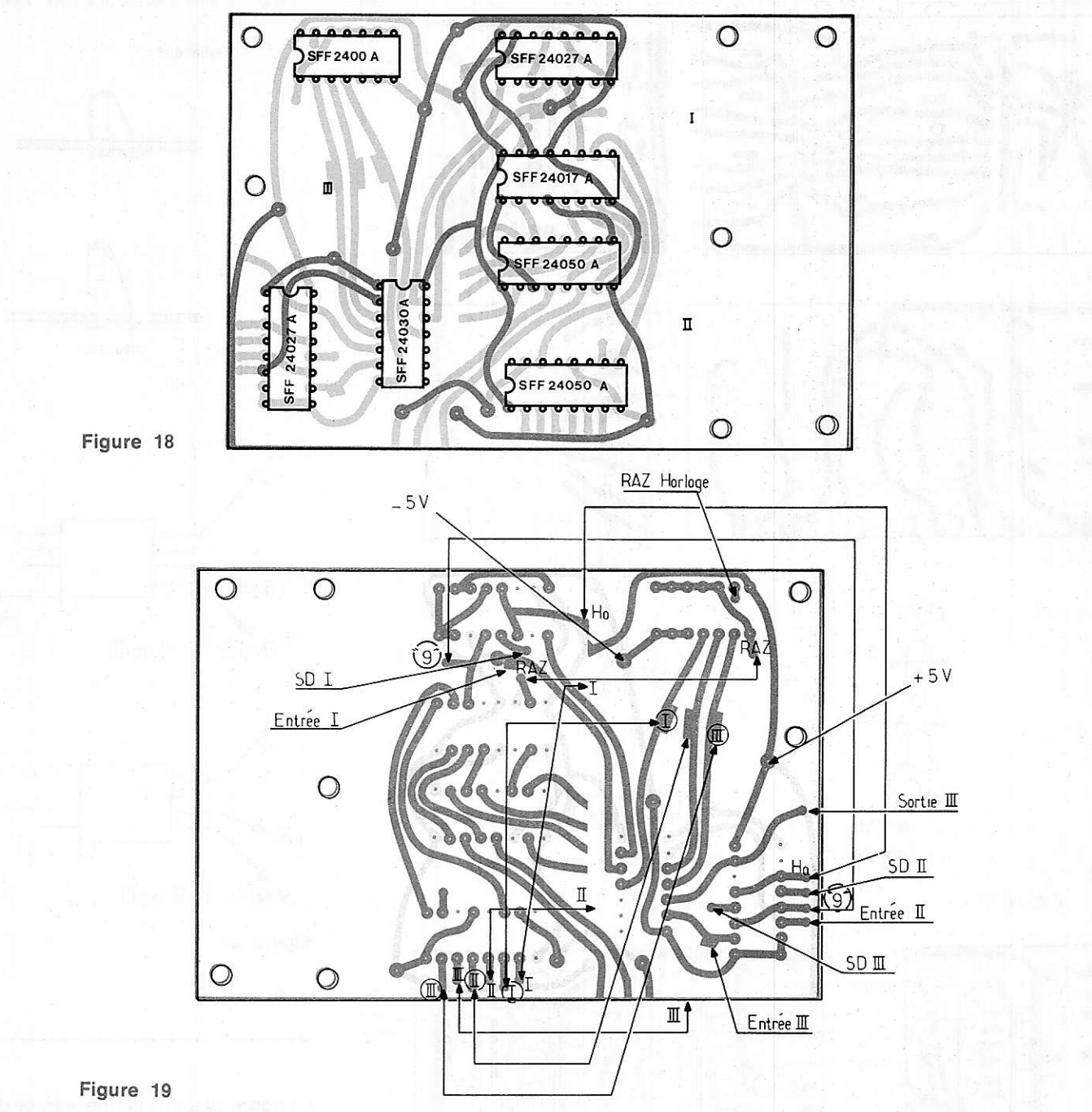

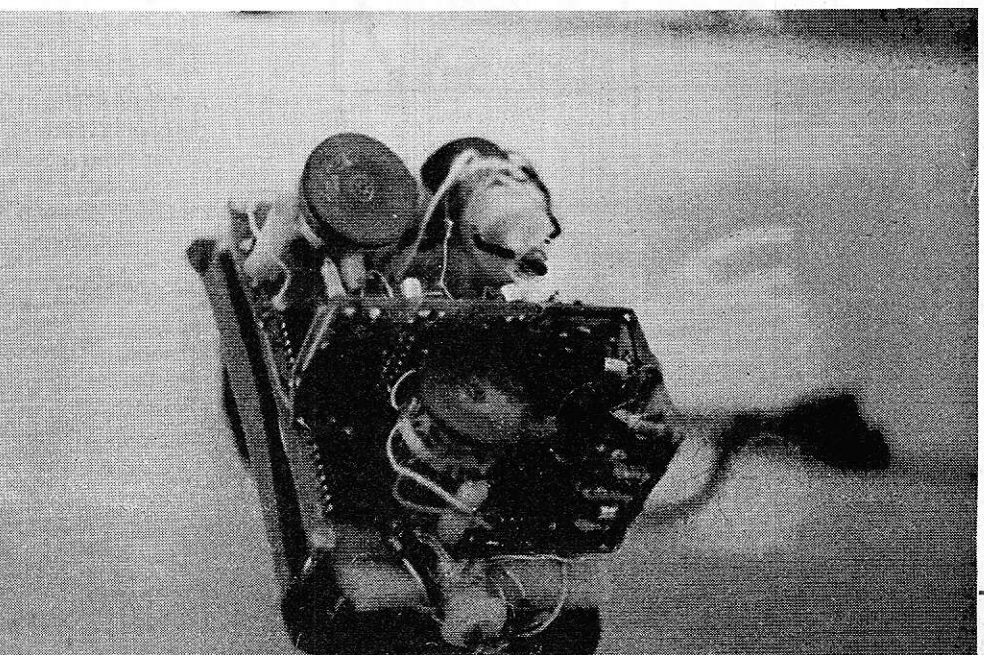

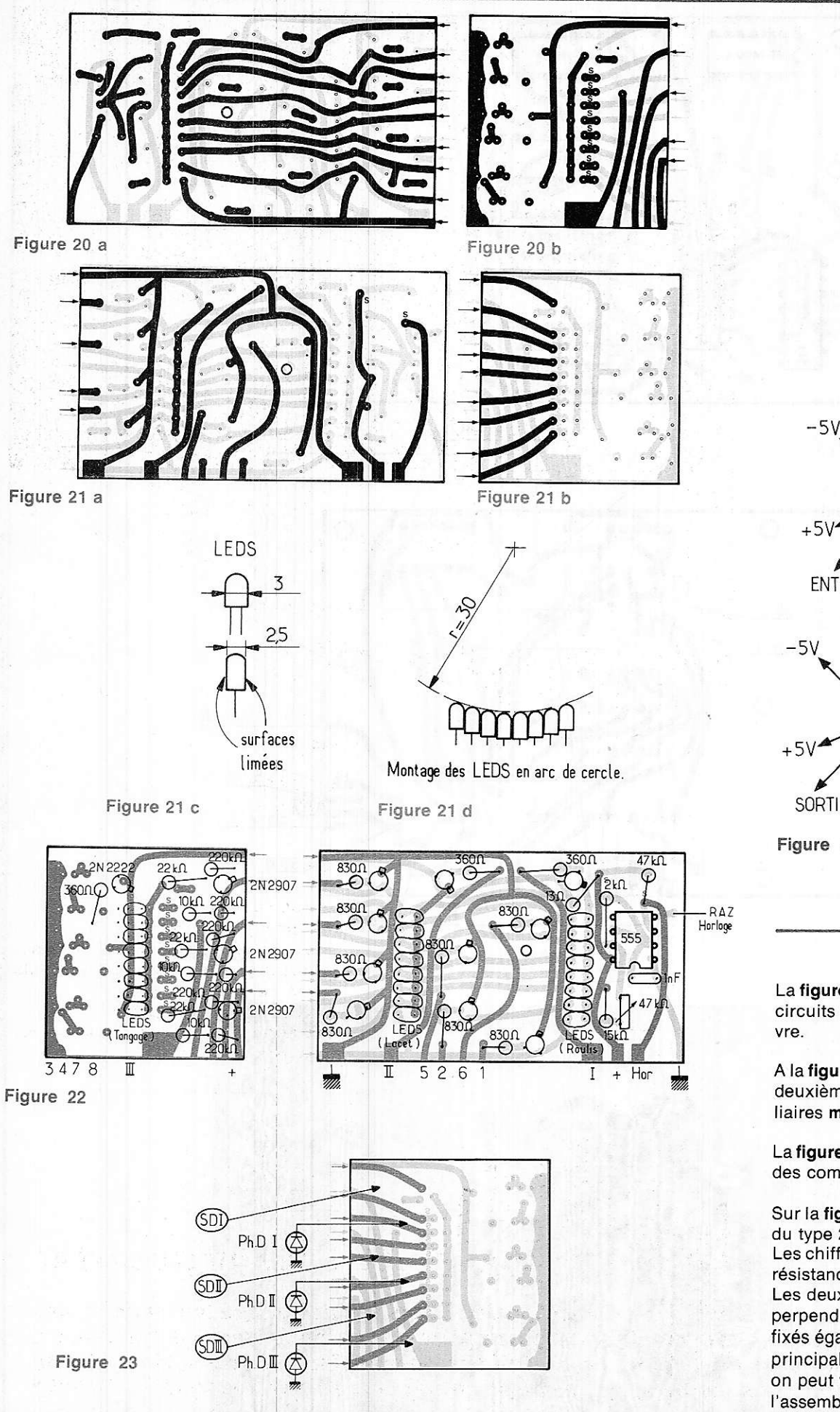

 $\overline{Z}$ mauvais  $-5V$ vers récepteur ENTREE I II ou III vers  $+5V$  serves SORTIE I II ou III

Remarque,

bon

Figure 24

La figure 20 a et b donne le tracé des deux circuits imprimés auxiliaires vu côté cui-

A la figure 21 a et b est visible le tracé de la deuxième face cuivrée des circuits auxiliaires mais vu côté composants.

La figure 22 a et b représente la disposition des composants sur les circuits verticaux

Sur la figure 22 a, tous les transistors sont du type 2 N 2222.

Les ch iffres sans un ité sont les valeurs des résistances

Les deux circuits sont reliés par soudure, perpendiculairement l'un à l'autre, puis fixés également par soudure sur le circuit principal.

on peut voir la disposition à adopter pour l'assemblage de ces trois circuits à la figure 15.

Les liaisons étant cette fois-ci à l'intérieur de I'angle que forme entre eux les 2 circuits, il n'est pas nécessaire d'utiliser du fil dénudé: une goutte de soudure suffit. ll vaut mieux faire les liaisons avant de mettre les petits circuits imprimés sur le principal car sinon Ies soudures risquent d'être pénible à êffectuer. On s'assurera que les circuits sont bien d'éouerre lors des soudures.

La tigure 23 donne les différentes connexions à réaliser avec le circuit principal et les photodiodes.

Remarque : les fils des résistances et du condensateur devront être le plus court possible pour que les composânts résistent aux vibrations. De même les circuits intégrés seront montés directement sur le circuit sans oasser oar l'intermédiaire de socle.

Les connexions avec le récepteur et le servo se feront à l'aide de connecteurs comme le montre la figure 24.

Les fils reliés aux broches des connecteurs seront recouverts d'une gaine thermorétractable afin de rigidifier lefil au niveau de la soudure.

Les connecteurs allant vers les servos peuvent être ramenés en un seul bloc qui comporte 3 broches mâles et 9 broches femelles (voir LËXTRONIC pour le bloc).

Les photos montrent l'ensemble vu sous différents angles.

Le pilote est monté à l'avant afin d'équilibrer l'hélicoptère. Il est impératif que la plaque principale soit perpendiculaire à l'axe rotor et que la plus grande longueur du circu it principal soit parrallèle à l'axe de symétrie de l'hélicoptère.

Pour réaliser ces 2 conditions on utilisera une boîte dans laquelle est montée le pilote et dont l'inclination est réglable à l'aide de tige filetée et écrous.

# Conclusion

En procédant avec suffisamment de patience et de méthode on obtient un pilote automatique 3 axes dont la sensibilité est réglable par un seul ajustable pour un prix d'environ 300 F.

De plus cela fait une excellente initiation aux circuits MOS où chacun pourra prendre certaine partie du circuit pour d'autres aoolications.

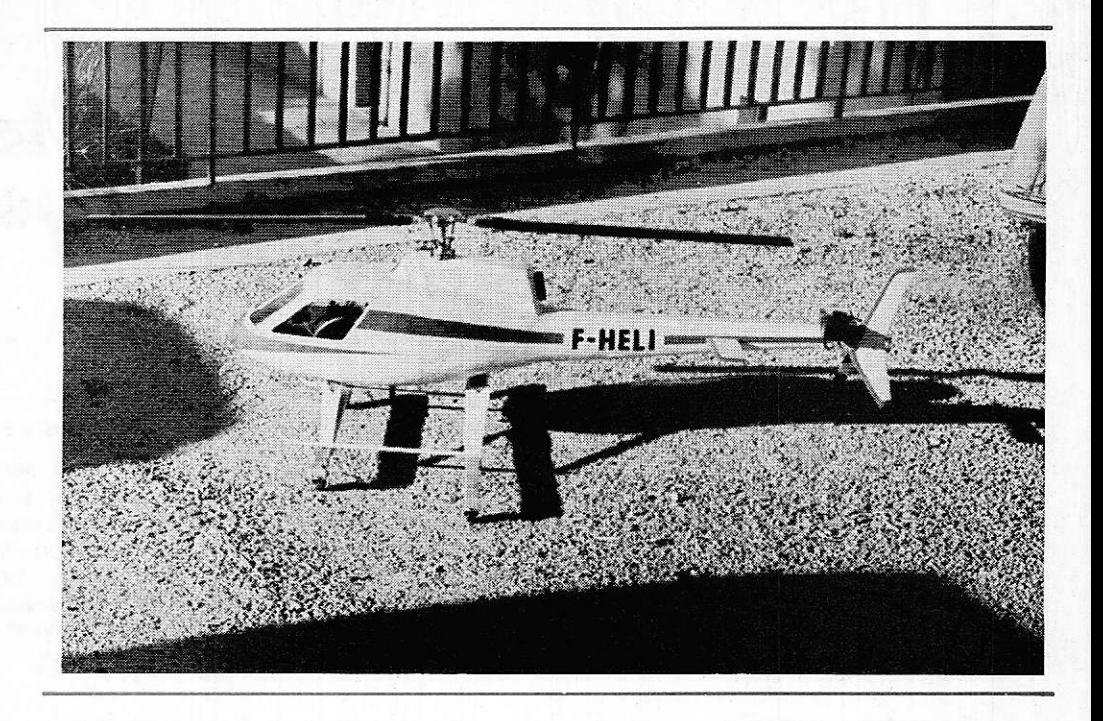

## **Nomenclature**

#### Circuits intégrés

1 x SFF24002 A 2 x 5FF24027 A 1 x SFF24030 A 2 x SFF24050 A 1 x SFF24017 A '1 x NE 555 ou autres marques

#### Résistances

 $8 \times 830\Omega$  1/4W  $3 \times 360 \Omega$  1/4W  $6 \times 220$  K $\Omega$  1/4W  $3 \times 10$  K $\Omega$  1/4W  $3 \times 22$  K $\Omega$  1/4W<br>1 x 15 $\Omega$  $\left\{\n \begin{array}{c}\n 1 \times 2 \text{ K}\Omega \\
 1 \times 15 \text{ K}\Omega\n \end{array}\n \right\}\n \quad (12V)$  $1 \times 47$  K $\Omega$ 1 x Ajust. 47  $K\Omega$ 

# **Condensateurs**

 $6 \times 47 \mu$ F | 1/4 W  $1 \times 1 \mu F$ 

#### **Transistors**

11 x 2N2222 A 3 x 2N2907 A

#### Divers

- circuit imprimé double face
- $-$  3 connecteurs mâles
- 1 bloc ayant 3 connecteurs femelles
- fil de câblage en gaine silicones souple
- $-$  gaine thermorétractable
- 3 moteurs de micro-servo - pièces en alu, acier, plastique pour les gyroscopes.

# NOTE CONCERNANTLE PILOTE AUTOMATIOUE POUR HELICOPTERE

L'auteur de l'article nous a fait part de certaines modifications à apporter à sa réalisation après quelques heures d'utilisation. Ces rectificatifs et compléments ne nous étant pas parvenus à temps pour être publiés dans ce numéro, ceux-ci seront donnés dans le prochain nº 368 de juillet. Nous prions donc nos lecteurs, qui désirent entreprendre cette réalisation, de nous excuser pour ce contretemps.

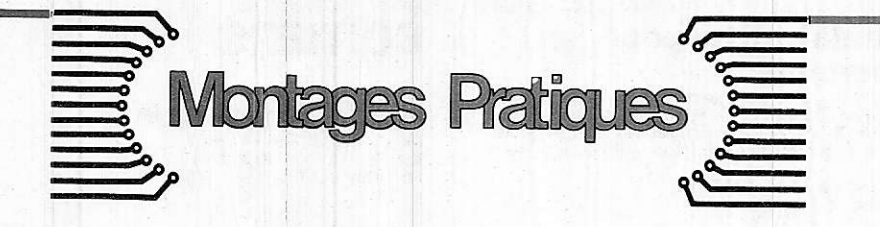

# **ALIMENTATION Symetrique REGLABLE** de laboratoire

Bien qu'un tel appareil soit d'une utilité indéniable pour les manipulations, une alimentation performante et de bonne qualité ne fait pas toujours partie du laboratoire de l'amateur. C'est pourtant une des réalisations les moins sujettes à pannes et les plus simples à mener à bien. C'est pourquoi nous décrivons celle que nous avons montée pour notre usage personnel.

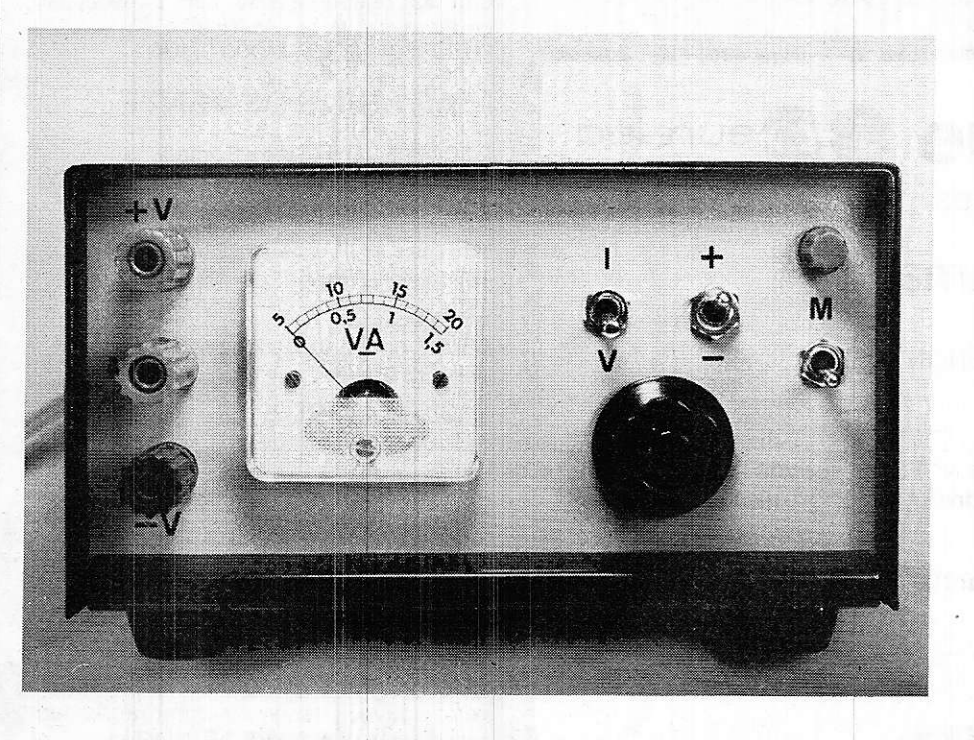

La face avant de l'alimentation.

# Caractéristiques principales

- Symétrique  $\pm 5V$  à  $\pm 18V$ . Symétrie meilleure que 2 %.
- Courant maximum 1 A.
- **Limitation en courant à 1.5 A.**
- Ondulation résiduelle inférieure à 10 mV en charge.
- c Mesures de la tension négative et positive et des courants au moyen d'un seul galvanomètre.

Ces caractéristiques permettent de I'utjljser dans les montages à amplificateurs opérationnels, et pour I'alimentation des logiques de tous types.

Nous sommer partis d'une ancienne alimentation filtrée BST 15 V/2 A, dont nous avons seulement conservé le coffret et le galvanomètre.

Les dimensions du dit coffret sont assez petites, ce qui nous a amené à réaliser un câblage très compact, que les lecteurs ne doivent pas nécessairement suivre.

# Conception

Elle fait appel à un principe très simple (Voir figure 1) ; la sortie de tension négative est obtenue par amplification inverseuse de la sortie positive, obtenue classiquement.

L'avantage de cette disposition est que la régulation de mode commun est très bonne, c'est-à-dire, que les variations sont toujours symétriques sur les deux lignes d'alimentation. Ceci est essentiel pour le bon fonctionnement des montages à amplis OP.

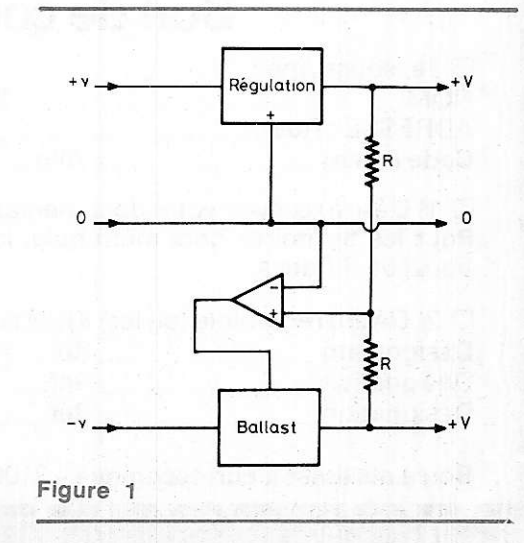

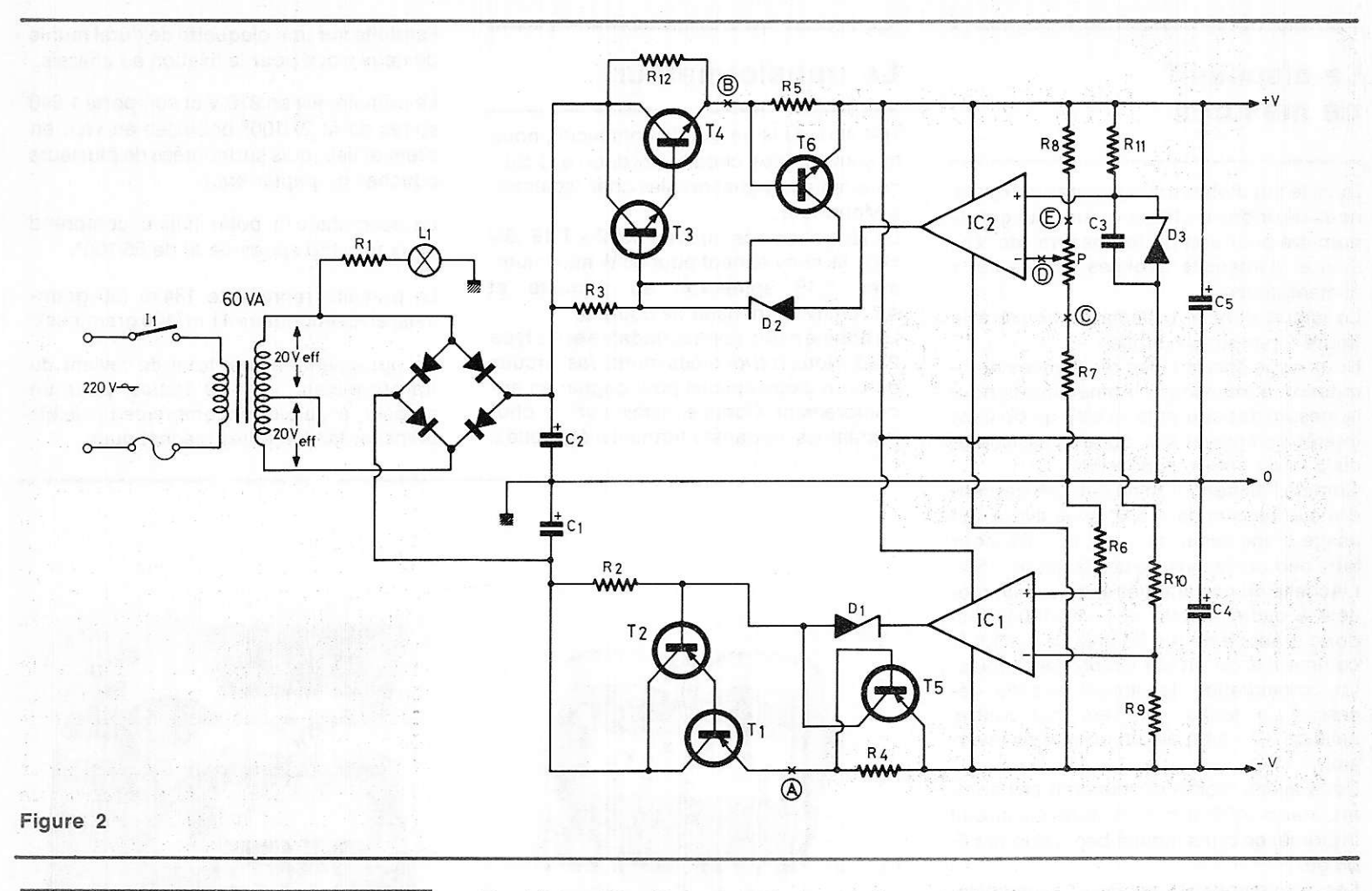

# Le schéma

Le transfo (dont nous décrivons plus loin la réalisation) a une puissance de 60 VA et deux secondaires de 20 Veff 1,5 A.

Les tensions sont redressées par un pont moulé (ici VARO VM 48), et filtrées par deux fois 2 000  $\mu$ F 40 Volts. [Ces capacités ont été réalisées sur notre maquette, et pour des râisons d'encombrement, au moyen de deux 1 000  $\mu$ F/40-48 volts disposés en parâllèle sur et sous le circuit imprimé].

Le schéma général étant donné figure 2, examinons pour commencer l'alimentation positive.

La tension de référence est fournie par R11 - C<sub>3</sub> - D<sub>3</sub>, alimentés par la sortie (et au démarrage par R12), ce dans le but de réduire l'ondulation parasite de la référence.

Cette tension est comparée avec un très grand gain de boucle par IC<sub>2</sub> à une fraction de la tension de sortie prélevée par Rs - R7 et P, qui est le réglage de tension commun aux deux alimentations.

 $IC<sub>2</sub>$  est alimenté entre le + V et le  $-$  V de sortie, ce qui est une garantie supplémentaire de faible ronflement. D2 sert à opérer un décalage de potentiel pour attaquer Ie darlington T<sub>3</sub> - T<sub>4</sub>. En effet, IC<sub>2</sub> ne peut pas travailler avec une tension de sortie trop près de ses tensions d'alimentation.

Rs et T6 sont les élements qui assurent la limitation de courant, qui, pour être très simple, n'en est pas moins efficace. Elle se produit comme suit. et assez progressivement entre 1,1 et 1,5 A : quand le courant atteint ces valeurs, la tension aux bornes de R<sub>5</sub> (de 0,55 à 0,75 V) débloque T<sub>6</sub>, qui shunte I'attaque du Darlington ballast. Cs sert comme d'habitude à réduire l'impédance de sortie en HF.

Du côté négatit, nous trouvons la même structure de ballast (avec bien sûr des

transistors complémentaires: driver 2N 2905A et ballast BDX18N), et une régulation de courant similaire.

Mais IC<sub>1</sub> est ici asservi, non à une tension de référence, mais la tension V + Dar I'intermédiaire de R<sub>9</sub> et R<sub>10</sub>, qui sont des résistances de précision. Avec des modèles à 1 %, on obtient une identité des deux tensions de sortie meilleure que 2 %. Il n'est pas interdit d'employer des modèles plus précis, ou appariés.

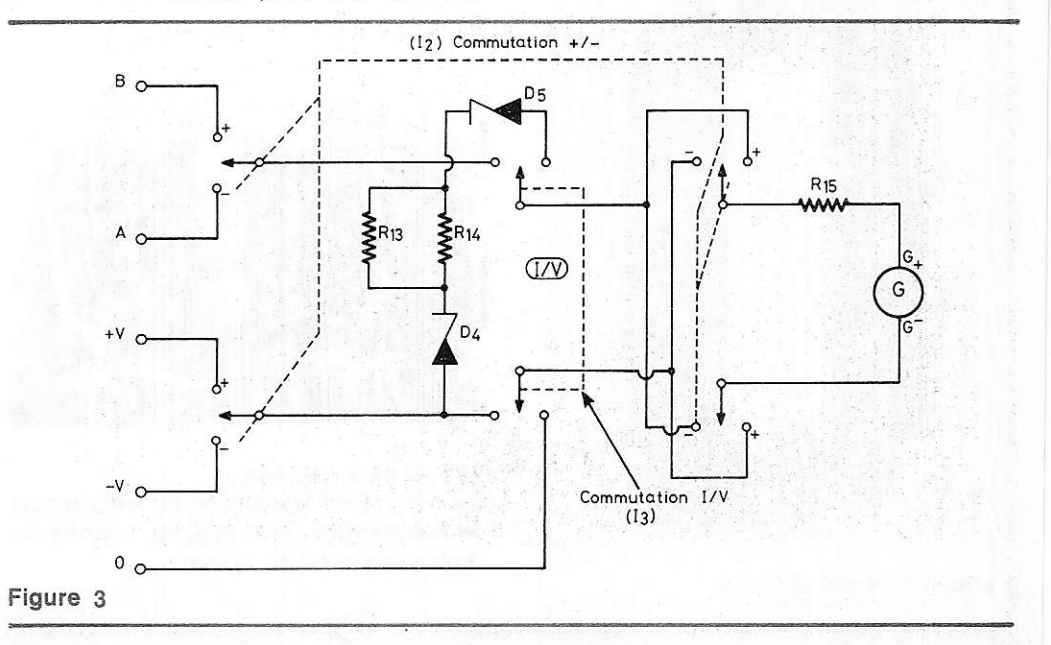

# Le dispositif de mesures

Dans le but d'obtenir un appareil compact, nous désirions n'utiliser qu'un seul galvanomètre pour assurer les mesures de tension et d'intensité débitées sur les deux alimentations.

Le circuit dont le schéma se trouve à la tigure 3 remplit cet office.

Nous nous servons des résistances de Iimitation d'intensités comme shunts pour la mesure des courants, si bien qu'on aura intérêt à employer des modèles assez précis(5 % ou mieux, si possible).

Comme I'alimentation ne doit pas descendre au-dessous de  $\pm$  5 V, nous avons fait usage d'une zener de 5,1 V, D<sub>5</sub> - D<sub>4</sub>, pour faire débuter la mesure des tensions à 5 V. L'échelle du galvanomètre, qui est un modèle à cadre mobile de 1 mA/100  $\Omega$ , est donc graduée de 5 à 20 V et de 0 à 1,5 A, comme il apparaît sur les photographies. La commutation tensions/intensités nécessite un double inverseur, par contre, celle de  $+/-$  emploie un quadruple inverseur.

Nous avons monté directement ces commutateurs (APF série miniature) sur circuit imprimé, ce qui simplifie beaucoup le câblage.

Les résistances R<sub>13</sub> et R<sub>14</sub> (en parallèle) d'u ne part, et R1s d'autre part, déterminent les sensibilités en tensions, et en intensités. Elles seront déterminées par le calcul, ou bien par comparaison des lectures au galva avec un contrôleur (les remplacer momentanément par des potentiomètres de 100 K pour Rrs - Bra el 10 K pour Rrs).

Le transformateur

Toujours dans un but de compacité, nous employons des circuits en double C Silicore-Isolectra (disponibles chez Isolectra, à Montreuil).

La référence des circuits est 2 x T 19 (35) 100). lls conviennent pour 60 W maximum, avec 7,46 spires/volt au primaire et 4,7 A/mm<sup>2</sup> de densité de courant.

La bobine nylon correspondante est le type 2741. Nous n'avons pas monté les circuits dans un cadre spécial pour gagner en encombrement. Comme visible sur les photographies, le transto terminé a été collé à

I'araldite sur une plaquette de dural munie de dêux trous pour la fixation au châssis.

Le primaire est en 220 V et comporte 1 640 spires de fil 27/100<sup>e</sup> bobinées en vrac en premier lieu, puis surmontées de plusieurs couches de papier kraft.

Le secondaire à point milieu comprend deux fois 150 spires de fil de 65/100".

Le primaire représente 184m (90 grammes) et le secondaire 41 m(100grammes).

Ce qui amène le prix total de revient du transformateur vers 30 francs, pour un modèle à faible encombrement, faible poids, et faibles fujtes magnétiques.

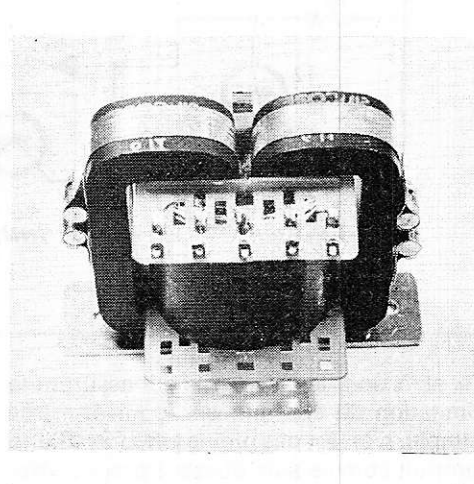

Le transformateur terminé. Des cosses ont été fixées sur les joues pour un meilleur fini, On trouve des cosses à senir (au marteau) chez les revendeurs de compo. sants.

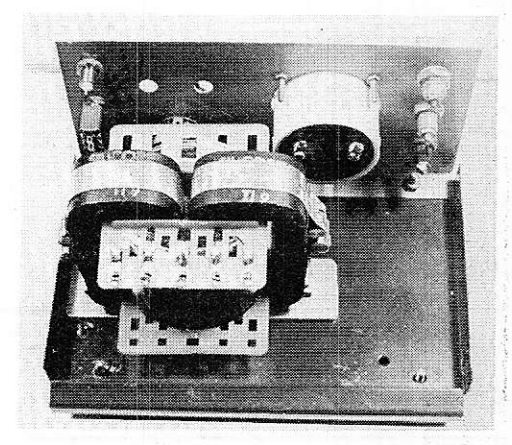

Le transformateur monté dans le boîtier. On remarque la plaquette de tixation collée dessous.

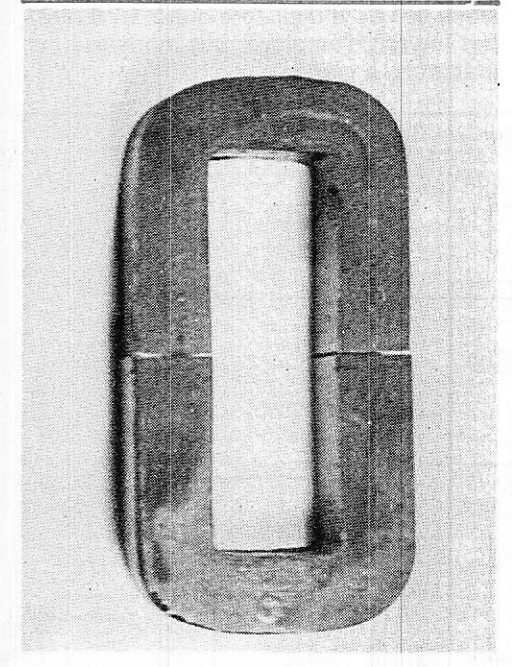

1 circuit T 19 ISOLECTRA.

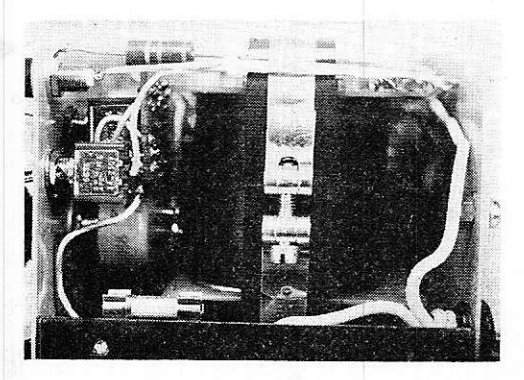

Vue du côté câblage. On voit par la tranche le circuit support des commulateurs et le potentiomètre de réglage général de tension.

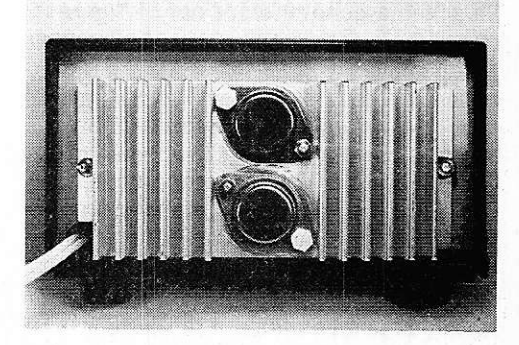

Le radiateur du 2N 3055 et du BDX 18N est fixé à l'arrière. (Ne pas oublier d'isoler les transistors du radiateur avec des rondelles de mica, des canons isolants et<br>des vis en nylon).

# Réalisation pratique

Le circuit imprimé de l'alimentation et l'implantation des composants que nous conseillons (un peu différents de ceux de la maquette) sont visibles figures 4 et 5. Pour le circuit des commutateurs de mesures, se reporter aux mêmes figures. Il est important de soigner particulièrement le positionnement des trous de ce circuit, pour qu'ils puissent recevoir correctement les deux inverseurs, qui tiennent le tout sur la face avant, par leurs écrous de fixation. La figure 6 montre un plan de perçage suggéré pour la face avant.

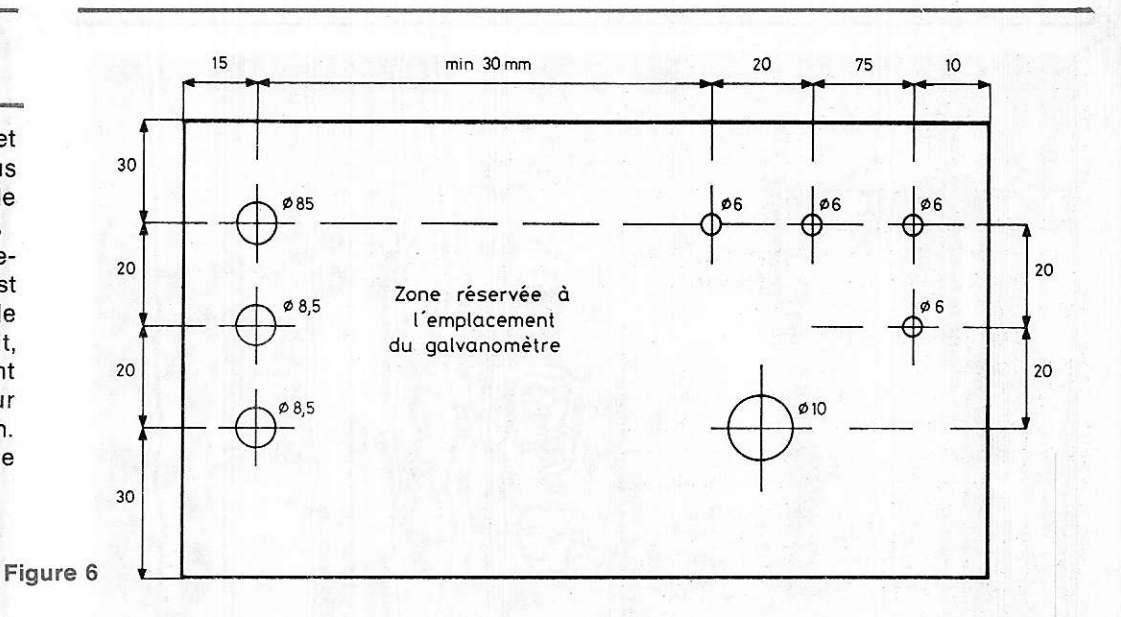

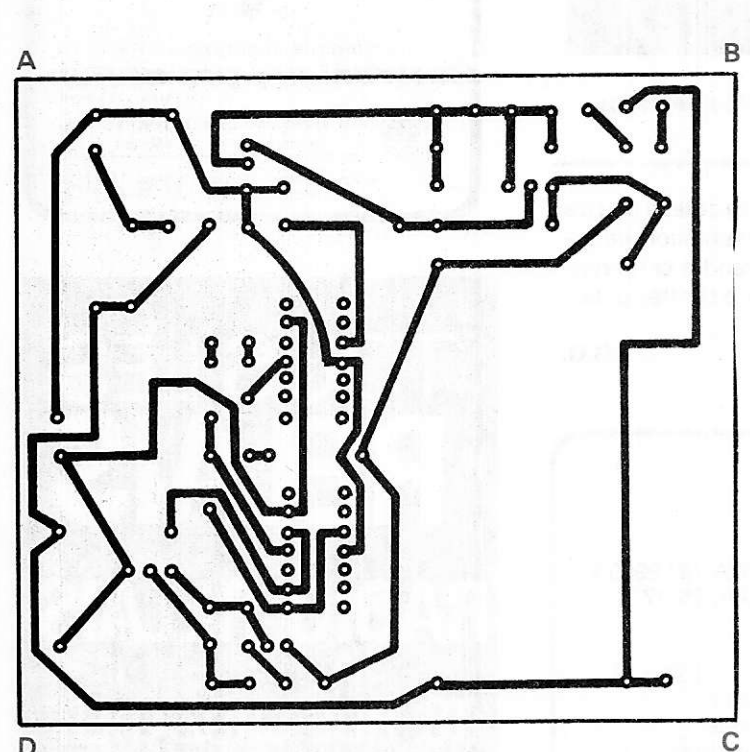

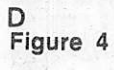

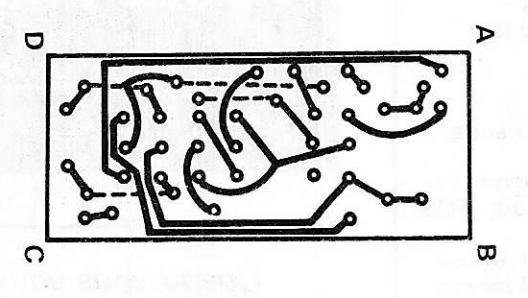

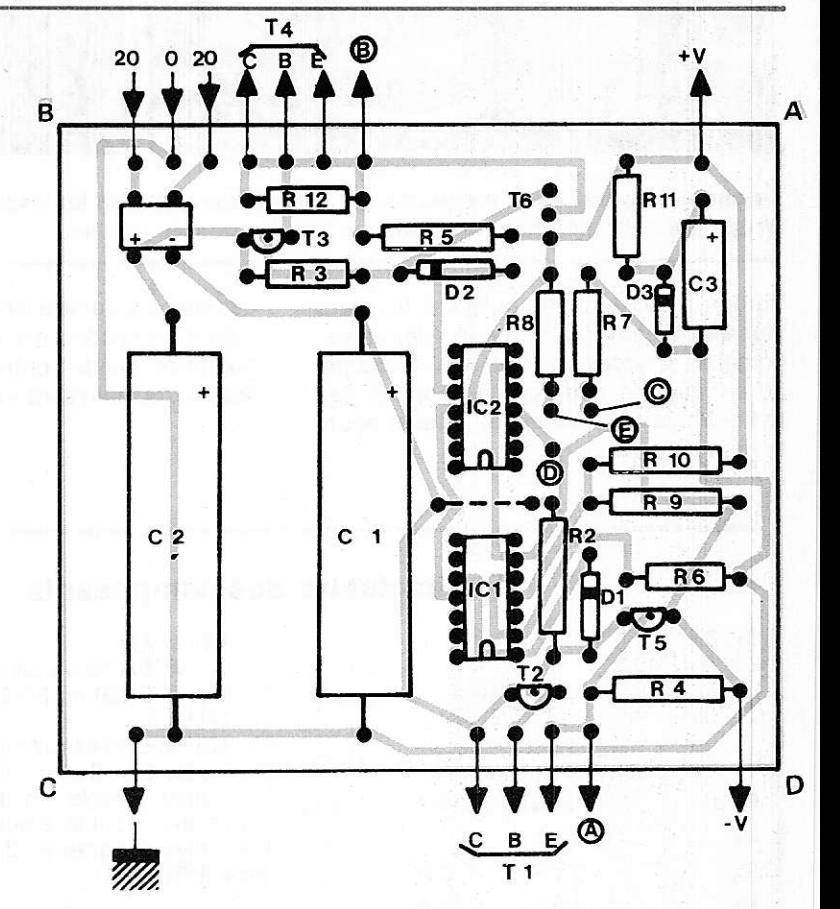

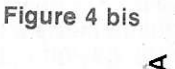

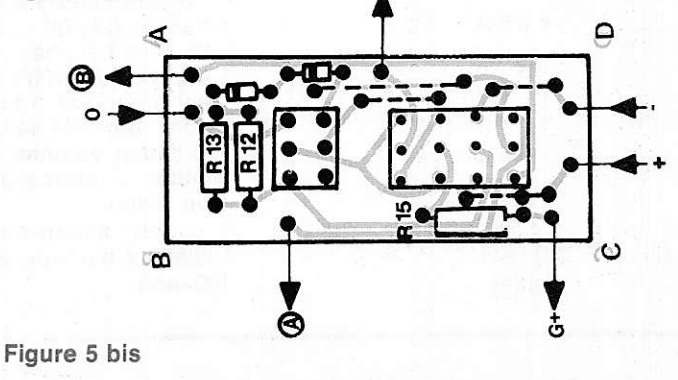

Figure 5

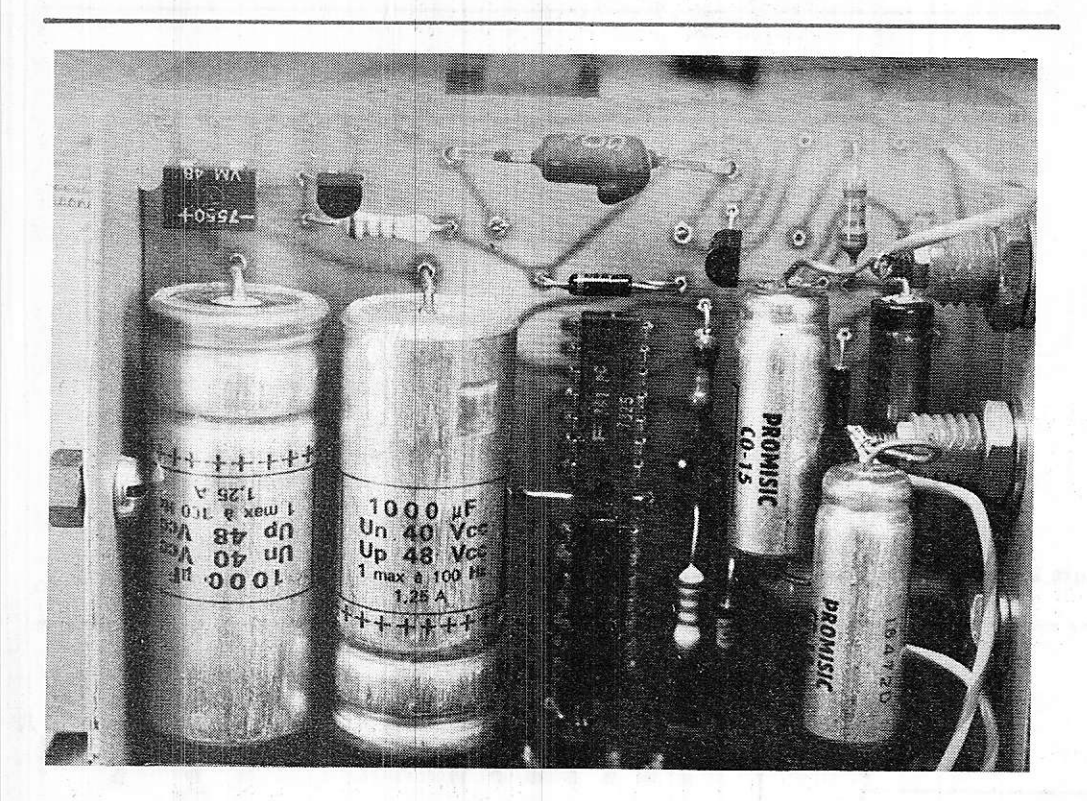

Le circuit imprimé de la maquette. On voit au premier plan les capacités de découplage, qui sont directement fixées sur les douilles de sorties.

Notons pour terminer qu'il est toujours plus avantageux de se procurer des galvanomètres d'occasion chez les marchands de surplus (en général bien connus des radio-amateurs), que de les acheter neufs et hors de prix.

Les lecteurs qui voudront se doter à peu de frais d'une excellente alimentation de laboratoire peuvent entreprendre cette réalisation, qui leur sera à coup sûr très utile.

G.G.

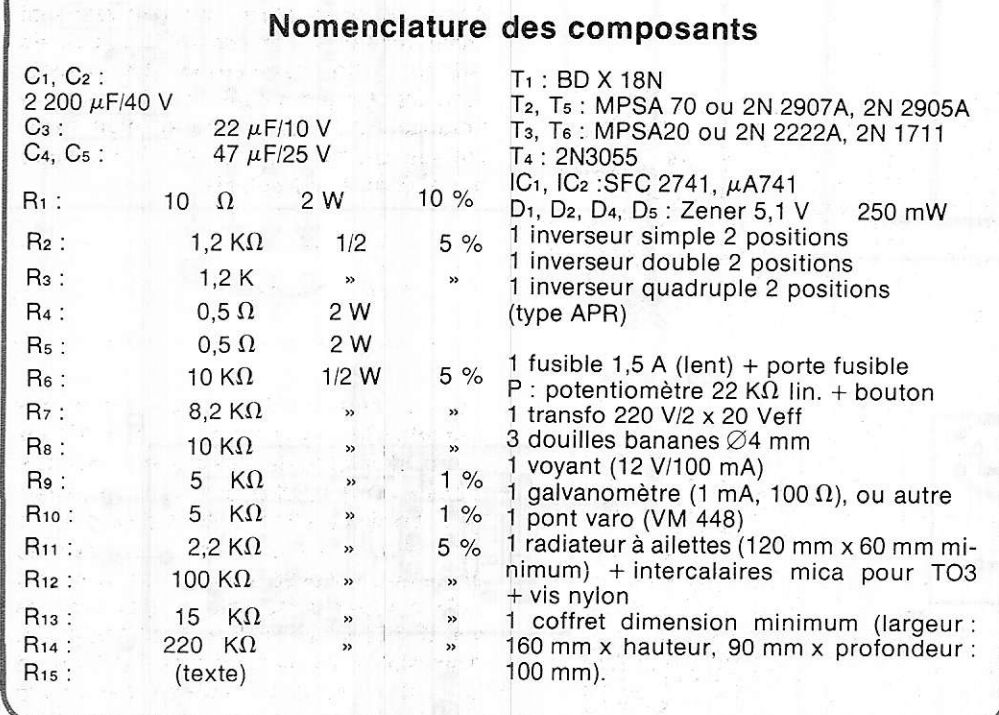

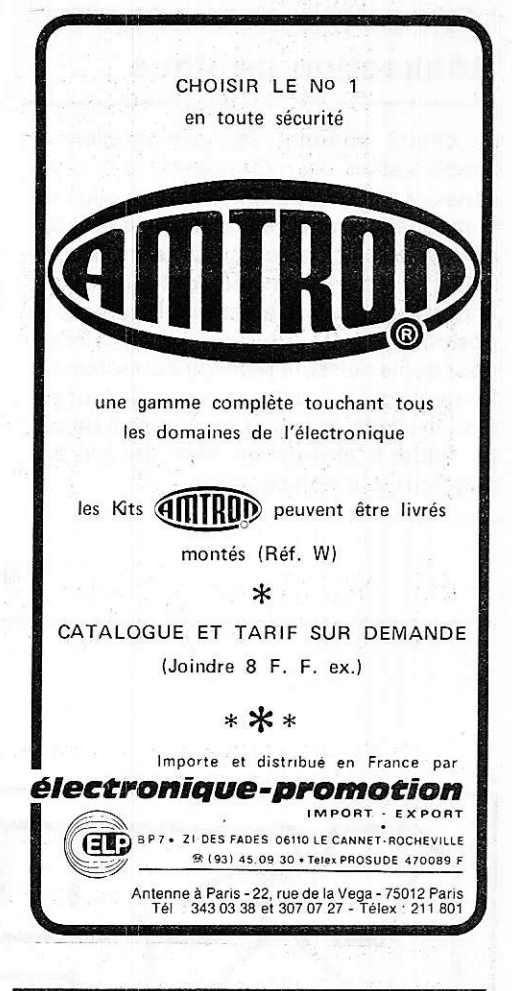

**TOUS LES**  $\sqrt{\Lambda}$ **RADIO-RELAIS 18, RUE CROZATIER 75012 PARIS** Tél. 344.44.50 R.E.R. - GARE DE LYON Ouvert tout l'été

> Quand vous écrivez aux annonceurs. recommandez-vous de RADIO-PLANS

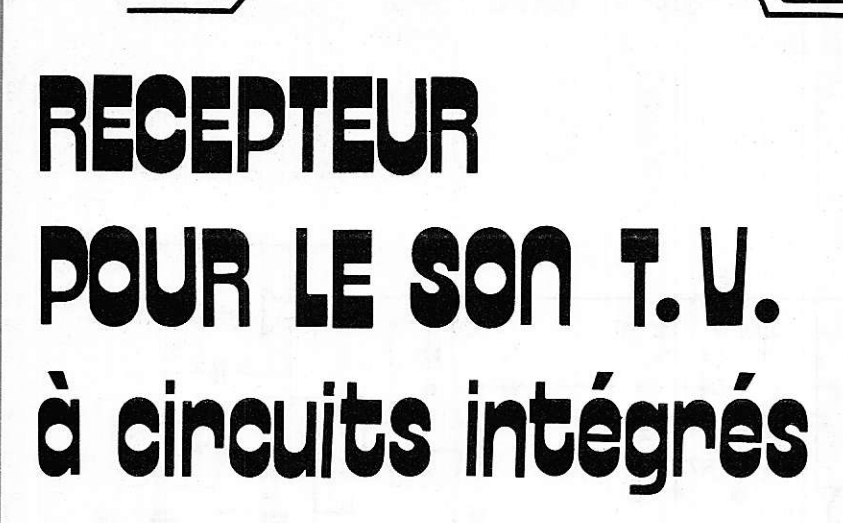

Le téléspectateur qui part en vacances sans emporter son récepteur TV ressent bien souvent l'absence des journaux télévisés auxquels il est habitué.

**Montages Pratiques** 

D'autre part le bricoleur qui, après une tempête, désire réorienter son antenne de toit trouvera dans le petit récepteur dont la description suit une aide efficace à son problème. (Plus besoin de faire appel à une tierce personne pour savoir, si après chaque nouvelle orientation, les résultats sont meilleurs ou non).

On peut aussi penser que le fervent des résultats des matches de football et de rugby du dimanche après-midi pourra enfin écouter l'émission Stade 2 pendant que le reste de la famille regarde la 1<sup>ere</sup> chaîne.

L'écoute à Paris sur antenne intérieure et tuner est très satisfaisante.

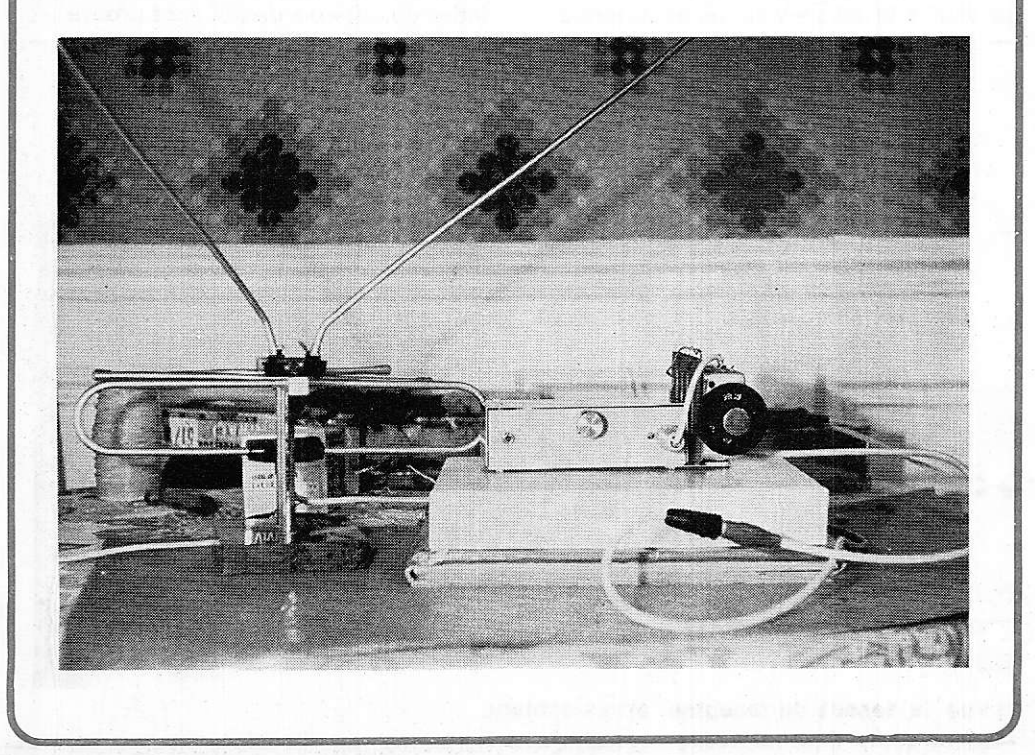

# I. Synoptique et considérations d'ordre technique

A la figure 1 on retrouve le principe de fonctionnement d'un récepteur à changement de fréquence, encore appelé super hétérodyne. C'est sur ce principe qu'a été réalisé notre récepteur.

Le signal issu du tuner ou du rotateur, suivant l'émission à recevoir, sort à une fréquence de 39,2 MHz pour le son. La porteuse image pour le standard francais est situé à quelques MHz de la porteuse son. On aurait très bien pu amplifier le signal sur cette fréquence de 39,2 MHz, ce qui est fait dans les récepteurs TV, néanmoins la mise au point d'un amplificateur sur cette fréquence aurait été beaucoup plus délicate de par le nombre de circuits accordés à aligner.

L'auteur a donc décidé de ramener l'amplification moyenne fréquence à une valeur standard (en FM) de 10,7 MHz. Ce choix se justifie par l'existence de filtres céramique 10,7 MHz, vendus chez tous les détaillants à un prix abordable, l'utilisation de ces filtres céramique évitant ainsi l'emploi de nombreux circuits accordés.

Pour obtenir cette fréquence de 10,7 MHz l'oscillateur local doit donc être coté sur  $39,2 - 10,7 = 28,5$  MHz.

Après ce changement de fréquence et l'amplification FI on trouve le circuit de détention en modulation d'amplitude, donc très simple à réaliser, suivi d'un traditionnel amplificateur BF et d'un hautparleur, ou éventuellement d'un casque pour l'écoute individuelle.

# II. Le schéma

Celui-ci est donné figure 2. Le premier circuit intégré de ce montage, un SO42Pbien connu des lecteurs, assure les fonctions d'étage HF, d'oscillateur local et de mélangeur. Le signal à 39,2 MHz est reçu grâce à l'enroulement de couplage L<sub>1</sub> aux bornes du circuit accordé L2C1. C'est le circuit L3C2 qui sert d'oscillateur local accordé sur 28,5 MHz. Le signal FI 10,7 MHz est disponible entre la patte 2 du SO42P et la ligne d'alimentation positive. On trouve donc le circuit L4C<sub>7</sub> accordé sur 10,7 MHz et l'enroulement Ls qui assure la liaison avec l'ampli Fl.

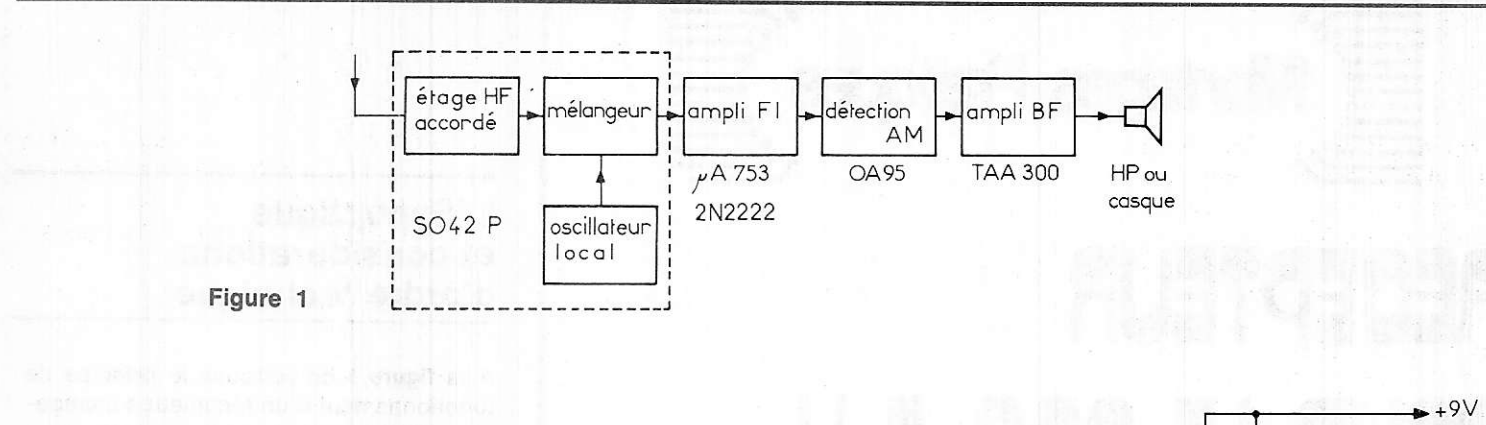

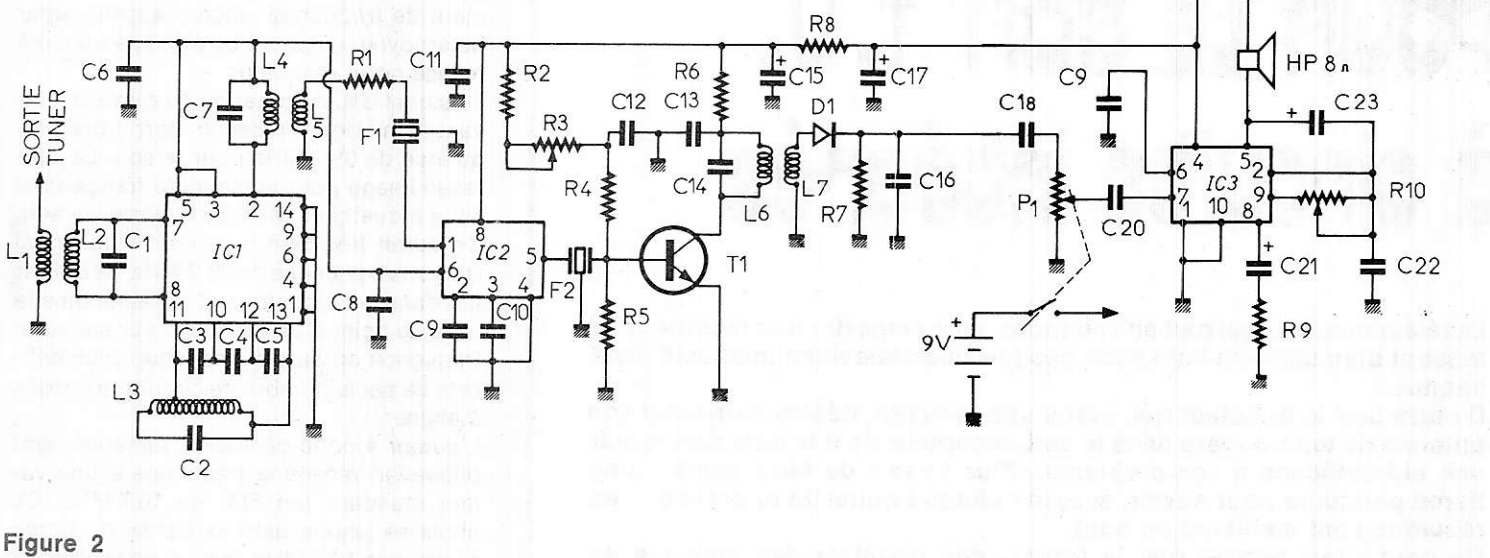

C'est un deuxième circuit intégré de type  $\mu$ A753 qui assure cette amplification. L'entrée du signal s'effectue sur la patte n<sup>o</sup> 1 de ce circuit après passage dans le 1<sup>er</sup> filtre céramique F<sub>1</sub>. La résistance R<sub>1</sub> de 1,5 K $\Omega$ en série avec L<sub>5</sub> assure l'adaptation entre l'impédance de Ls et celle du filtre F1 et la patte 6 de ce CI on dispose d'une tension régulée de 7,8 V qui a été utilisée pour alimenter le SO42P assurant ainsi une immunité vis-à-vis des variations de la tension d'alimentation.

L'alimentation du  $\mu$ A753 s'effectue sous 9 V à la patte 8 et est découplée par le condensateur C<sub>11</sub>.

Le signal ainsi amplifié est disponible sur la patte 5, et passe ensuite dans le deuxième filtre céramique F2. ll est de nouveau amplifié g râce à l'étage à transistor Tr dont le gain est réglable grâce à R<sub>3</sub>. On trouve pour ce transistor un traditionnel pont de résistances R<sub>3</sub>, R<sub>4</sub> et, dans le collecteur de T<sub>1</sub> un nouveau circuit  $(L_6, C_{14})$ accordé sur 10,7 MHz. T1 étant monté en émetteur commun le gain en tension et en puissance de cet étage est assez élevé. C'est l'enroulement L<sub>7</sub> qui assure le couplage au circuit détecteur D1, R7, Cr6. Dr est une diode au germanium de type OA95 ce qui permet une détection satisfante des signaux, même de faible âmplitude.

Le signal BF disponiblê aux bornes de C16 est envoyé à travers C<sub>18</sub> vers le potentiomètre de gain BF. (L'interrupteur général est d'ailleurs couplé à ce potentiomètre). C'est un circuit intégré de type TAA300, délivrant 1 W sous 9 V sur un haut-parleur de 8  $\Omega$ , qui assure l'amplification BF. Cette puissance bien que modeste est amplement suffisante pour cette réalisation. Les essais effectués en différentes occasions et dans plusieurs villes avec antenne portative ou antenne de toit l'ont prouvé.

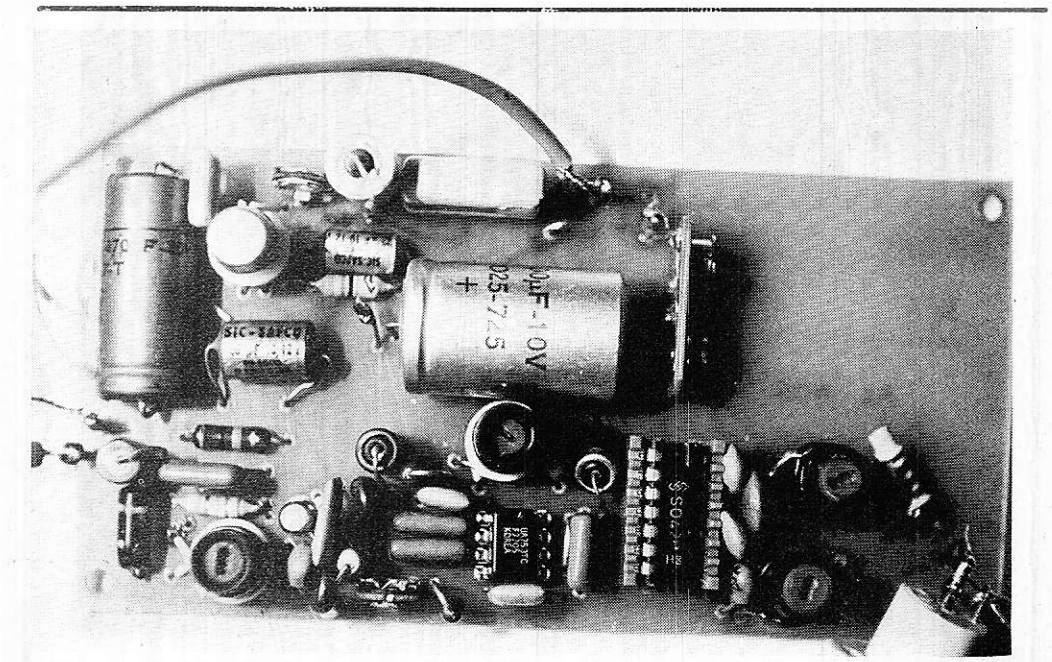

1) Vue du dessus du récepteur après câblage.

# lll. Réalisation du circuit imprimé

Le récepteur est entièrement câblé sur le seul circuit imprimé en verre époxy utilisé ici. Une place a même été réservée sur le circuit pour la pile 9 V (type pile sucre). Ce circu it imprimé est donné à l'échelle 1 à la figure 3, il est vivement recommandé d'utiliser, soit la méthode photographique, soit des transfèrts directs pour réaliser ce circuit surtout pour la fixation des circuits intégrés dont les pattes sont rapprochées et les connexions assez resserrées. Pour les bricoleurs qui hésiteraient à employer directement les transferts, qu'ils se

rassurent, leur comportement dans le perchlorure de fer est des plus satisfaisants, même après plus d'une heure d'immersion (un oubli l'ayant prouvé à l'auteur).

Lorsque la gravure du circuit est achevée un étamage à froid permet d'éviter I'oxydation du cuivre et facilite les opérations de soudure.

- Pour le perçage on utilisera des forets de 1 ou 1,2 mm pour les résistances ;

- Pour les trous servant à la fixation du circuit imprimé, percer avec un foret de 3,5 mm. Quant aux trous destinés aux mandrins, percer avec des forets de diamètre croissant de3 à8 ou 9 mm suivant le diamètre de I'embase de ces mandrins. Lorsque toutes ces opérations sont terminées on peut passer au cablage.

# lV. Réalisation des bobinages

 $-$  Les 4 bobinages utilisés sont réalisés sur des mandrins de 8 mm de diamètre avec noyau réglable (mandrin Lipa ou autre) récupérés sur l'ampli Fl d'un ancien<br>TV.

Voici les indications concernant les différents bobinages :

- pour L2, bobiner 6 spires jointives de fil de cuivre émaillé de 0,8 mm de diamètre :

- à la base de L<sub>2</sub>, bobiner pour L<sub>1</sub>, 2 spires jointives de fil multibrin isolé sous plastique de 1 mm de diamètre;

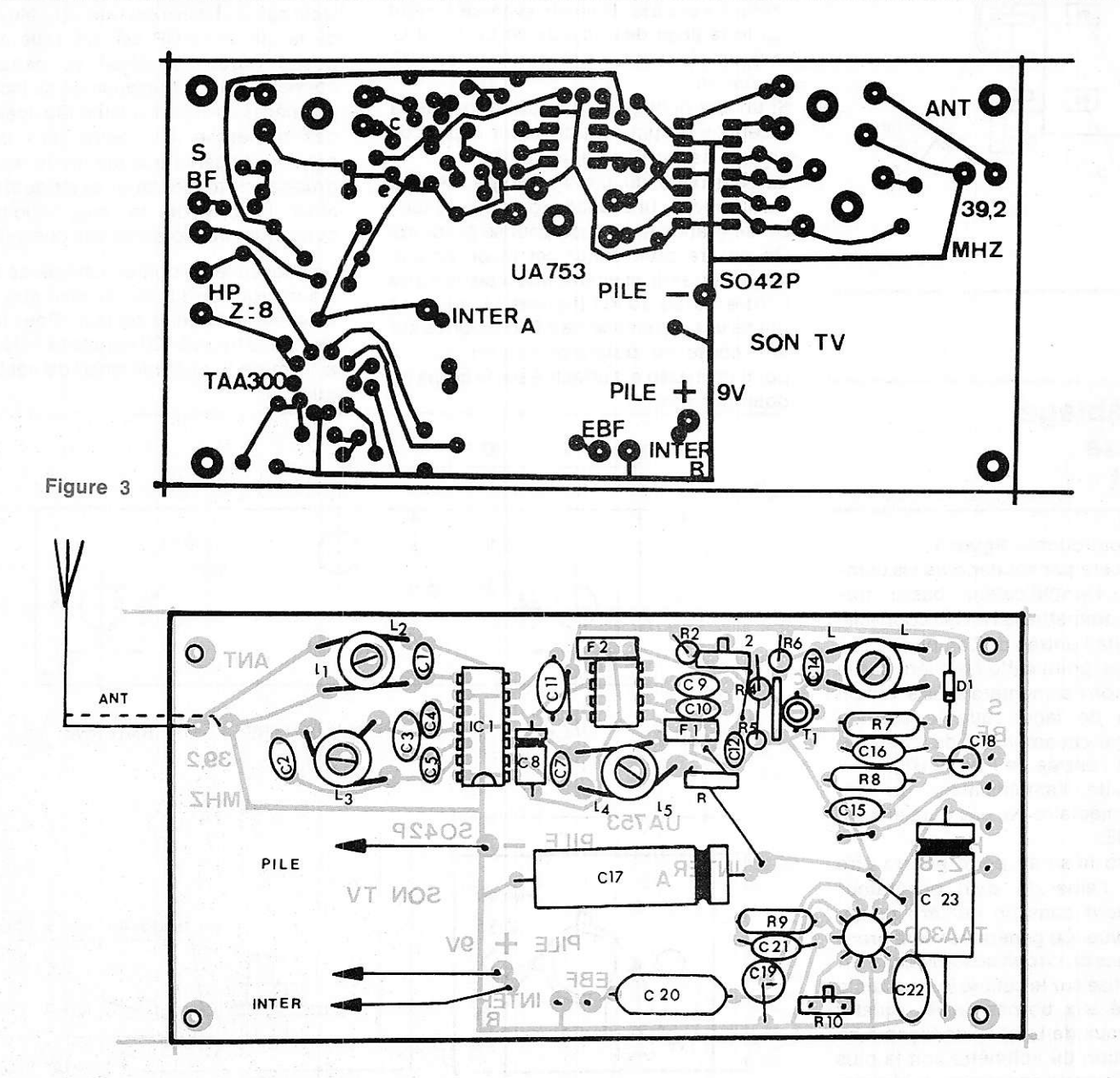

Figure 4

- pour L<sub>3</sub>, on utilisera le même fil que pour L2, la prise sera faite à 8 spires du début du bobinage en partant de la patte 13 du SO42P. ll restera à bobiner 4 spires de ce même fil pour achever L<sub>3</sub> :

- bobiner 10 spires de fil de 0,6 mm de diamètre et ce, jointivement pour La et L7 seront bobinés à la base de L4 et L6. Pour cela on utilisera du fil multibrin isolé sous plastique de 1mm de diamètre dont on bobinera 3 spires (même fil que pour L1). Ces opérations terminées, on pourra souder les condensateurs C<sub>1</sub>, C<sub>7</sub>, C<sub>2</sub> et C<sub>14</sub>.

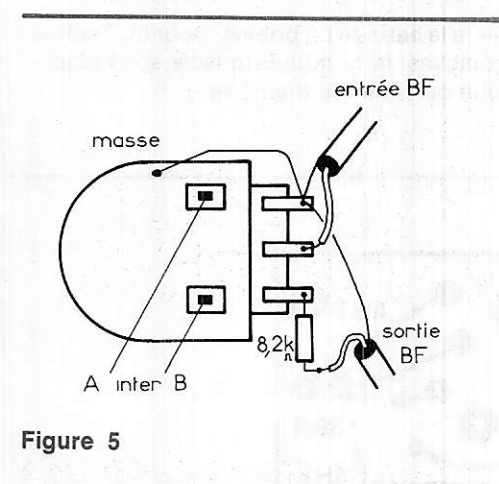

# V.. Le câblage et la mise au point

#### Les détails sont donnés figure 4.

On commencera par souder tous les composants de I'amplificateur basse fréquence sans ommettre le HP. On court-circuitera ensuite I'entrée de I'ampli BF. Pour mettre au point cette première partie du récepteur on I'alimentera sous 9 V et on

ajustera R1o de façon que le courant consommé par cet ampli soit de 8 mA (décourcircuiter l'entrée de I'ampli BF).

Câbler ensuite l'amplificateur de fréquence intermédiaire. Ne pas oublier les 5 straps ABCDE.

Une première mise au point pourra être effectuée à l'aide du petit générateur 10,7MHz décrit dans un numéro précédent de Ia revue. Ce générateur sera branché aux bornes du circuit accordé L4C7. Un voltmètre utilisé sur le calibre le plus faible sera branché aux bornes de R7. Ajuster alors les noyaux de L6 et L4 de façon à ce que la déviation du voltmètre soit la plus importante. Quand il en est ainsi, le réglage de cette partie est terminé.

On achèvera le câblage de l'ensemble par les éléments du mélangeur.

# VI. Mise au point<br>définitive

Bien entendu, avant d'alimenter chaque partie du montage, il faut vérifier si le cablage a été correctement réalisé et si aucune goutte de soudure ne court-circuite deux connexions voisines.

Toutes ces vérifications d'usages faites, on branchera le tuner ou le rotacteur, réglé sur une émission à recevoir, aux bornes de L1. Ne pas oublier I'antenne ni I'alimentation du tuner {ou rotacteur).

Le réglage du noyau de L<sub>3</sub> permet de régler l'oscillateur sur 28,5 MHz. Lorsque l'oscillateur est réglé sur 28,5 MHz on dojt commencer à entendre le son du canal sur lequel le tuner est réglé. On peut alors améliorer la réception en ajustant le noyau de L2 pour que le niveau BF soit le plus important possible. Revenir éventuellement sur le réglage des noyaux de L<sub>3</sub>, L<sub>4</sub> et L<sub>6</sub> toujours de façon à obtenir un niveau BF maximum.

Si un accrochage se produisait lors de la réception on pourrait diminuer le gain de l'amplification FI en ajustant R<sub>3</sub>.

La sensibilité du circuit intégré TAA300 étant élevée. une distorsion des signaux BF de grande amplitude peut se produire. On pourra pour éviter cet inconvénient, ajouter en série avec C<sub>16</sub>, une résistance de l'ordre de 5à 10 k $\Omega$  (figures). L'auteur a utilisé une résistance de 8,2 k $\Omega$ soudée sur<br>une cosse du potentiomètre P1 ND Le point de masse est effectué sur le corps du <sup>a 1 cm</sup> de la conférence de corps du **a** 1 cm de la conférence de c<br>Conférence de celui-ci de celui-ci de celui-ci de celui-ci de celui-ci de celui-ci de c potentiomètre P1.

# VII. Le coffret

Celui-ci est un modèle Teko 4/B (dim. 14Q x72 x 44).

Le fond est percé de 4 trous de 3.5 mm de diamètre pour assurer la fixation du circuit imprimé. Sur I'un des grands côtés on a 3 orifices de 10 mm de diamètre, figure 6, l'un pour la fiche antenne TV femelle, le 2<sup>e</sup> pour le potentiomètre P<sub>1</sub> et le 3<sup>e</sup> pour un jack femelle avec coupure monté sur un morceau de verre époxy non cuivré pour isoler ce jack du châssis. Ce jack est destiné à alimenter un HP de plus grand diamètre ou un casque assurant ainsi une meilleure restitution du registre sonore.

L'emploi du verre époxy comme isolant s'est avéré nécessaire pour la fixation du jack, car le châssis est relié au pôle négatif de Iâ pile et le HP est, lui, relié au pôle positif (figure 7 détail et perçage et connexions). La présence de ce jack n'est pas nécessaire si la qualité musicale n'est pas recherché. Ce même jack pourrait néanmoins servir à alimenter le récepteur g râce à u ne alimentation extérieure évitant ainsi I'usure de la pile, quoique la consommation totale ne soit que de 25 mA.

Le couvercle du boîtier a été percé de plusieurs trous de 3,5 mm de diamètre à I'emplacement du haut-parleur. Pour fixer ce dernier, 3 trous à 120 degrés ont été placés<br>à 1 cm de la circonférence de celui-ci (fi-

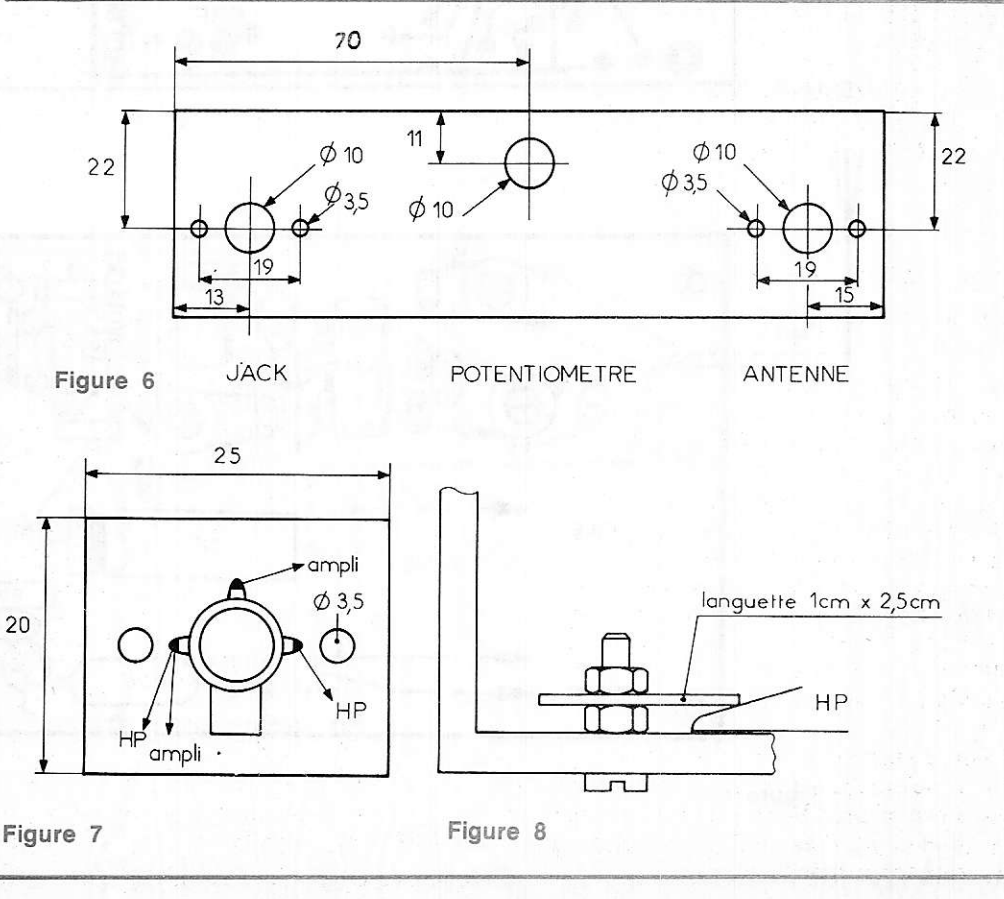

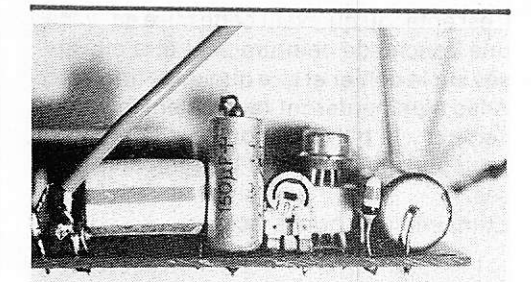

2) La réslstance aiustable R l0 permettant d'ajuster le courant de repos de la partie BF à 8 mA.

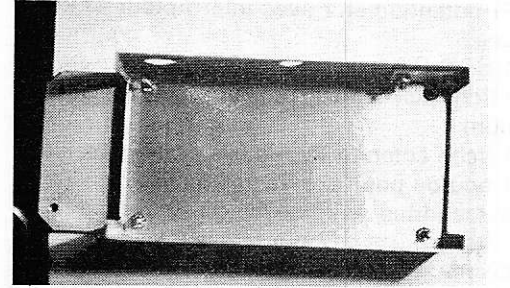

3) Le boîtier avec les 4 vis de fixation du<br>circuit imprimé et la plaque servant à

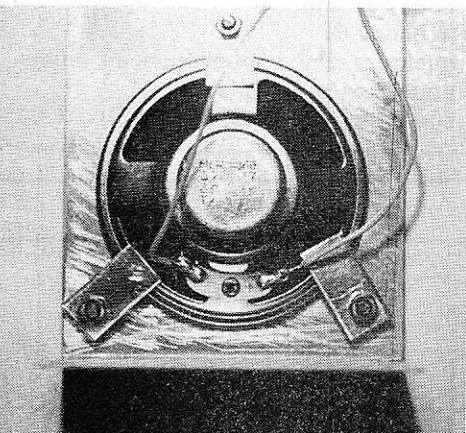

4) Fixation du HP par 3 pattes en alu 10/10.

# Vlll. Mise en place de I'ensemble

Le circuit imprimé sera légèrement surélevé par rapport au fond du coffret pour éviter les courts-circuits, celui-ci étant à la masse générale, grâce à 2 écrous vissés sur chaque vis, la fixation définitive s'effectuant à l'aide d'un 3<sup>e</sup> écrou (voir figure 9). On peut ensuite introduire la fiche anienne TV sur le côté, celle-ci étant fixée à l'aide de 2 vis et écrous de 3 mm de diamètre. La fixation du morceau de verre époxy supportant le jack pour HP ou casque s'effectue, elle aussi, à l'aide des mêmes vis.

Avant de mettre le potentiomètre de gain BF on sciera l'axe de celui-ci à la longueur voulue et on pratiquera à la lime un méplat si celui-ci n'existe pas (cela évitera au bouton de tourner sur l'axe).

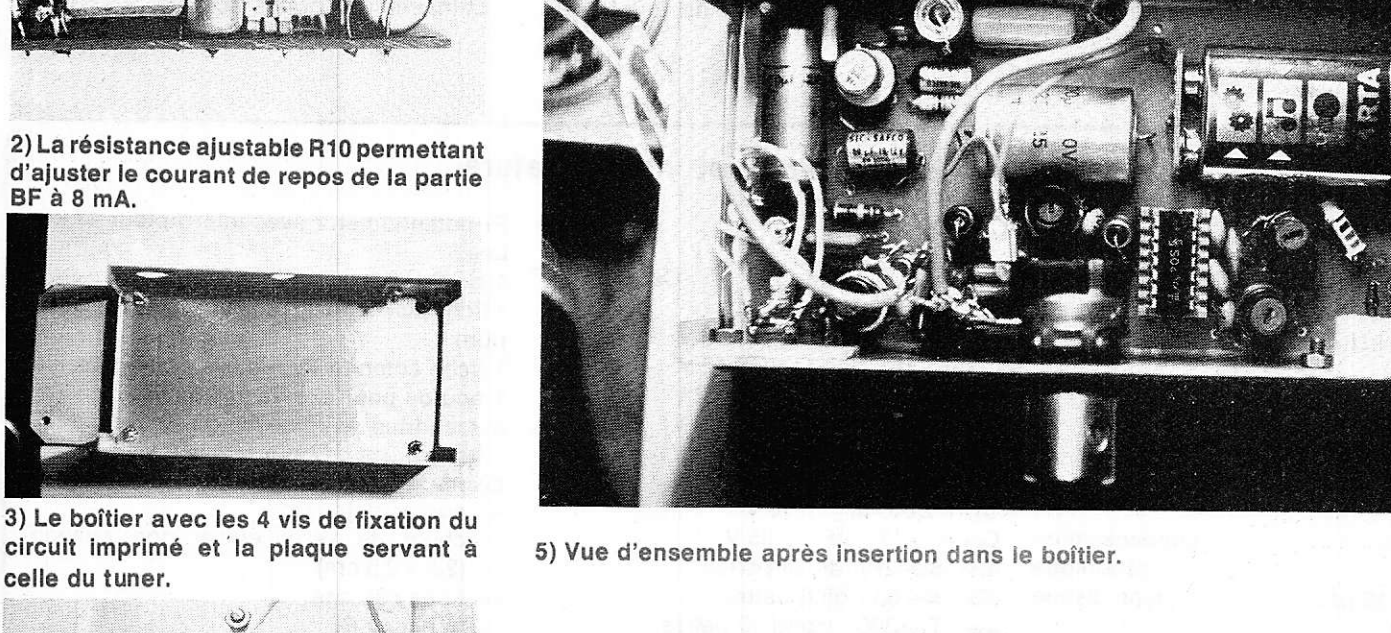

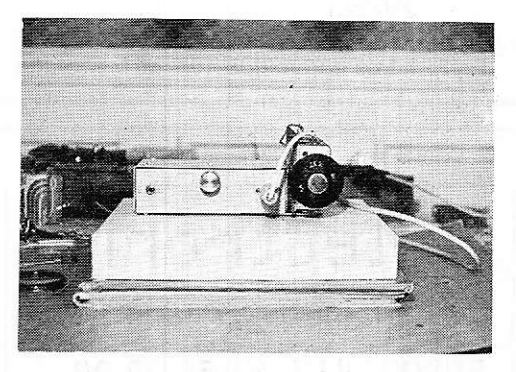

6) Sur celte pholo, on apercoit la liaison du tuner au récepteur.

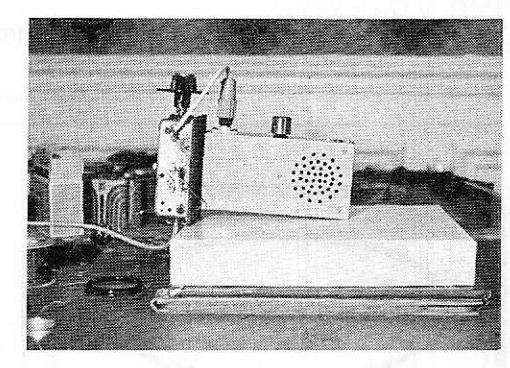

7) Vue de dessus du coffret.

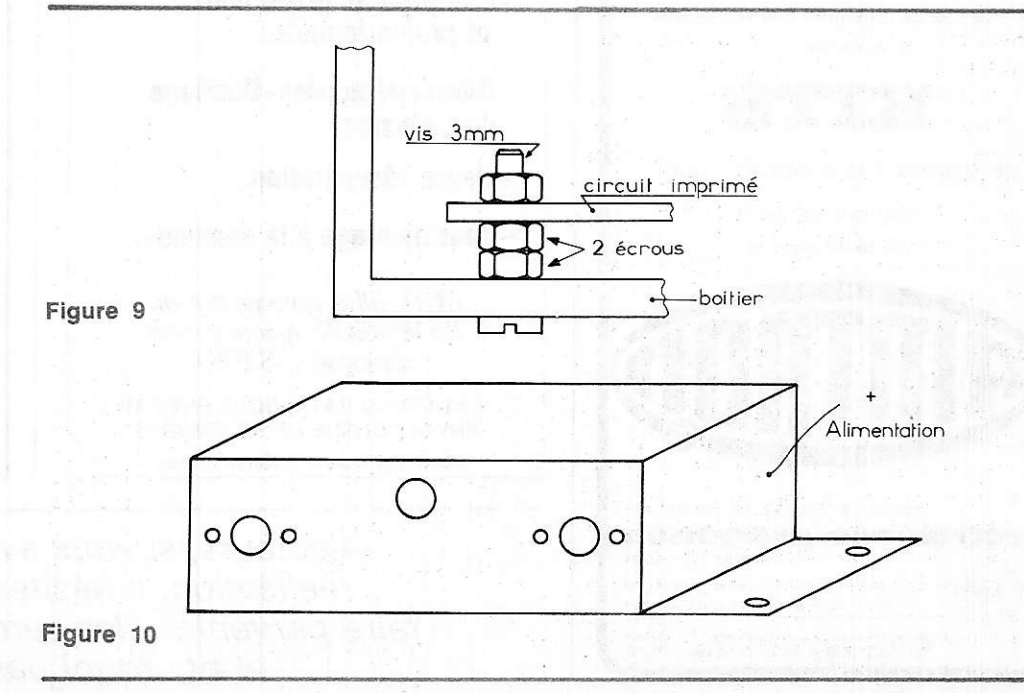

Effectuer les dernières connexions vers le potentiomètre, le jack HP et la prise antenne. Vue la proximité de cette fiche et du circuit imprimé (entre 0,5 et 1cm) il est inutile d'utiliser du coaxial pour assurer la liaison du simple fil de câblage suffit. Le tuner utilisé est alimenté à partir de la

même pile, se consommation étant très faible (quelques mA). Seul le fil relié au

pôlè + est nécessaire, le retour de masse s'effectuant par le boîtier par un trou de 2 mm de diamètre, sur le côté. Le tuner est fixé sur une plaque d'aluminium ellemême fixée au boîtier par les vis maintenant le circuit imprimé, figure 10, (dim. 40 x 70). Avant de retermer le coffret, vérifier qu'aucun composant ne touche au haut-parleur.

ll est entendu qu'avant cette mise en place, une couche de peinture peut être pulvérisée sur le boîtier et que quelques transferts Alfac agrémenteront favorablement ce récepteur; lâ pulvérisâtion d'un vernis mat protègera efficacement les symboles utilisés.

Et maintenant bonne écoute.

F. Jongbloet

# IX. Liste du matériel et nomenclature

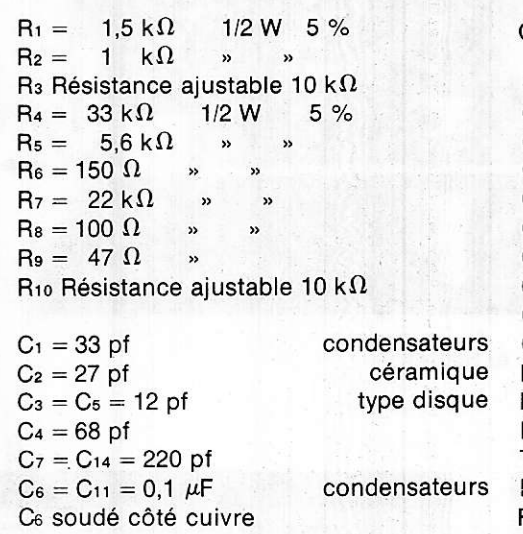

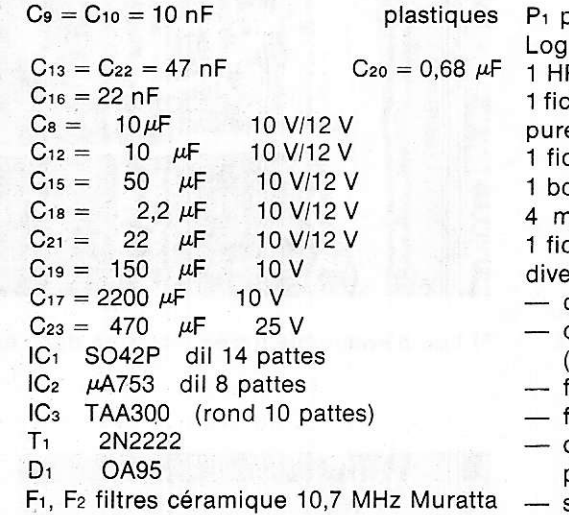

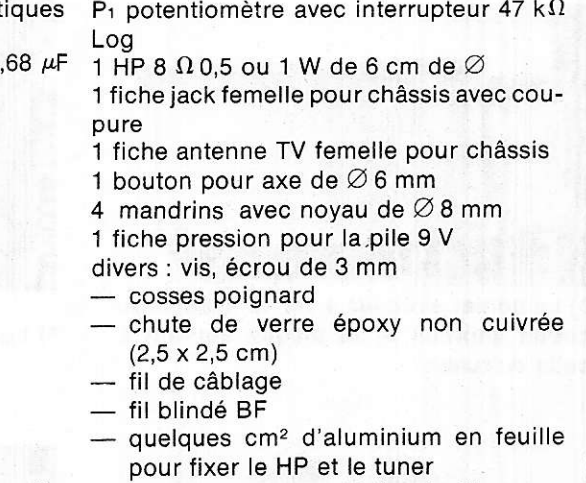

supports pour les CI (facultatif).

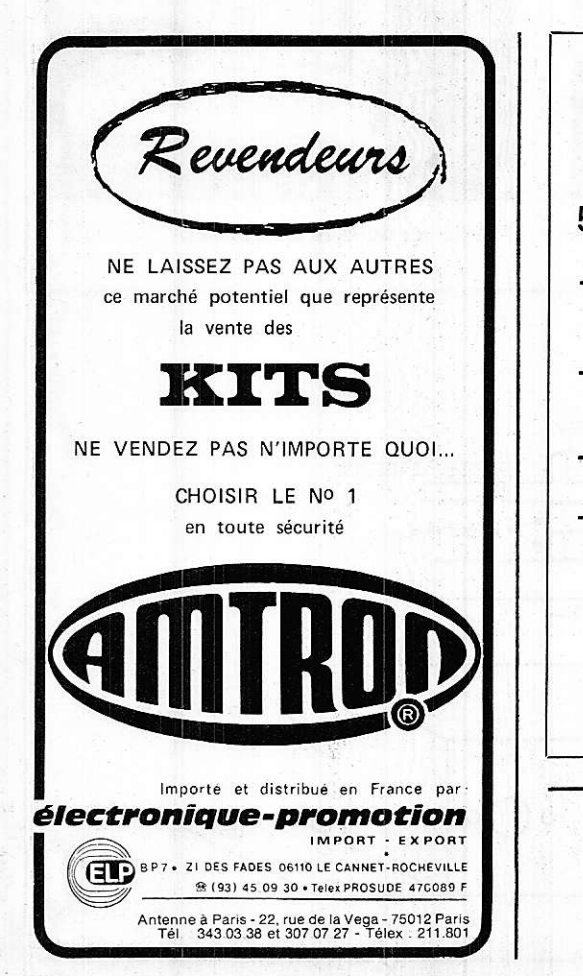

- $\blacksquare$ <u>Selectronič</u>
	- 14. boulevard Carnot

# 59800 LILLE- tél: 55.98.98

- -Gomposants grand public et profæsionnels.
- Plèces détachées- 0utillaoe de précision.
- Rayon récupération.
- -Tout montage à la demande.

CONSEILS donnés par un \NGÉNIEUR électronicien diplomé. (I.S.E.N.)

LE NOUVEAU CATALOGUE EST PARU ENVOI CONTRE 4F EN TIMBRES. Expéditions dans toute la France.

#### **METELEC** ETS DELSONGLE 20, rue de Belfort, 94300 VINCENNES Té1. 374.64.01 - 328.77.25

ËN STOCK: oscillos, appareils labo, comparateurs, C.1.. roues codeuses, modem, télétypes, grand choix dissipateurs alu, 50 000 connecteurs, époxy, bakélite, (contact. T touches). potars. trimmers. résistances, diodes 4148, etc., C.1., transistors, relais, transfos, batteries cadnickel, fils & câbles, bandes magnétiques tous types, platines T.D., BSR, électro stéréo, Télé & K 7, H.P., enceintes neuves, autoradios, compresseurs, ventilos.

- Très importants lots de condos céramique

Très importante quantité de matériel à voir sur place.

MAGASINS OUVERTS DE 8 H 30 A 12 H 30 ET DE 14 H A 18 H<br>FERMÉ LE SAMEDI APRÈS-MIDI Pas d'expédition, tout notre matériel est à prendre sur place.

Lecteurs, si vous avez des idées de réalisation, n'hésitez pas à nous /es faire parvenir. Elles seront bien accueillies, et pourquoi pas, publiées.

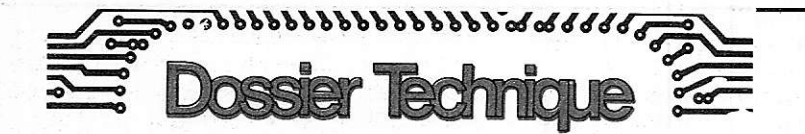

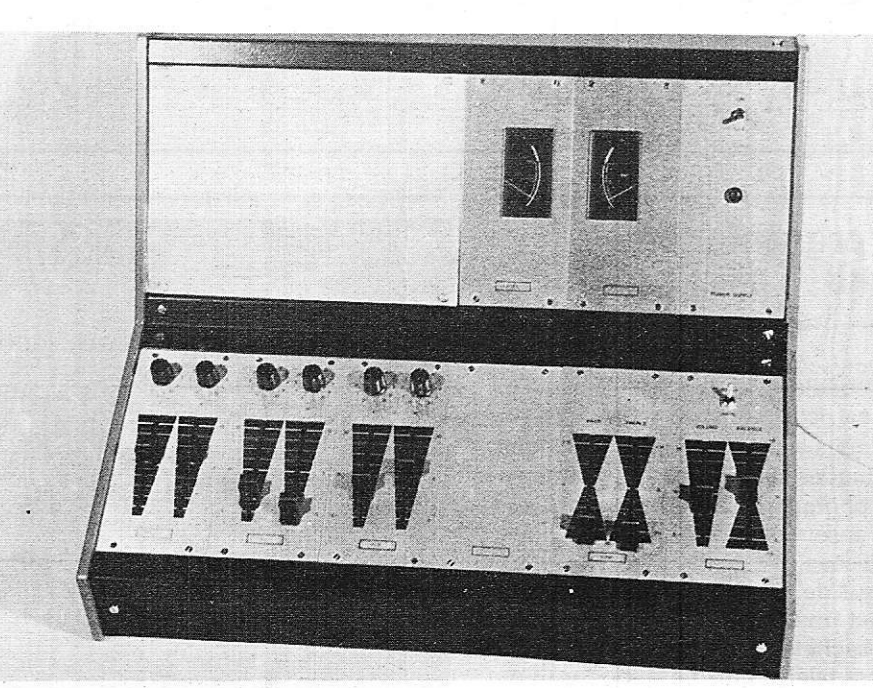

Cette photo représente la table de mixage terminée équipée des neuf modules de base. En haut sont visibles les vu-mètres et alimentation, en bas, les préamplis et le correcteur. On peut remarquer la place libre pour trois modules supplémentaires.

# La table de mixage modulaire POLYKIT

Les établissements POLYKIT mettent à la disposition des amateurs un ensemble de modules en pièces détachées, dont chacun remplit l'une des fonctions d'une table de mixage complète. Cet ensemble regroupe les différents types de préamplificateurs adaptés à la nature des signaux d'entrée (micros, platines, tourne-disques à têtes électrodynamiques, tuners, etc.), les circuits de mixage, le (ou les) module de contrôle de tonalité, des vu-mètres, un amplificateur de sortie et une alimentation stabilisée. Chaque module peut être acquis séparément et utilisé, d'ailleurs, à d'autres usages que la réalisation d'une table de mixage. Dans ce demier cas, cependant, le constructeur livre aussi, en kit, un coffret formant pupitre, où peuvent prendre place 12 modules de la série.

# l. Structure d'ensemble de la table de mixage

La figure 1 rassemble, sous forme de synoptique, I'ensemble des huit modules (neuf, en réalité, car le module d'affichage BEO 135 est double) qui nous ont servi à construire la version de la table de mixage que nous avons testée.

Les blocs BEO 130, BEO 131 et BEO 132 sont trois amplificateurs d'entrée. Le module BEO 130 est destiné à recevoir tous les types de microphones à basse impédance: il offre donc une faible imoédance d'entrée, un gain en tension élevé et une courbe de réponse linéaire. Prévu pour les pick-up à tête électrodynamique ou magnétodynamique, le module BEO 132 apporte la correction standardisée aux normes RIAA. Enfin, le module BEO 131, dit pour entrée auxiliaire, est un amplificateur linéaire à grande impédance d'entrée. sur lequel on peut brancher un tuner, la sortie préamplificatrice d'un magnétophone, une table de lecture à tête oiézo-électrique, etc.

Chacun de ces modules est stéréophonique: c'est-à-dire qu'il regroupe, en fait, deux amplificateurs identiques. Sur chacun de ces amplificateurs, I'opérateur disoose de deux ootentiomètres de contrôle du niveau. Le premier, rotatif, sert à ajustêr le niveau de sortie maximal, en fonction des caractéristiques de la source branchée à I'entrée. Le deuxième, à commande linéaire, assure ensu ite le dosage de chaque signal, dans les limites ainsi définies, avant son application à l'ensemble de mixage.

Ce dernier est constitué par le module BEO 133, équipé de 8 entrées stéréophoniques (ou 16 entrées monophoniques). A sa sortie, on peut brancher le module BEO 134 de réglage de tonalité. Toutefois, si l'utilisateur désire contrôler séparément la tonalité de chaque source, il lui suffit d'interposer un élément BEO 134 derrière celles-ci, aux points notés A, B et G sur la figure 1. Dans le cas où la table de mixage est destinée à alirnenter l'entrée d'un magnétophone, celui-ci peut se raccorder en sortie du BEO 133, à travers une résistance de 470 k $\Omega$  à 1 M $\Omega$ .

L'amplificateur de sortie BEO 136, lui aussi stéréophonique, est muni des commandes générales de volume et de balance. Un commutateur permet de le faire travailler en monophonie, par branchement en parallèle des deux canaux.

Les indicateurs de niveau, ou vu-mètres, peuvent se brancher soit à I'entrée, soit à la sortie du BEO 136. Enfin, I'ensemble comporte une alimentation stabilisée BEO 137, délivrant lês 24 volts nécessaires au fonctionnement de tous les autres modules.

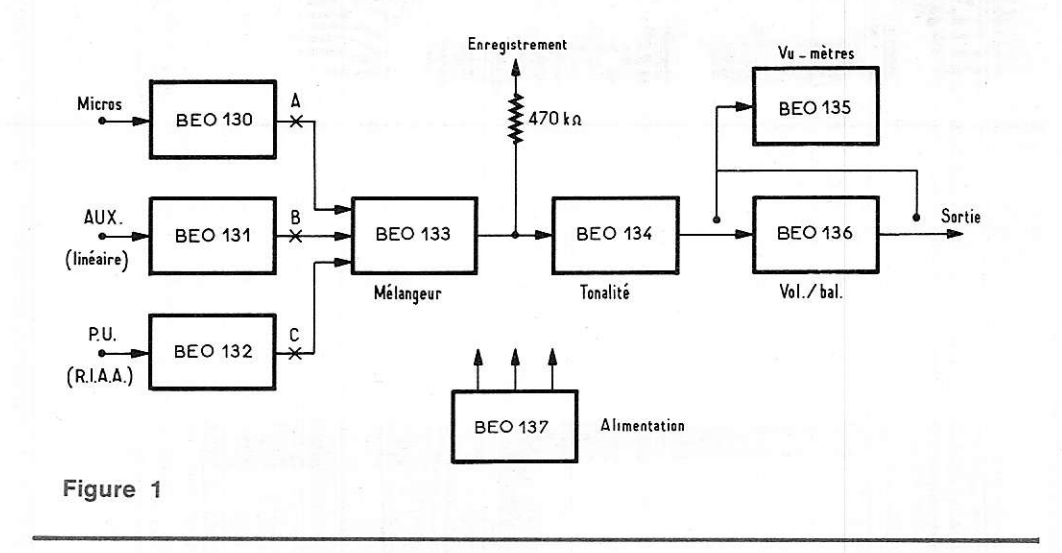

# ll. La présentation des kits

Chaque module peut être acquis séparément et est livré dans un emballage regroupant tous les éléments, éléctroniques ou mécaniques, nécessâires à son montage. La photographie de la figure 2 regroupe I'ensemble des boîtes que nous avons utilisées.

A l'intérieur de chaque boîte, les composants sont rassemblés, par catégories. dans des sachets de plastique (figure 3) où rien n'est oublié, pas même la soudure. Les modules sont livrés avec un bulletin de garantie (figure 3) et accompagnés (figure 4) d'une notice de montage. Ces dernières, généralement bien rédigées et clairement illustrées, laissent cependant quelquefois dans I'ombre certains détails des opérations de montage, ce qui pourra gêner les débutants.

Les circuits imprimés, percés (la figure 5 montre l'un d'entre eux), sont sérigraphiés sur leur face isolante, et la mise en placê des composants ne pose aucun problème. La photographie de la figure 6 montre I'aspect flatteur de trois des modules de Ia table : façade d'aluminium brossé, sérigraphie noire, potentiomètres rotatifs ou à glissière commandés par des boutons noirs à repères rouges.

# lll. Le pupitre

La photographie de tête montre l'aspect de la table terminée. Comme nous n'avons utilisé que 9 modules, une plaque a été ajoutée pour masquer I'emplacement disponible pour 3 modules supplémentaires.

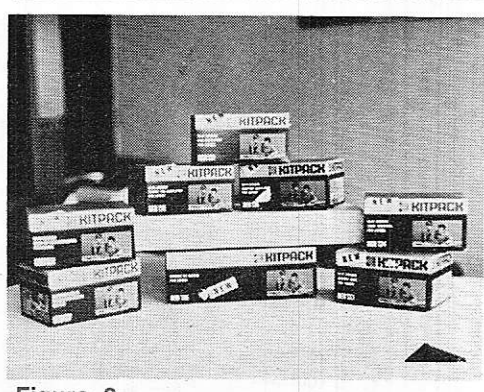

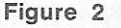

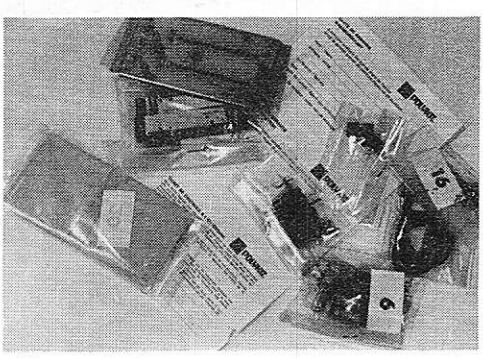

Figure 3

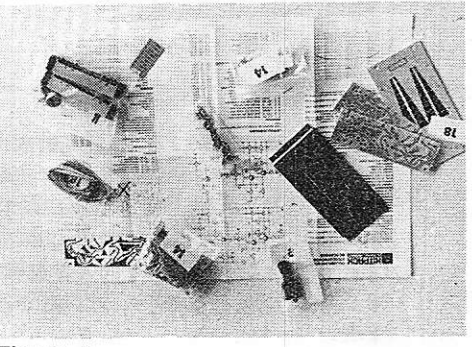

Figure 4

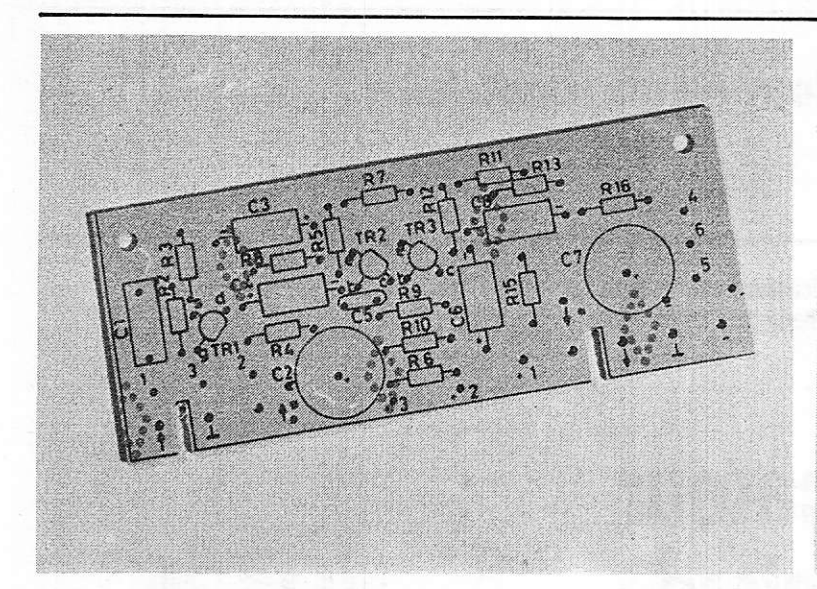

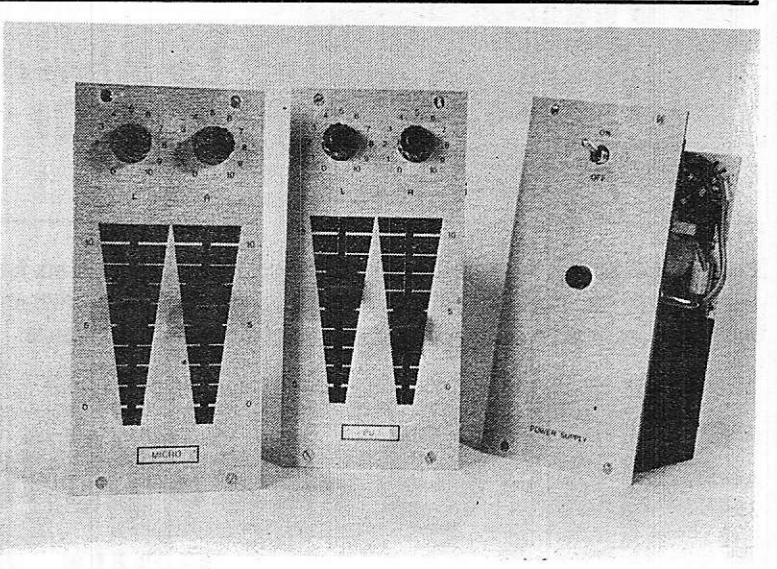

Figure 5

Figure 6

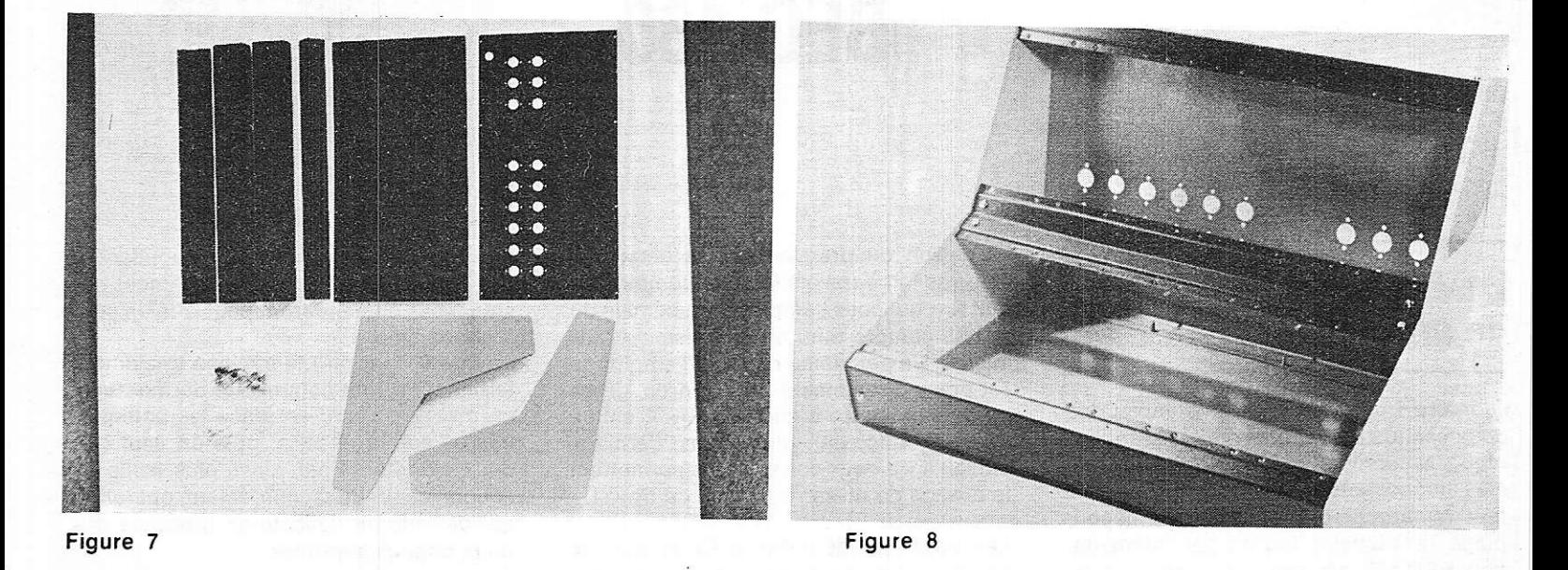

Le pupitre est, lui aussi, livré en kit. Les figures 7 et 8 montrent, respectivement, les pièces qui le composent et la carrosserie âssemblée, mais non équipée des modules. Sur la face arrière, de nombreux trous sont destinés à la mise en place des prises DIN pour les différentes entrées ou sorties.

# lV. Extension de la table de mixage

Avec un élément de mixage BEO 133, on dispose, comme nous I'avons dit plus haut, de 16 entrées, soit 8 entrées stéréophoniques. ll est possible d'accroître les possibilités de mixage et d'augmenter le nombre des entrées en employant trois modules de mixage, ainsi que le montre le schéma partiel de la figure 9.

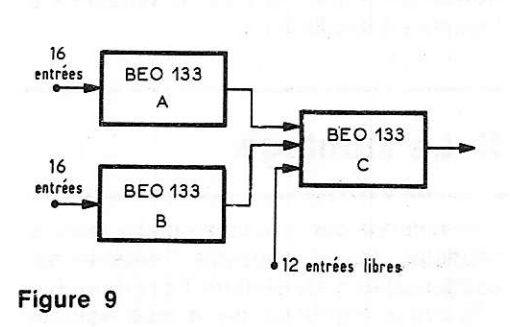

Les modules A et B offrent alors chacun 16 entrées, et leurs sorties mobilisent 4 entrées sur le module C. On dispose donc encore, sur ce dernier, de 12 entréês Iibres, ce qui porte le total à 44 entrées monophoniques (ou 22 stéréophoniques) : c'est plus qu'un opérateur normalement constitué ne peut en contrôler !

Dans les pages suivantes, nous donnons la description des modules: BEO 130 et BEO 137

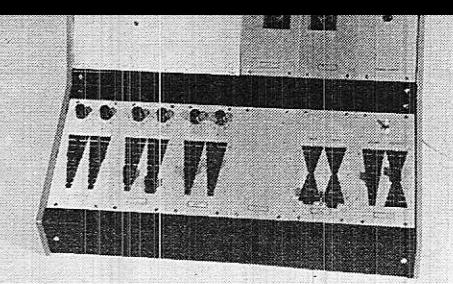

# La table de mixage modulaire POLYKIT

Constituant l'un des modules d'entrée de la table de mixage, cet amplificateur peut recevoir les signaux d'un microphone stéréophonique, ou de deux micros monophoniques. Il convient pour tous les micros de type électrodynamique à basse impédance.

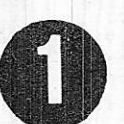

# L'amplificateur pour micros BEo 130

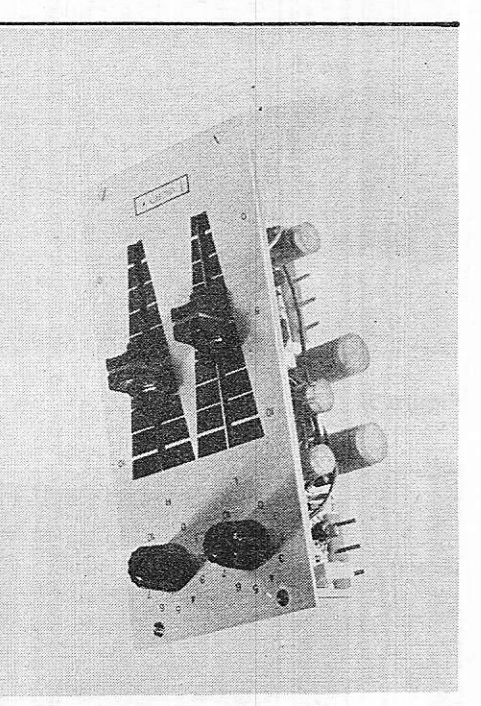

# l. Le schénna de principe

La figure 1 donne le schéma complet des deux canaux de oet ensemble stéréoohonique. Naturellement, on retrouve les mêmes composants sur chacune des voies. ll faut remarquer, toutefois, qu'un découplage de la tension fournie par I'alimentation BEO'137 est prévu sur ce module, comme sur tous les autres de la série : on obtient ainsi deux tensions, aux points référencés + 2 et + 3 sur le schéma. Ce découplage étant commun aux deux canaux, on ne trouvera qu'à un seul exemolaire les cellules R<sub>10</sub>C<sub>3</sub> et R<sub>18</sub>C<sub>11</sub>.

Chaque canal est constitué de deux étages, mettant respectivement en jeu les transistors TR I, TR 2 et TR 3, TR 4 ; ces étages, à quelques détails près, offrent des structures identiques, et il nous suffira d'examiner, par exemple, I'ensemble TR 1 , TR 2.

TR 1 travaille en émetteur commun. avec. toutefois, une contre-réaction introduite par la résistance Rs, non découplée. La polarisation, en continu, s'etfectue par contre-réaction deouis l'émetteur de TR 2 vers la bâsè de TR 1, à travers la résistance R3, oftrant ainsi une bonne stabilisation vis-à-vis des variations de température, et une grande indiftérence du montage aux dispersions de caractéristiques des transistors.

Figure 4

La liaison du premier vers le deuxième étage se fait à travers le potentiomètre rotatif R 11 qui dose l'amplitude maximale du signal, compte tenu de la sensibilité des micros. Un deuxième réglage d'amplitude est prévu directement sur la sortie, gràce au potentiomètre à glissière R1e. C'est ce dernier donc (ou plutôt ces derniers, puisqu'il y a deux canaux), qui permettent le dosage de niveau en cours de travail.

Les petits condensateurs C<sub>6</sub> et C<sub>12</sub>, de 22 pF, introduisent une rotation de phase qul compense les déphasages en haute fréquence et annule donc la tendance à I'entrée en oscillations.

# ll. Le montage

ll commence par la mise en place, puis le soudage, des composants : résistances, condensateurs, transistors. La sérigraphie très claire, imprimée sur la face isolante des circuits, ne laisse que peu de place aux erreurs. Le seul point nécessitant un minimum d'attention est le resoect de la polarité des condensateurs électrochimiques disposés horizontalement. L'une des deux plaques (figure 2), reçoit, en plus de I'autre, lês deux condênsateurs et les deux résistances de filtrage, ainsi que les broches des connecteurs.

Ceux-ci sont munis d'encoches de « détrompage », évitant l'inversion du sens de

branchement. Les fentes correspondantes des circuits, pas toujours exactement positionnées,demanderont peut-être un petit coup de lime.

La figure 3 montre le câblage totalement terminé. Pour la commodité du montage, on mettra d'abord en place les potentiomètres sur la châssis, puis un seul des deux circuits; il est, ainsi, plus facile de souder les fils de raccordement, opération qui deviendrait délicate en présence des deux circuits imprimés.

L'aspect final du module, après mise en place de la façade en aluminium brossé et des boutons des potèntiomètres, est indiqué par la photographie de la figure 4.

# lll. Les résultats de nos mesures

Nous avons tracé, sur la figure 5, les courbes de réponse de chacun des deux canaux, pour des fréquences comprises entre 10 Hz et 20 Hz. ces courbes, très voisines I'une de I'autre, ont été volontairement décalées de 10 dB, afin d'en faciliter la lecture.

La bande passante, à 3 dB, s'étend de 35 Hz à 20 kHz. Très satisfaisante dans les aiguës, elle aurait peut-être gagné à être légèrement remontée dans les graves. Il est probable, cependant, que le constructeur a tenu compte de la qualité des micros ususls, lesquels ne dépassent guère semblables oertormances.

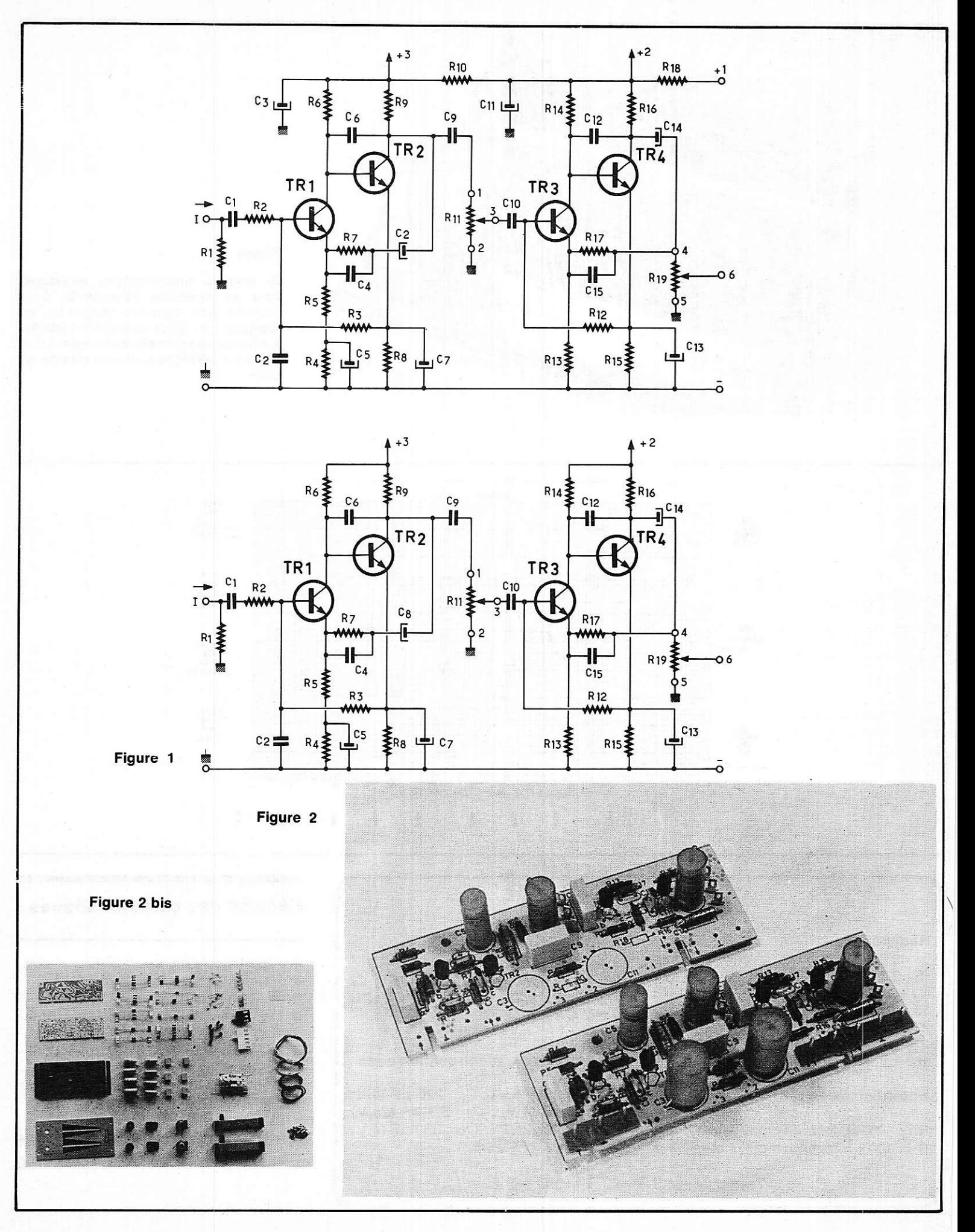

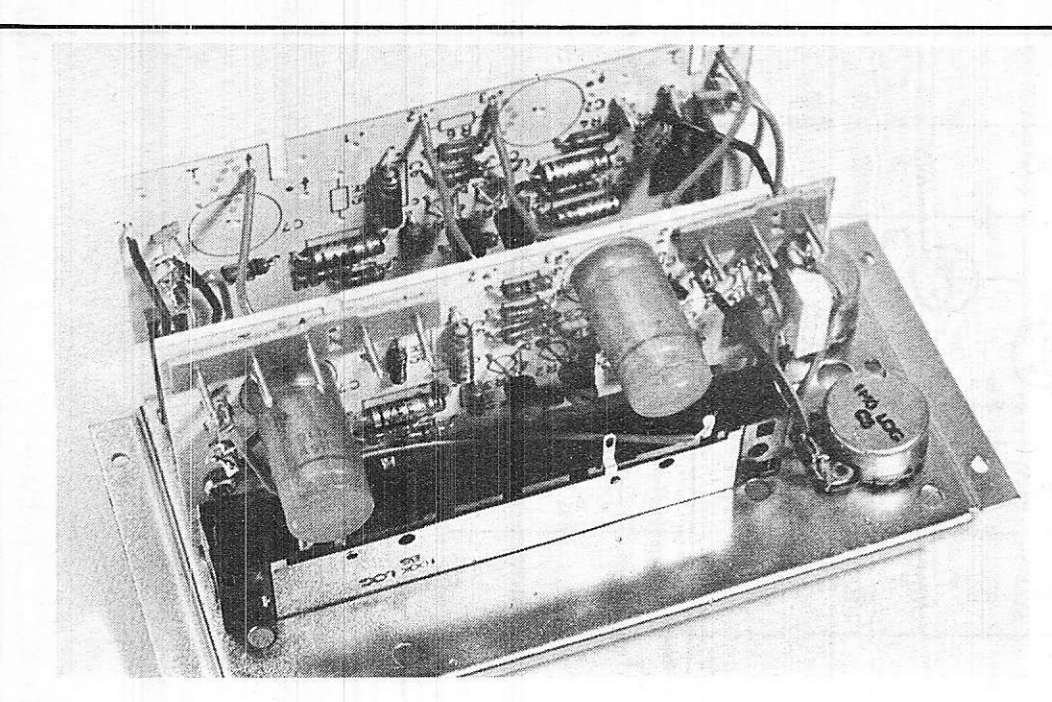

#### Figure 3

Ce premier amplificateur, analoque. dans sa structure essentielle, à la majorité des modules proposés, se compose de deux circuits imprimés. enchassés perpendiculairement à une platine métallique jouant le rôle de facade.

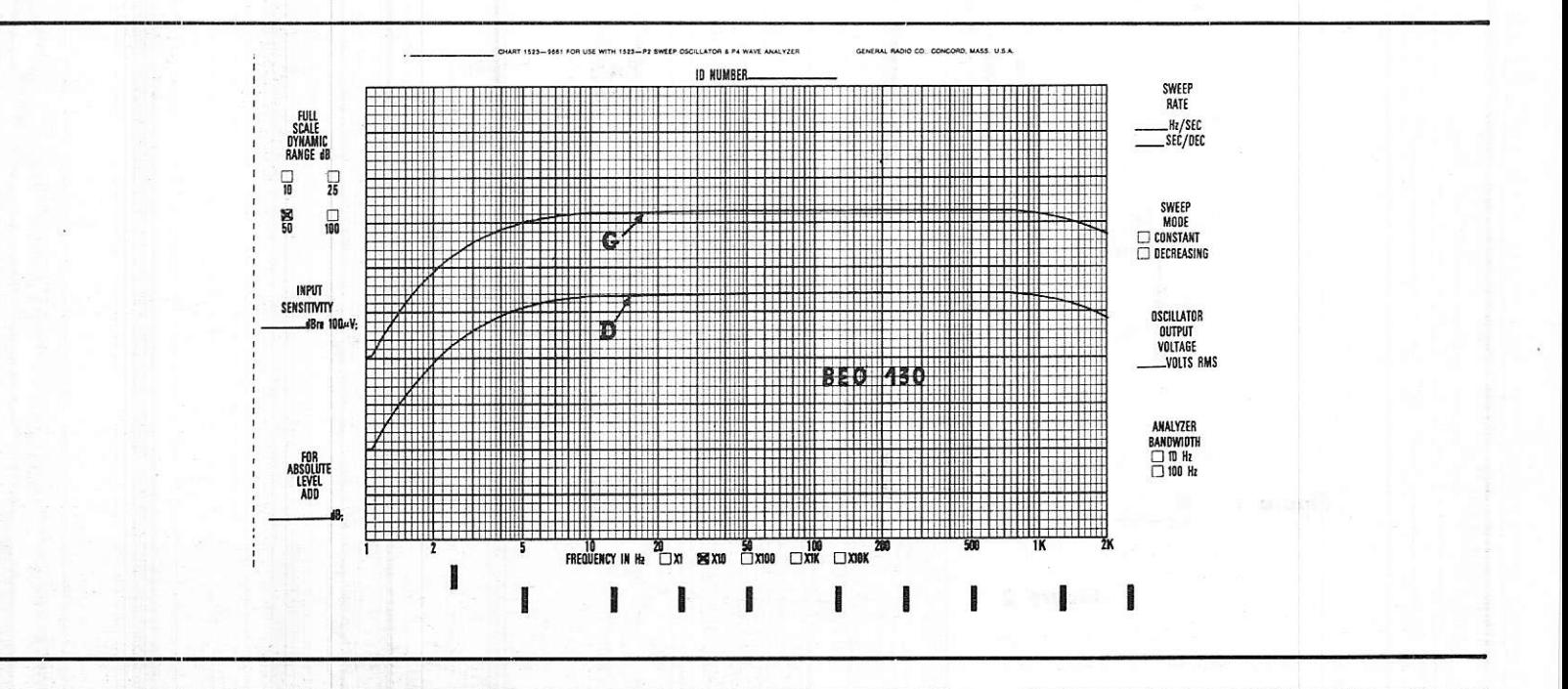

### Liste des composants

### Résistances :

 $R_1$ : 2,2 k $\Omega$ ; R<sub>6</sub>: 470  $\Omega$ ; R<sub>3</sub>: 100 k $\Omega$ ; R<sub>4</sub>:  $4,7 k\Omega$ ; Rs: 680  $\Omega$ ; Rs: 220 k $\Omega$ ; R7: 15 k $\Omega$ ; Rs: 270  $\Omega$ ; Rs: 2,7 k $\Omega$ ; R10:  $270 \Omega$ ; R<sub>12</sub>: 100 k $\Omega$ ; R<sub>13</sub>: 4,7 k $\Omega$ ; R<sub>14</sub>: 220 k $\Omega$ : R<sub>15</sub>: 270  $\Omega$ : R<sub>16</sub>: 2,7 k $\Omega$ : R<sub>17</sub>: 100 k $\Omega$ ; R<sub>18</sub>: 100  $\Omega$ .

## Potentiomètres :

 $R_{11}$ : 100 k $\Omega$ , logarithmique rotatif.  $R_{19}$ : 100 k $\Omega$ , logarithmique à glissière.

#### **Condensateurs:**

 $C_1$ : 0,1  $\mu$ F; C<sub>2</sub>: 1nF; C<sub>4</sub>: 470 pF; C<sub>6</sub>: 22 pF; Cs: 0,22 µF; C10: 47 nF; C12: 22 pF; C<sub>15</sub> : 22 pF.

### Condensateurs électrochimiques :

C<sub>3</sub>: 150  $\mu$ F (25 V); C<sub>5</sub>: 220  $\mu$ F (4 V); C7: 330  $\mu$ F (4 V); C<sub>8</sub>: 3,3  $\mu$ F (25 V); C11: 150  $\mu$ F (25 V); C<sub>13</sub>: 330  $\mu$ F (4 V);  $C_{14}$ : 3.3  $\mu$ F (25 V).

Transistors: TR1 à TR4 : BC 549 B.

# Résumé des caractéristiques :

Impédance d, entrée : 2,2 k $\Omega$ .  $\bullet$ 

- Gain en tension :  $\times$  500 (64 dB).  $\bullet$
- Tension maximale de sortie : 5 V.  $\bullet$
- · Distorsion à 250 mV sur la sortie :  $0.05 \%$ .
- Distorsions à 5 V sur la sortie : 0,2 %.
- Bruit par rapport à 250 mV : 59 dB.  $\bullet$ · Bande passante : voir courbe de réponse.

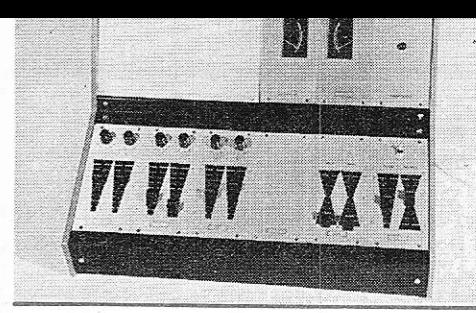

# La table de mixage modulaire **POLYKIT**

On baptise traditionnellement ce type d'amplificateur, de l'appellation « auxiliaire ». En fait, il s'agit d'amplificateurs à forte impédance d'entrée, à courbe de réponse linéaire dans tout le domaine des audiofréquences, et présentant un gain relativement modéré (de l'ordre de 10). On peut donc y brancher la sortie d'un tuner, une cellule de lecture de type piézoélectrique, éventuellement un microphone piézo. Le BEO 131 répond à ses critères. en version stéréophonique comme tous les autres modules de la table de mixage.

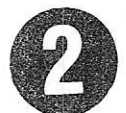

# Préamplificateur Inéaire **BEO 131**

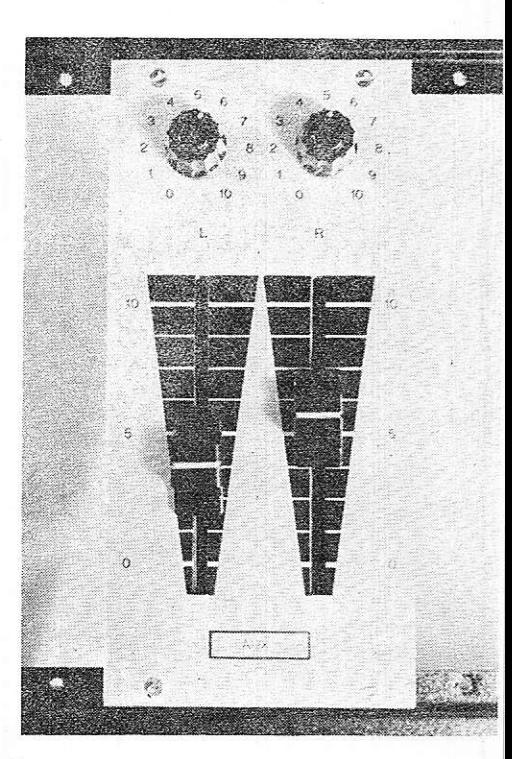

#### figure 5

# I. le schéma théorique :

Illustré par la figure 1, qui regroupe l'ensemble des deux canaux, ce schéma se caractérise essentiellement par l'adoption, pour les étages d'entrée, de transistors à effet de champ. Ce choix confère à la fois la forte impédance recherchée, et un faible niveau de bruit.

La source du FET TR1 étant polarisée vu la masse par la résistance R<sub>2</sub> de 8.2 MΩ, l'impédance se trouve pratiquement déterminée par la résistance du potentiomètre R1, soit 1  $M\Omega$ . R<sub>1</sub> est un modèle rotatif, qui permet d'ajuster la sensibilité du module au niveau maximal des signaux disponibles.

La liaison s'effectue, vers la deuxième étape, à travers le condensateur C4. Par contre, TR2 et TR3 sont reliés en continu, et la sortie se fait à basse impédance, sur l'émetteur de TR3. Un deuxième potentiomètre, à glissière, R<sub>14</sub>, commande les variations du niveau appliqué au module de mixage.

L'ensemble TR1, TR2 fournissant un gain très élevé, grâce aux fortes résistances de charge du drain et du collecteur, il est possible d'appliquer un taux de contre-réaction important, favorable à la réduction de la distorsion. La boucle de contre-réaction est matérialisée par la résistance R13, reliant la sortie de l'amplificateur, à la source du transistor à effet de champ TR1. Un condensateur Cs de faible capacité (22 pF) assure, lui, une contre-réaction en alternatif sur les très hautes fréquences, limitant la bande passante au domaine utile (environ 70 kHz à - 3dB).

La tension d'alimentation provenant du module BEO 137, et appliquée sur la borne + 1, est filtrée par une cascade de deux cellules R<sub>15</sub> C<sub>7</sub> et R<sub>6</sub> C<sub>2</sub>, communes aux deux canaux.

# II. Le montage :

L'ensemble des composants électroniques extraits de la boîte figure 2, est d'abord câblé sur les deux plaquettes de circuit imprimé. Une seule de ces plaquettes figure 3, reçoit les résistances et les condensateurs électroniques des cellules de filtrage de l'alimentation, ainsi que les connecteurs de liaison

La figure 4 montre, du côté du câblage, le module terminé. Pour le montage, on commence par installer les potentiomètres sur la plaque châssis, puis l'un des deux circuits : il est ainsi plus facile de disposer les fils de liaison, avant de fixer le deuxième circuit imprimé, puis de terminer le câblage.

La photographie de la figure 5, enfin, donne l'aspect de l'amplificateur BEO 131 terminé, et muni de sa façade.

# III. Les résultats de nos mesures :

La courbe de réponse de l'une des voies du module BEO 131, est donnée à la figure 6, pour des fréquences comprises entre 10 Hz et 20 kHz. On ne peut qu'apprécier sa remarquable linéarité, puisque les écarts n'atteignent même pas 0,5 dB (ce qui correspond, d'ailleurs, à la précision de notre matériel de mesure).

En fait, il faut dépasser 20 kHz pour déceler une amorce de baisse du gain, et la bande passante, à 3 dB, avoisine les 70 kHz.

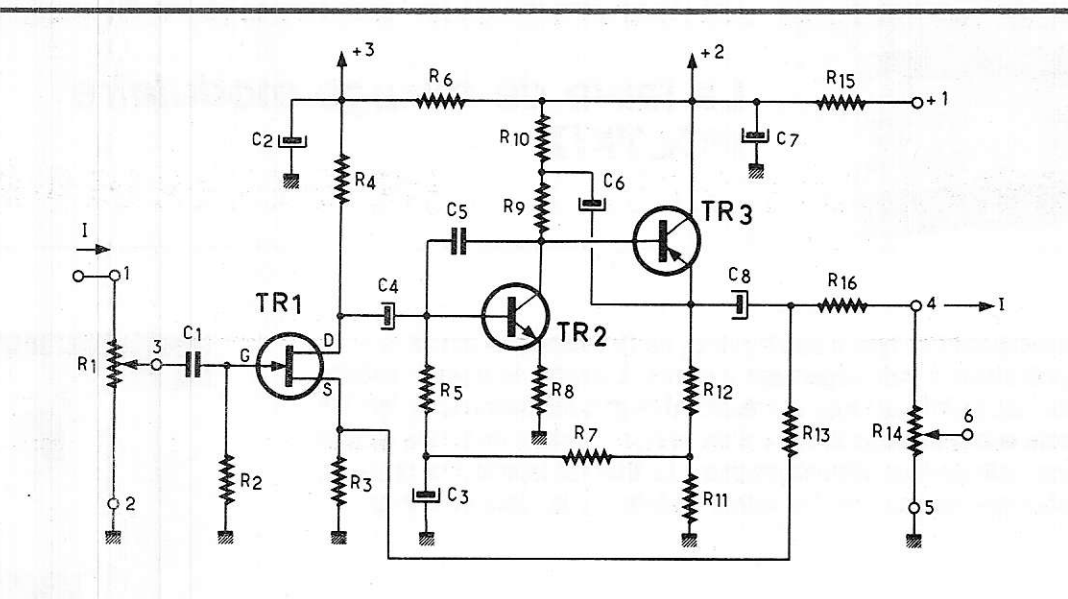

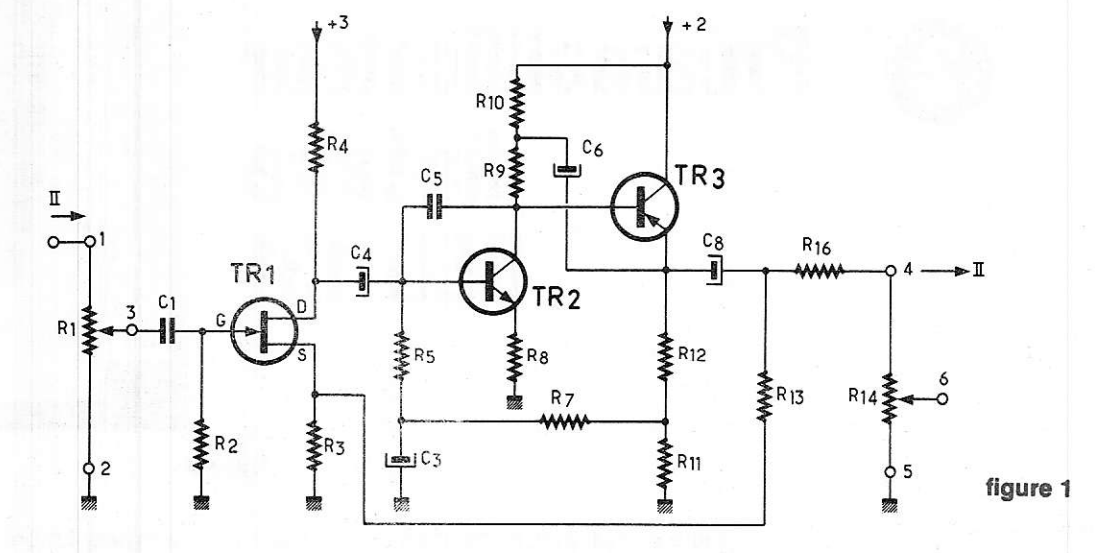

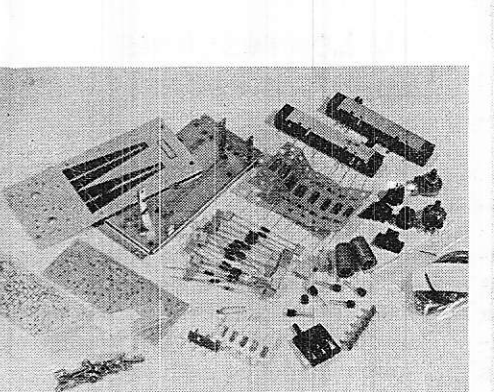

Figure 2

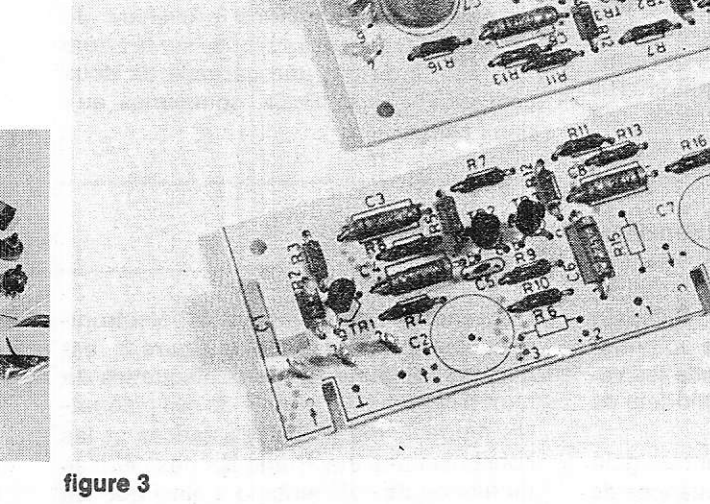

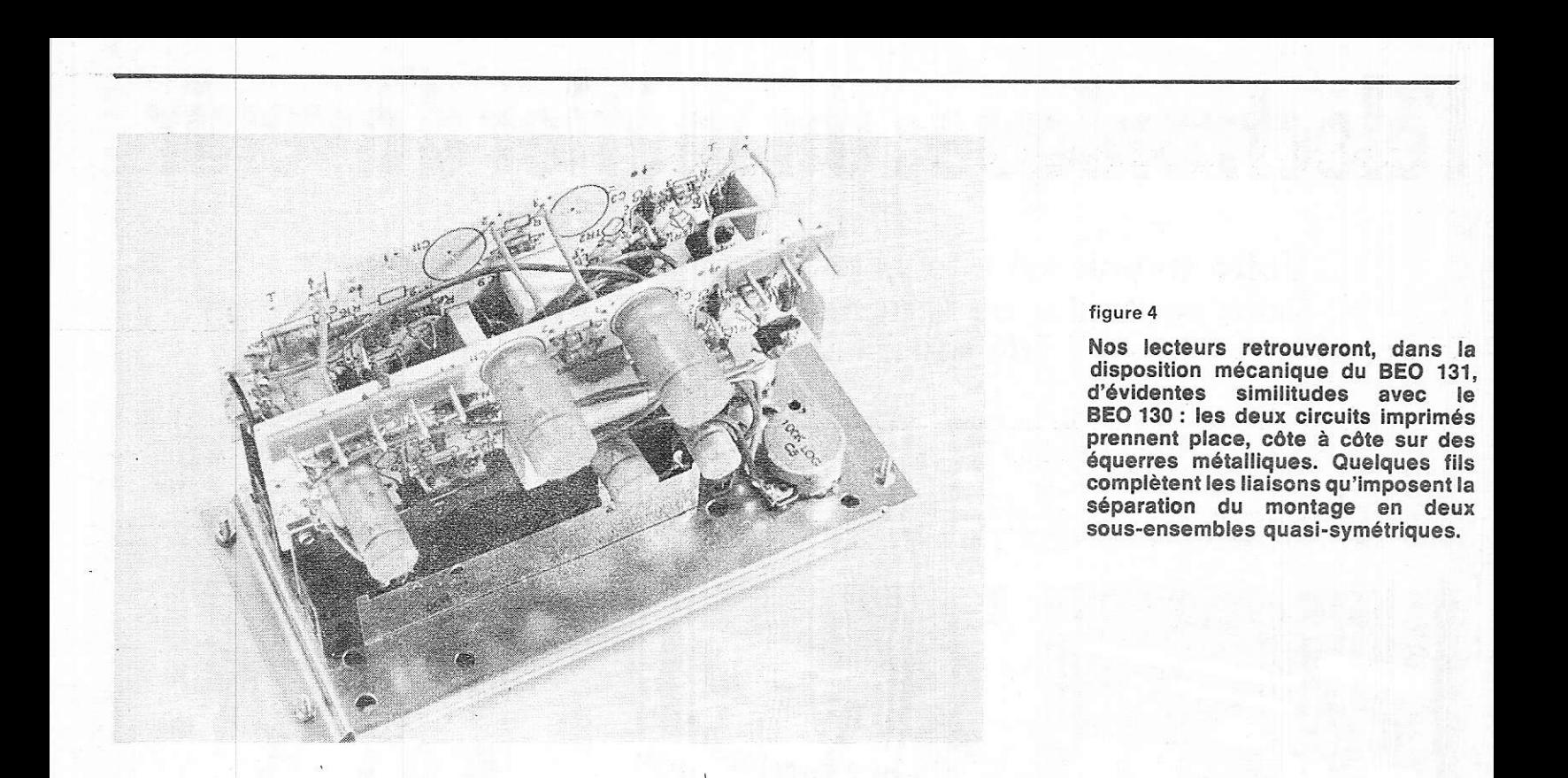

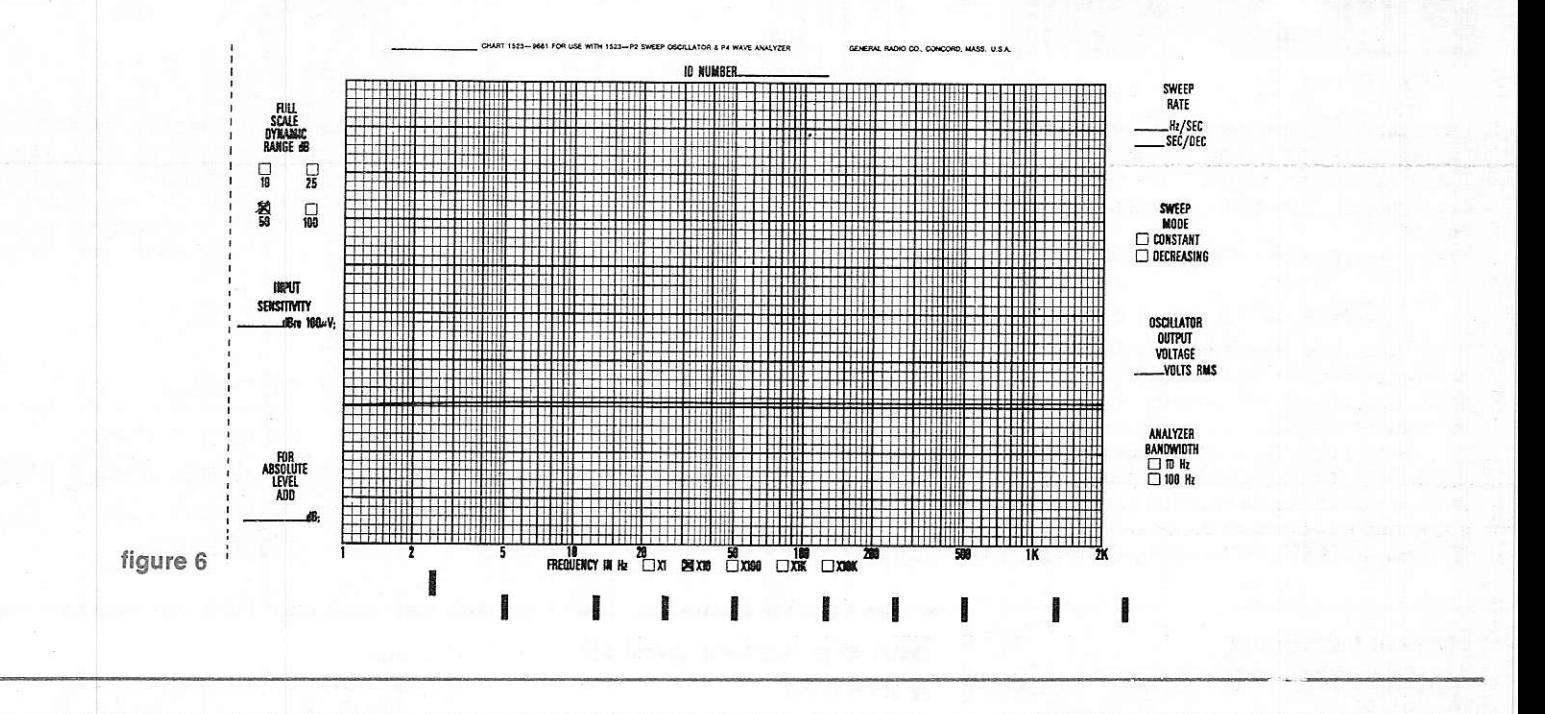

# lV. Liste des composants :

Résistanees: Condensateurs :  $R_2$ : 8,2 M $\Omega$ ; Rs: 3,3 k $\Omega$ ; R<sub>4</sub>: 22 k $\Omega$ ; R<sub>5</sub>: C<sub>1</sub>: O,1  $\mu$ F; C<sub>5</sub>: 22 pF.  $220 k\Omega$ ; R6: 270 k $\Omega$ ; R7: 100 k $\Omega$ ; R8: Condensateurs électrochimiques : 10 k $\Omega$ ; Rs: 56 k $\Omega$ ; R10: 56 k $\Omega$ ; R11: C<sub>2</sub>: 150  $\mu$ F (25 V); C<sub>3</sub>: 3,3  $\mu$ F (25 V); C<sub>4</sub>: 680  $\Omega$ ; R<sub>12</sub>: 4,7 k $\Omega$ ; R<sub>13</sub>: 27 k $\Omega$ ; R<sub>15</sub>: 3,3  $\mu$ F (25 V) 100  $\Omega$  ; R16 : 10 k $\Omega$ . C6: 3,3  $\mu$ F (25 V) ; C7: 150  $\mu$ F (25 V) ; C8: **Potentiomètres :**  $3,3 \mu$ F (25 V).<br>R1 : 1 M $\Omega$  logarithmique, relatif **Transistors :**  $R_1$ : 1 M $\Omega$  logarithmique, relatif  $R_{14}$ : 100 k $\Omega$  logarithmique, à glissière. TR1 : BF 245 A ; TR2 et TR3 : BC 549 B.

Résumé des caractéristiques :

- $\bullet$  Impédance d'entrée : 1 M $\Omega$ .
- Gain de tension :  $\times$  8 (18 dB)
- O Tension de sortie maximale : 6 V
- Bande passante : voir texte et figure 6
- o Distorsion pour 150 mV à la sortie; o,os %
- o Distorsion pour 6 V à la sortie : O,O8 %
- O Niveau de bruit par rapport à 250 mV:
- $-76$  dB.

# l'électronique: un métier d'avenir

# Votre avenir est une question de choix: vous pouvez<br>'vous contenter de "gagner votre vie" ou bien décider de réussir votre carrière.

Eurelec vous donne les moyens de cette réussite. En travaillant chez vous, à votre rythme, sans quitter votre emploi actuel. Eufelec. c'est un enseignement concret, vivant, basé sur la pratique. Des cours facilernent assimilables, adaptés. progressifs, d'un niveau équivalent à celui du C.A.P. Un professeur unique qui vous suit, vous conseille, vous épaule, du début à la fin de votre cours.

Très important : avec les cours, vous recevez chez vous tout le matériel nécessaire aux travaux pratiques. Votre cours achevé, il reste volre propriété et constitue un véritable laboratoire de technicien. Stage de fin d'études : à la fin de votre cours, vous pouvez effectuer un stage de perfectionnement gratuit de 15 jours, dans les laboratoires EURËLÊC, à Dijon.

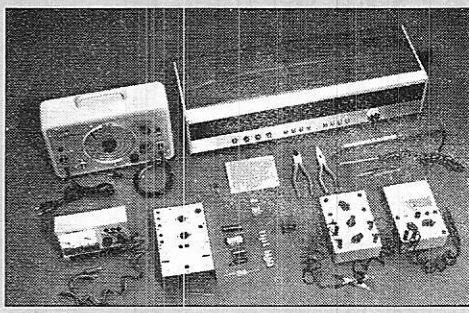

**Electronique** 

Débouchés . radio-électricité, mortages et maquettes électroniques, T.V. noir et blanc. T.V. couleur (on manque de techniciens dépanneurs). transistors, mesures électroniques, etc.

Votre cours achevé, ce matériel reste votre propriété.

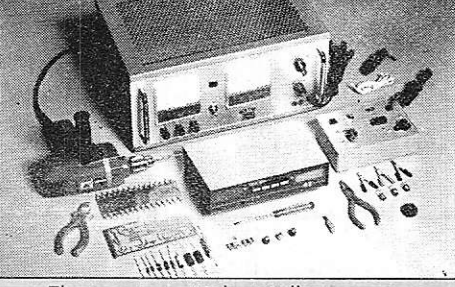

Electronique indusfrielle

Êlle offre au technicien spécialisé un vaste champ d'activité : régulation, contrôles automatiques, asservissements dans des secteurs industriels de plus en plus nombreux et variés.

Votre cours achevé, ce matériel reste votre propriété.

## Cette offre vous est destinée : lisez-la attentivement

Pour vous permettre d'avoir une idée réelle sur la qualité de l'enseignement et du nombreux matériel fourni, EURELEC vous offre d'examiner CHEZ VOUS - gratuitement et sans engagement - le premier envoi du cours que vous désirez suivre (ensemble de leçons théoriques et pratiques, ainsi que le matériel correspondant aux exercices pratiques).

Il ne s'agit pas d'un contrat. Vous demeurez entièrement libre de nous retourner cet envoi dans les délais fixés. Si vous le conservez, vous suivrez votre cours en gardant toujours la possibilité de modifier le rythme d'expédition, ou bien d'arrêter les envois. Aucune indemnité ne vous sera demandée. Complétez le bon ci-après et présentez-le au Centre Régional EURELEC le plus proche de votre domicile ou postez-le aujourd'hui même.

|

!

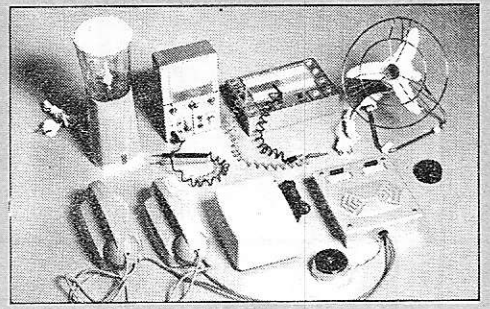

**Electrotechnique** 

Les applications industrielles et domestiques de l'électricité offrent un large éventail de débouchés : générateurs et centrales électriques, industrie des micromoteurs. électricité automobile, électroménager, etc. Votre cours achevé, ce matériel reste votre propriété.

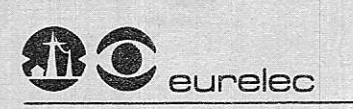

institut privé d'enseignernent à distance 2IOOO DIJON :

CENTRES REGIONAUX

21000 DIJON (Siège Social) Bue Fernând-Holweck Té1. :30.12.00

59OOO LILL€ 78/80, rue Léon-Gambetta Té1. | 57.09.ô8

'3007 MARSEILLE 104, boulevard de la Corderie<br>Tél. : 54.38.07

**INSTITUTS ASSOCIES** AENELUX

230, rue de Brabânt 1O3O BBUXELLES

ST.DENIS DE LA REUNION 134, rue du Mal-Leclerc<br>LA REUNION

TUNISIE<br>21 ter, rue Charles-de-Gaulle<br>TUNIS

75011 PARIS 11ô, rue J.P.-Timbaud Té1. : 355.28.30/31 69002 LYON 23, rue Thomassin<br>Tél. : 37.03.13 68000 MULHOUS€

10, rue du Couvent<br>Tél. : 45.10.04

**suisse** 

5. route des Acacias<br>1211 GENEVE 24 **COTE D'IVOIRE** 

23, rue des Selliers<br>(près Ecole Oisillons)<br>B.P. 7069 - ABIDJAN MAFOC 6. avenue du 2-Mars CASABLANCA

DOMICILIÉ : RUE. VILLE : \_\_\_\_\_\_\_\_\_\_\_\_\_\_\_CODE POST.: \_\_\_\_\_\_\_\_\_\_ D ÉLECTRONIQUE INDUSTRIELLE

- dans son emballage d'origine et je ne vous É le rythme d'expe<br>| les envois par simpli<br>| he yous devrai rien.
- devrai rien.<br>
 Si au contraire, je désire le garder, vous m'en-<br>
 en solde du cours, à raison d'un envoi Date et signature<br>
chaque mois, soit :<br>
 Chaque mois, soit :<br>
 Date et signature<br>
(pour les enfants mineurs signa o, Si au contraire, je désire le garder, vous m'en-<br>verrez le solde du cours à raison d'un envoi Date et signature

Bon à adresser à Eurelec - 21000 Dijon

**bon d'examen gratuit**<br>Je soussigné : radio-stéréo a transistors I SOUSSIGNE :<br>IS envois de 186 F + 12 F (frais d'envoi).<br>In ÉLECTROTECHNIQUE t\*t\*ot' D ELEcrRo I EcHN touE I  $\begin{array}{lll} \text{DOMICILI} & \text{E.} & \text{I.} & \text{I.} \\ \text{I.} & \text{I.} & \text{I.} \\ \text{I.} & \text{I.} & \text{I.} \\ \text{I.} & \text{I.} & \text{I.} \\ \text{I.} & \text{I.} & \text{I.} \\ \text{I.} & \text{I.} & \text{I.} \\ \text{I.} & \text{I.} & \text{I.} \\ \text{I.} & \text{I.} & \text{I.} \\ \text{I.} & \text{I.} & \text{I.} \\ \text{I.} & \text{I.} &$  $\frac{1}{15}$ :  $\frac{1}{25}$ :  $\frac{1}{25}$ :  $\frac{1}{25}$ ;  $\frac{1}{25}$ :  $\frac{1}{25}$ ;  $\frac{1}{25}$ ;  $\frac{1}{25}$ ;  $\frac{1}{25}$ ;  $\frac{1}{25}$ ;  $\frac{1}{25}$ ;  $\frac{1}{25}$ ;  $\frac{1}{25}$ ;  $\frac{1}{25}$ ;  $\frac{1}{25}$ ;  $\frac{1}{25}$ ;  $\frac{1}{25}$ ;  $\frac{1}{25}$ ;  $\frac{1$ nier envoi de leçons et matériel du cours de : que je vous réglerai contre remboursement |<br>| ajouter 7 F de taxe des P.T.T.).

Si je ne suis pas intéressé je vous le renverrai<br>dans son emballage d'origine et je ne vous et le rythme d'expédition, ou bien d'arrêter<br>devrai rien.<br>les envois par simple lettre d'annulation et je

(pour les enfants mineurs signature<br>du représentant légal).

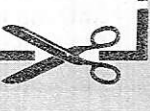

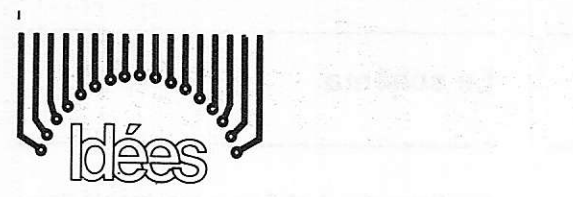

# sse technique étnangène

# Microdétecteur de métaux à deux oscillateurs C MOS

Dans Electronics (déc. 22 - 1977), une description de microdétecteur de métaux. utilisant un double oscillateur à circuits intégrés C MOS, est proposée par Mark E. Anglin.

A la tigure 1 on donne le schéma théorique complet du détecteur, avec toutes les valeurs des composants utilisés. On peut voir que l'appareil est extrêmement simple, ne comportant que quelques résistances et condensateurs fixes, un potentiomètre, une bobine ajustable et une grande bobine exploratrice. Un casque piézoélectrique complète l'ensemble qui ne nécessite qu'une alimentation de 3 à 18 V, nécessaire au fonctionnement du circuit intégré C MOS du type 4030.

Ce Cl est un quadruple OU exclusif de la série métal oxyde, par exemple un CD 4030 RCA ou équivalents dans d'autres marques.

L'appareil est constitué par deux oscillateurs, l'un à {réquence fixe et I'autre à fréquencè variable sous I'influence du champ magnétique modifié par la pièce de métal se trouvant dans I'endroit exploré.

L'oscillateur fixe est réalisé avec l'élément Az du Cl. On obtient I'oscillateur en couplant à l'aide de Lr, la sortie du OU exclusif avec une des deux entrées. On doit régler le circuit sur.161 MHz en agissant sur le noyau de la bobine L2 de 10 mH.

A défaut de bobine à coefficient de self-induction réglable, on pourra adopter une bobine de valeur tixe de 10 mH environ et prévoir une capacité variable Co réalisée. par exemple avec un condensateur fixe de 68 pF et un condensateur ajustable de même valeur approximativement.

L'oscillateur dont la fréquence varie avec la présence proche d'un métal, est réalisé selon le même schéma, avec l'élément Ar du quadruple NOR exclusif. L'accord de L<sub>1</sub> est réalisé par C<sub>6</sub> et la mise en série de C<sub>5</sub> et Cz.

On devra régler I'accord sur une tréquence très voisine de 161 kHz. En effet, en l'absence de toute masse métallique, la différence des deux fréquences sera,

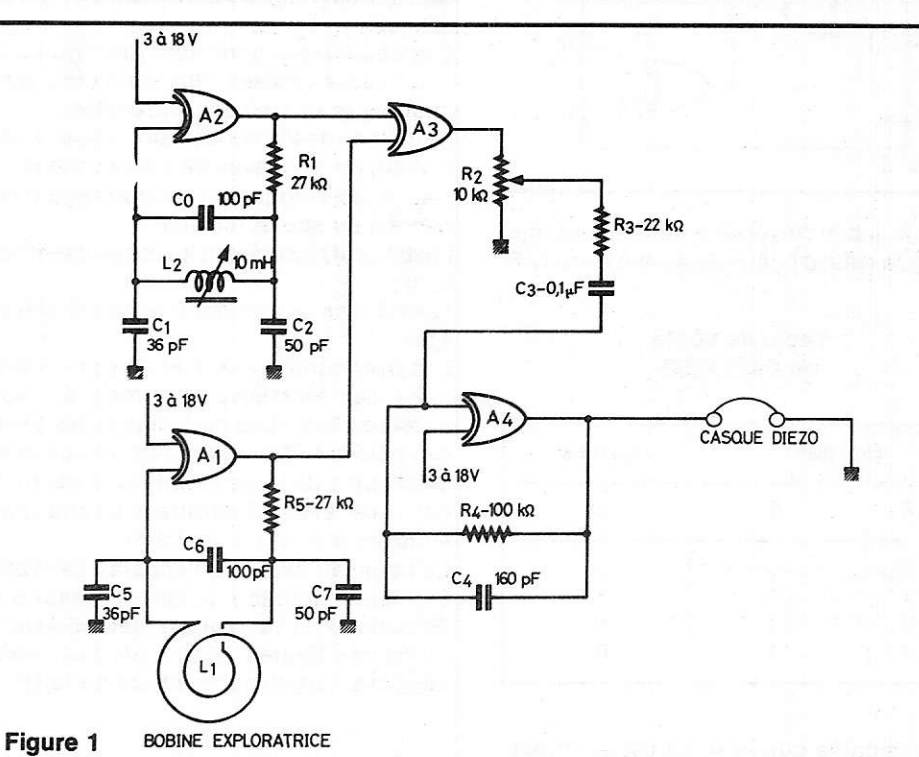

ou également, si  $f_1 > f_2$ '  $\Delta f = f_1 - f_2$ 

f<sub>1</sub> étant la fréquence d'accord de L<sub>1</sub> et f2 celle de 12.

Si  $\Delta f = 1000$  Hz par exemple, dès que la masse de métal se trouvera dans le champ de Lr, fr sera diminuée si le métal est non magnétique et augmentée si le métal est magnétique.

La modification du son correspondant à Af, indiquera la présence du métal. Pour obtenir le son BF à Ia fréquence Af, on a prévu dans ce montage, un élément mélangeur réalisé avec A3 et un élément filtre actif, utilisant l'élément A4. Le mélange se fait en appliquant à chacune des entrées de &, un signal d'oscillateur.

A la sortie de cet élément on trouvera les signaux de battement  $\Delta f$  et aussi de nombreux signaux résultant de la somme de fi et f2 (de 320 kHz environ) et de leurs harmoniques,

Le filtre passe-bas actif réalisé avec A4 ne laissera passer vers le casque que les signaux Ât. A noter le potentiomètre Ri de 10 k $\Omega$  permettant de doser la puissance du signal appliqué à Aa et ensuite au casquè à 2 écouteurs. Les écouteurs sont à cristal.

de 2000  $\Omega$  au total. On peut réaliser la bobine exploratrice L<sub>1</sub> avec 140 spires circulaires de fils de 1 mm de diamètre. isolé. la bobine ayant un diamètre de 15,24 cm, de manière à ce que la valeur de L<sub>1</sub> soit de 10 mH.

ll n'est pas nécessaire que les valeurs de L, C et f de chaque bobine soient précises. Ce qui compte est d'obtenir une  $\Delta f$  de 1 kHz ou toutautre fréquence voisine de celle-ci. La bobine exploratrice L<sub>1</sub> peut comporter une carcasse cylindrique de carton de 15 cm environ de diamètre. Comme le fil est de 1 mm de diamètre, soit 1,25 mm avec l'isolation, il faudrait prévoir une longueur de la bobine de 175 mm environ.

Pour faciliter les recherches, on pourra monter la bobine exploratrice comme cela se fait dans tous les appareils de ce genre. sur une tige de bois de 1 à 1,5 m de longueur, par exemple un mânche à balai ! Le circuit intégré CD 4030 A est monté dans un boitier rectangulaire DUAL lN LINE à 2 fois 7 broches selon Ie branchêment intérieur indiqué à la figure 2. Les quatre éléments sont interchangeables et il en est de même de deux entrées de chacun d'eux.

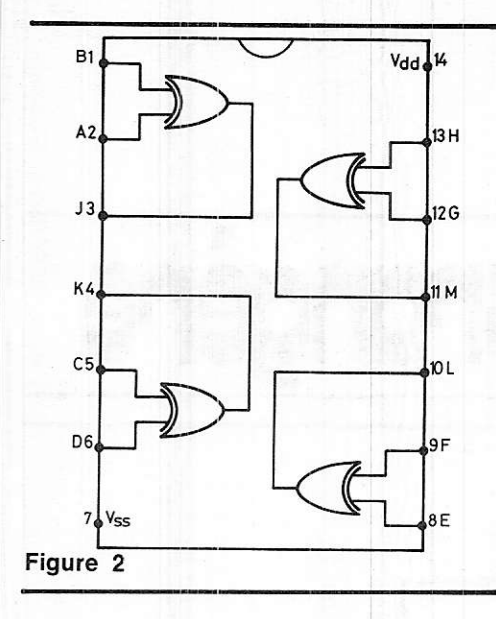

Voici la table de vérité d'un élément, par exemple celui à points de terminaison A, B etJ:

#### Table dè vérité ou EXCLUSIF

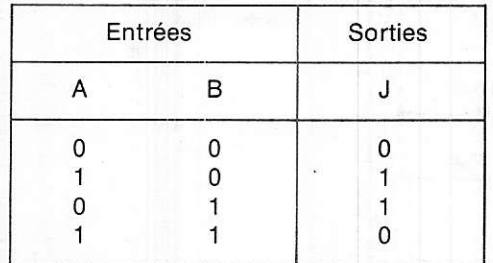

ce qui signifie que la sortie est au niveau haut 1 seulement lorsque les deux entrées sont à des niveaux différents, I'un 0 et l'âutre 1.

Si les deux entrées sont au même niveau : 0 0 ou 1, la sortie est à zéro. Le CD 4030 A RCA peut être alimenté entre 3 et 12 V selon la notice RCA. Limiter par conséquent à 12 V la tension de la batterie, Une seule source est nécessaire, connectée avec le + au point 14 (V<sub>DD</sub>) et le - au point 7 (Vss). La dissipation de puissance dépend du type du boitier et varie entre 200 et 500 mW selon la température.

Le courant passant par le point 14 est de 5 à 10 mA, représentant un courant total de 20 à 40 mA, ce qui est réalisable même avec une pile si l'appareil ne fonctionne pas en permanence. Un accumulateur rechargeable conviendra également. ll serait commode de rendre accessible le réglage d'accord de L2 de manière à ce que l'opérateur puisse ajuster chaque fois que cela est nécessaire, lahauteur du son, lorsque I'appareil n'est pas en présence d'une masse métallique proche.

Les essais pouvant être faits avec diverses masses, non cachées, àfin que I'opérateur se familiarise avec le mode d'emploi de I'appareil.

# Synthétiseur optique Le schéma

Dans Radio Electronics de décembre 1977, on a publié la description d'un synthétiseur optique, proposé par Walter Sikonowiz, dont nous donnons ci-après une analyse détaillée.

Le synthétiseur doit ètre associé à un oscilloscope dont l'écran fera apparâître des dessins lumineux du plus heureux effet artistique.

Ces dessins ont pour base des figures de Lissajous modifiées plus ou moins compliquées et combinées entre elles.

Dans un oscilloscope, on dispose sur l'écran, de trois axes de coordonnées :

l'axe X, correspondant au mouvement horizontal du spot lumineux ;

I'axe Y, correspondant au mouvement vertical ;

l'axe Z. correspondant à la luminosité du spot.

Les trois variables X,Y et Z sont évidemment des fonctions du temps. Ce sont aussi des fonctions périodiques, les périodes pouvant être différentes afin de créer des tigures de toute beauté et d'une originalité certainè. L'utilisateur pourra d'ailleurs les taire varier à I'infini.

Le panneau avant de l'appareil de Walter Sikonowiz possède un certain nombre de boutons dont le réglage déterminera la forme des figures. Grâce aux trois variables, ces figures apparaîtront en relief.

# Principe de l'appareil synthétiseur

Cet âppareil fonctionne d'après un principe relativement simple. ll s'agit d'âdditionner ou combiner des figures de Lissajous, I'une à HF et l'autre à BF.

La figure à BF comporte une tondamentale f et des harmoniques d'ordre 2f, 3f... mf. La figure à HF est définie par des composantes de fréquence nf et pf. Les nombres m, n et p sont entiers; n et p sont plus grands que m.

lmaginons que la figure de Lissaious BF soit un grand cercle et celle à HF soit un oetit carré. Leur combinaison additive donnera une sorte de dessin circulaire à section carréê.

De plus, le dessin à HF pourra être modulé par un signal à la fréquence qf ou q est un nombre entier de faible valeur.

On disposera de deux composantes X, de deux composantes Y qui pourront être « sommées » (c'est-à-dire additionnées) séparément.

Les deux signaux composites, ou non, seront appliqués aux entrées X et Y de l'oscilloscope.

Aux tigures 3, 4 et 5 on a représenté I'ensemble de l'appareil. En partant du haut à gauche de la tigure 3, on trouve d'abord les deux transistors Qr et Qz, NPN, du type 2N3904 constituant, avec les composants RC associés, un multivibrateur astable du type à couplages croisés.

On voit que l'alimentation de l'appareil est obtenue de deux sources  $\pm$  9 V avec point commun à la masse (voir figure 4).

On a pratiqué une sortie du multivibrateur sur le collecteur de Oz qui est relié directement à l'entrée, point 1 de Cl-1, du type CD 4024 BE. Ce CI est un diviseur binaire. A partir du signal appliqué au point 1, il donne sept harmoniques synchronisés, aux points 3,4,5,6,9, 1l et 12. Au point 12, le signal est à la fréquence la plus élevée, 3840 Hz, tandis que le signal à la fréquence la plus basse est au point 3, à 60 Hz.

On voit que les signaux se suivent par octave : 60, 120, 240,480, 960, 1920, 3840 Hz, leur fréquence doublant à chaque terme. Dans ce Cl, les points 8, 10 et l3 restent non connectés. Le point 14 est au  $+9$  V et le 7  $au -9V$ , ce qui correspond à une alimentation de 18 V au total (ou  $\pm$  9 V).

On disposera ainsi de signaux rectangulaires qui serviront à la création des figures de Lissajous. L'emploi des harmoniques pairs est suffisant pour construire un nombre important de figures et réaliser ainsi un synthétiseur optique intéressant.

Il faut toutefois modifier la forme des signaux. A cet etfet on a prévu six circuits de formation aboutissant aux points (A), (B), (C), (D), (E), (F), cerclés sur les schémas. En intégrant les signaux rectangulaires, on obtient des signaux triangulaires. Ceux-ci peuvent être prélevés aux point (B), (D) et (E), tandis qu'aux points (A) et (C), les signaux triangulaires ont des pointes ecrêtées, ce qui permet de les assimiler approximativement à des signaux sinusoidaux.

D'autre part, comme le montre la figure 6, les signaux en (A) (écrêtés) et en B (triangulaires) sont déphasés.

Au point F on dispose d'un signal en marche d'escalier.

Les images de Lissaious à BF ont les formes (B), (C) et (D) et peuvent être appliquées aux axes X et Y. Par exemple, si l'on applique à I'axe X le signal (A) et à l'axe Y le signal (B) {voir figure 4) il est facile de voir que la figure obtenue est un parallélogramme (voir figure 7).

En effet, les signaux (A) et (B) sont dès fonctions du temps t, représenté en obscisses. En tenant compte des valeurs de (A) et de (B) pour différentes valeurs de t, on obtient le tableau I ci-après.

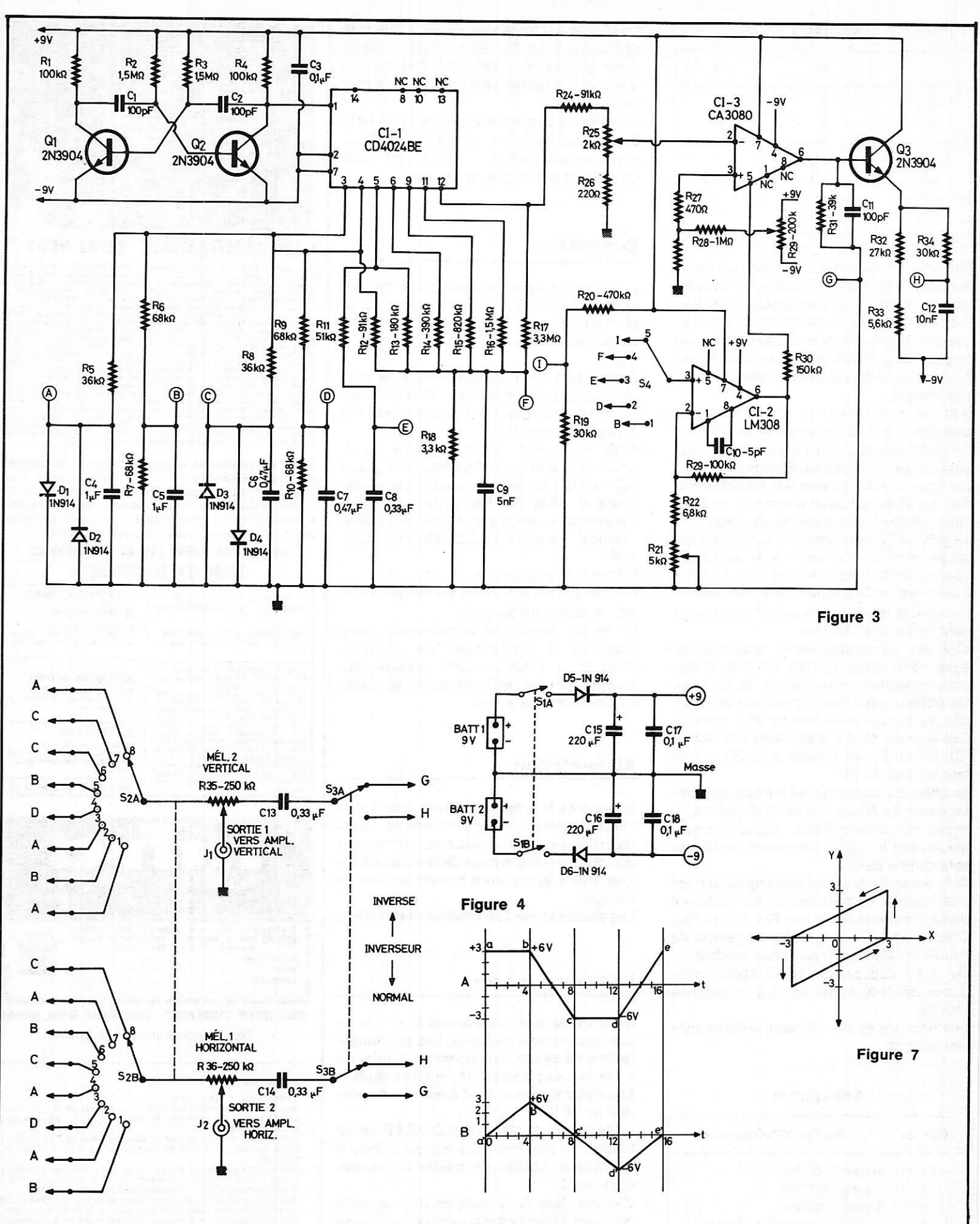

Figure 5

Figure 6

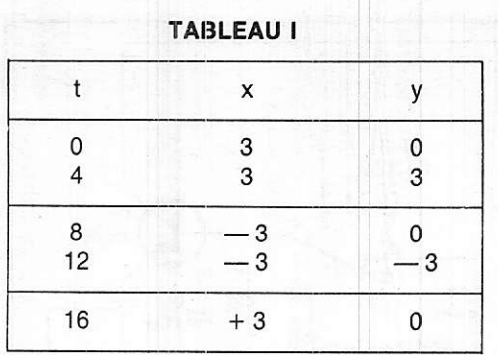

Sur un plan on trace deux axes de coordonnées X et Y et on obtient immédiatement la figure correspondant à la fonction Y de X. C'est un parallélogramme car chaque portion de X et Y est une droite. C'est ce parallélogramme qui apparaît à la figure 7. D'autres combinaisons donnèront d'autres images.

Dans ce synthétiseur, on n'a utilisé qu'un seul signal HF. Celui-ci est engendré par Cl-1, et fourni au point 12, à la fréquence la plus élevée du système, 3840 Hz.

Ce signal rectangulaire est transmis par B2a, R25 et R26 au point d'entrée 2 de Cl-3, l'ampliticateur opérationnel CA 3080.

Le gain de Cl-3 est fonction du courant qui passe par B3o et le point 5 de ce Cl. Ce courant est fonction de la tension au point 6 de sortie de Cl-2, connecté à l'entrée non inverseuse par R23, 2 de ce même CI, donnant lieu à une réaction.

lC-2 est un amplificateur opérationnel, égalemênt, mais du type LM 308, choisi pour sa faible consommation de courant. On obtient ainsi des signaux de modulation, appliqués à I'entrée de Cl-2, point 3. Ces signaux sont triangulaires aux points (B), (D) et (E), en échelons en (F) et à la tension fixe en (l).

Le choix du signal est fait à l'aide du commutateur 54. A la so;tie de Cl-3, point 6, le signal est rectangulaire, modulé en amplitude par le signal provenant de Cl-2 et sélectionné par S4.

Si 54 est en (l), le signal rectangulaire n'est pas modulé. La polarisation de I'entrée 2 de CI-3 est effectuée par R<sub>28</sub>, R<sub>29</sub> et R<sub>30</sub>. D'autre part C<sub>11</sub> augmente le temps de transit du signal rectangulaire modulé.

Q<sub>3</sub> sert à l'adaptation de la haute impédance de Cl-3. à une sortie à imoédance réduite.

Les fréquences des signaux sélectionnés par S<sub>4</sub> sont,

### TAIBLEAU II

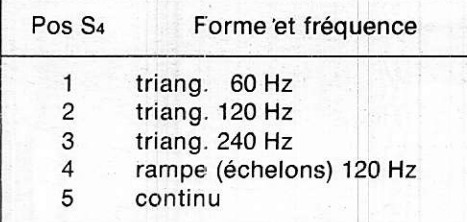

La charge du transistor Q<sub>3</sub> est composée de R32, R33, R34 et C13. Au point (G), le signal rectangulaire est « arrondi ». Au point (H) le signal triangulaire est modulé en amplitude.

Si la modulation est constante en  $(G)$  et  $(H)$ , connectés aux entrées X et Y de I'oscilloscope, respectivement, on verra sur l'écran un rectangle à sommets arrondis.

## Sommation

Le dispositif de sommation (addition) des signaux sont indiqués à la figure 5, qui se relie aux dispositifs de la figure 3 par les points cerclés (A), (B), (C), (D), (E), (G) et (H).

A noter que ce montage est celui de deux mélangeurs, les mélanges s'effectuant sur les résistances R<sub>35</sub> et R<sub>36</sub>, pour les axes Y et X respectivement.

Ainsi, S<sub>3</sub> permet de choisir entre les signaux de (G) et (H) et S2a entre les signaux  $(A)$ ,  $(B)$ ,  $(C)$ ,  $(D)$ ,  $(E)$ , donnant le signal mélangé et dosé par R<sub>35</sub>, à la sortie J<sub>1</sub> à connecter à I'entrée Y de I'amolificateur .verlical > (c'est-à-dire. de déviation verticale)

Même montage pour X.

On voit que S<sub>2a</sub> et S<sub>2b</sub> sont solidaires et il en est de même de S<sub>3a</sub> et S<sub>3b</sub>.

De ce fait, toutes les combinaisons sont possibles; il y en a 8 avec S<sub>2</sub> et 2 avec S<sub>3</sub>, donc 16 au total, chacune pouvant être modifiée par les réglages des potentiomètres doseurs R<sub>35</sub> et R<sub>36</sub>.

# Alimentation

Le schéma de la figure 4 permet de voir que l'alimentation  $\pm 9$  V a pour source, deux batteries de 9 V associés.à un interrupteur double S<sub>1a</sub> - S<sub>1b</sub>, à deux diodes de protection 1N914 et à quatre condensateurs de filtrage.

Les diodes servent de limiteurs de courant.

# Les composants

On a utilisé des résistances à  $\pm$  5 % de tolérance toutes de 0,5 W. Les condensateurs sont de diverses sortes, au papier ou au mylar, au polystyrène ou céramique. Les électrolytiques sont à tension de service de 16 V.

En ce qui concerne les CI, CD 4024 BE est à boitier 14 broches, CI-3 est en boitier 8 broches et LM308 en boitier 8 broches également.

Cl-1 doit être de la variante BE qui seule convient. Dans I'article original, on donne des informations sur la construction, la mise au point et l'utilisation.

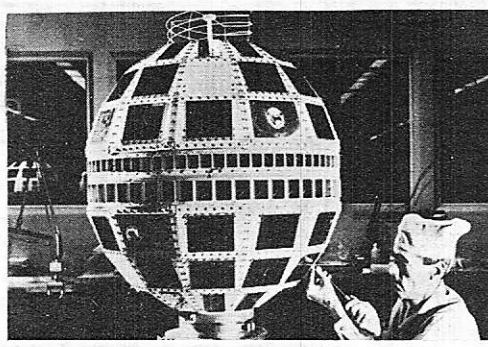

#### auel électronicien serez-vous

**VOUS INTERENT (FRAMER) CONSECTED AND SECTION**<br>
Framerication Trubes of Semi-Conducteurs - Fabrication Composants Electro-<br>
Framerication Material Profession Diffuse - Construction Matériel Grand Public-<br>
Construction M

de l'emploi décidera. La seule chose certaine, c'est qu'il vous faut une large formation professionnelle afin de pouvoir accéder à n'importe laquelle des innombrables spécialisations de l'Electronique. Une formation INFRA qui ne vous laissera jamais au dépourvu : INFRA...

#### cours progressifs par correspondance RADIO - TV - ÉLECTRONIQUE

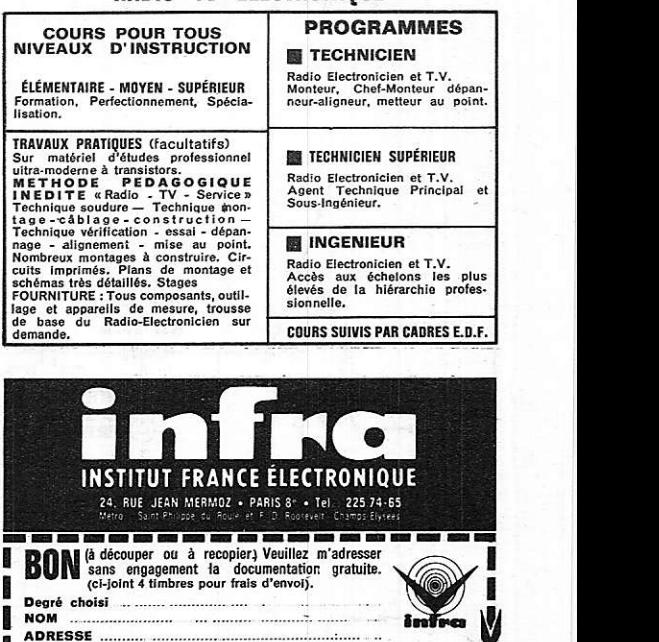

 $-$ AUTRES SECTIONS D'ENSEIGNEMENT : Dessin Industriel, Aviation, Autom Enseignement privé à distance.

Amis lecteurs.

N'hésitez pas à nous écrire.<br>Nous vous répondrons, soit dans les colonnes de la revue, soit directement à la condition de joindre à votre demande une<br>enveloppe timbrée

Compte tenu de l'abondance du courrier, nous vous demandons d'être patients: un délai de trois semaines est une moyenne<br>habituelle

Nous tenons cependant à vous préciser que nous ne répondons<br>qu'aux : lettres : nous : demandant : des renseignements<br>complémentaires aux réalisations publiées dans la revue.

Nous ne possédons pas de schémathèque d'appareils de<br>commerce(en particulier, Hi-Fi, émission-réception):tout au plus,<br>pouvons-nous vous communiquer les adresses des constructeurs. D'autre part, il est exclu dans le cadre du courrier d'établir des

études techniques particulières qui demanderaient en effet une<br>structure inhabituelle à une revue.<br>Nous comptons sur votre compréhension... et votre fidélité.

# EMR 1<sup>er</sup> constructeur français de micro-ordinateurs domestiques présente la série 1 000

## Applications :

. Automatique, de la chaîne de production au train électrique

- o Acquisition de données et traitement
- . Petite gestion
- o Jeux, etc...

# L'unité centrale (1003)

- $\bullet$  Alimentation unique +5 V
- $\bullet$  Microprocesseur Mos canal N, 8 bits parallèle iype SC/ MP II
- $\bullet$  512 octets de PROM ( + 512 points<br>en option)
- $\bullet$  256 octets de RAM ( + 256 des exemples de program-<br>en option) mes en option)
- ---------------- . Clavier Hexadécimal + touches de fonction<br>Affichage par
- Affichage par 6 x 7 segments
- . Connecteur imprimé 62
- e Livré avec notice détaillée,<br>carnet de programmation et

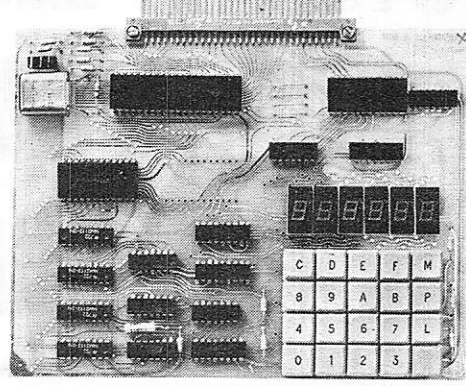

#### Prix en ordre de marche 1 150 F TTC Prix en kit : 985 F TTC

de module: Exemple

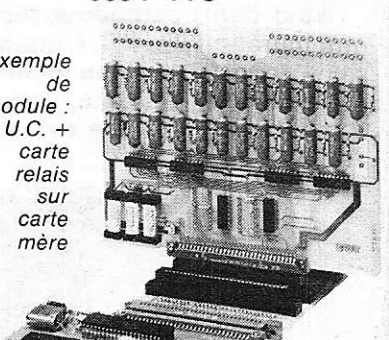

Carte extension de bus-64 Koctets de mémoire (110û) Carte mère (1025) Interface cassette avec magnétophone (1040) Carte mémoire mixte 4K PROM, 4K RAM (1050) Carte relais (1036) Carte à wrapper (1015) Carte d'entrée 64 entrées (1064) Carte de calcul scientifique (1075) Interface télégraphique V 24 code Baudot (1080) Carte mémoire dynamique 16 Koctets (1055) Carte interface télétype transparent à tout code (1045).

# PROM programmés, RAM, connecteurs, alimentations pour microprocesseurs et tout périphérique

Réseau de distribution

- . RTF/Distronique à Neuilly . Facen à Lille, Nancy, Stras-
- bourg, Rouen
- . Debellé à Fontaine
- o Fenner à Genève
- . Pentasonic à Paris

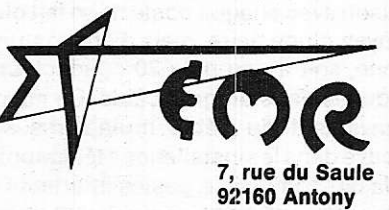

« Points micro » (Revendeurs agréés pour leur compétence en micro-informatique)

- $-$  5, rue Maurice Bourdet, 75016 Paris
- 13, rue Baptiste Marcet, Z-1. Fontaine Sassenage, 38600 Fontaine
- 9 bis, rue du Bas Chamfleur, 63000 Clermont-Ferrand
- 6, rue des æillets. Rixheim
- 6, rue de la Loi, Mulhouse
- 32, rue Oberlin, Strasbourg

Depuis le 3 avril, ouverture de la boutique EMR

183, avenue de Choisy, 75013 Paris Métro : Place d'ltalie Té1. :581-51-21 Vente par correspondance également (matériel assuré et envoi recommandé urgent)

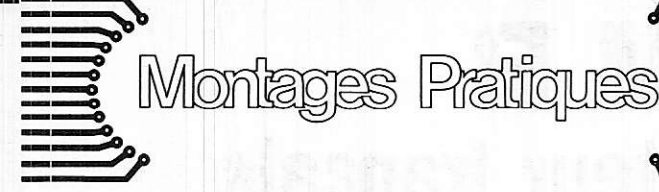

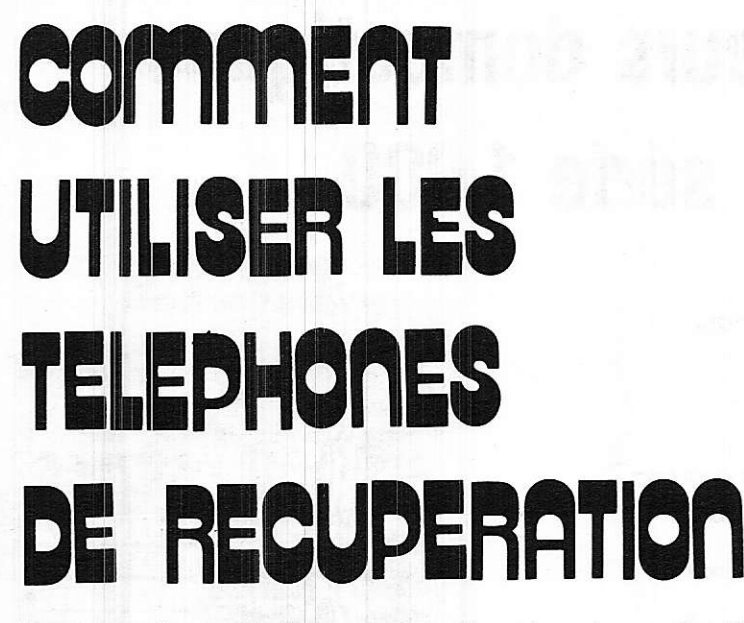

Il est actuellement très courant de récupérer des postes téléphoniques de types plus ou moins anciens, en état de marche ou présentant de légers défauts. En particulier, dans de nombreuses entreprises, les postes un peu anciens (de couleur noire) sont systématiquement remplacés par les modèles actuellement sur le marché (gris ou de couleur vives), dont l'esthétique répond davantage aux goûts modernes. L'administration des P.T.T. interdit formellement de raccorder soi-même de tels appareils, même techniquement conformes, en parallèle sur une installation existante, cette opération devant être effectuée par un agent agréé car elle est sujette à une majoration de l'abonnement.

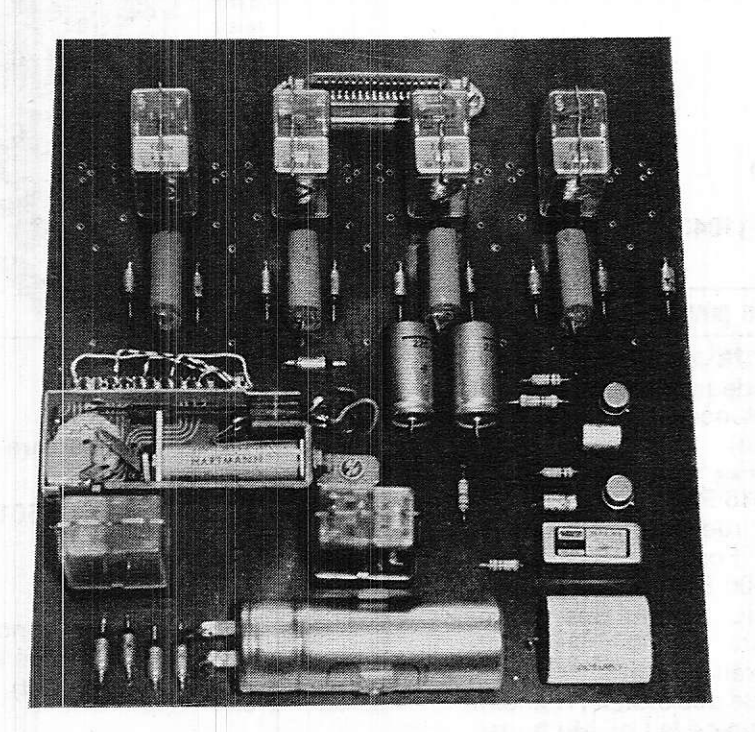

Un autocommutateur simplifié pouvant accepter jusqu'à 9 postes (ici seules 4 lignes ont été équipées).

En revanche, il est tout à fait possible d'utiliser ces appareils pour toutes sortes de liaisons intérieures (toujours à cause de la réglementation P.T.T.), et ce avec un niveau de performances très supérieur à ce que permettent les téléphones jouets vendus dans le commerce. Le but de ces pages est précisément de lever le voile sur l'art et la manière de raccorder entre eux plusieurs postes classiques, non modifiés, ce qui n'est pas toujours très clair pour quelqu'un n'avant jamais eu l'occasion de se pencher sur des schémas téléphoniques.

# I. Interphonie et téléphonie

Les systèmes de télécommunications par fil se divisent en deux catégories : les interphones et le téléphone. L'exploitation des interphones se fait en haut parleur avec alternat (automatique ou non) alors que le téléphone fait appel à des combinés écouteur-micro fonctionnant en duplex intégral. Il existe certes des postes « mains libres » à haut parleur, mais ceci ne remet pas en cause le procédé de transmission. L'interphone le plus couramment rencontré se compose d'un poste principal contenant tous les circuits électroniques et de un ou plusieurs postes secondaires. La liaison s'effectue au moyen d'un conducteur bifilaire (une « paire » en jargon téléphonique) mais l'inconvénient majeur de cette configuration est le suivant : seules sont réalisables des conversations de poste principal à secondaire et vice-versa, mais aucune communication ne peut s'établir entre deux postes secondaires (figure 1).

Il existe des systèmes d'interphones à postes tous identiques, (figure 2) autorisant des communications entre deux postes quelconques, les autres appareils se vovant bloqués pendant la durée de la conversation. Tous les postes sont branchés en parallèle sur un coffret central d'alimentation et de commutation, mais la liaison avec chaque poste ne se fait plus au moyen d'une paire, mais d'environ une dizaine, soit à peu près 20 conducteurs regroupés dans un gros câble. Ce même inconvénient du câble multipaires se retrouve dans les installations téléphoniques à faible nombre de postes intérieurs dans lesquelles chaque appareil est muni de touches à enclenchement.

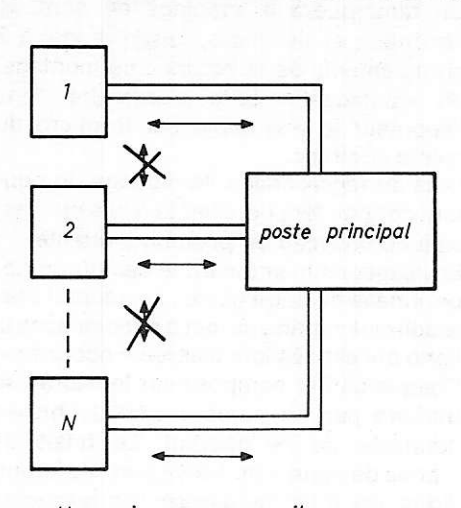

Une poire por opporeil

Figure 1

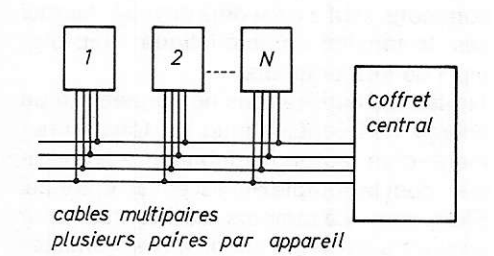

Figure 2

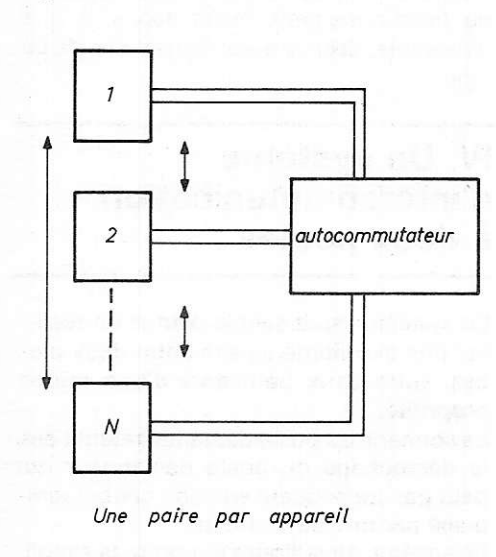

Figure 3

Le seul avantage de ces configurations est que leur prix de revient pour un taible nombre de postes (quelques dizaines au maximum) reste inférieur à celui d'une installation téléphonique classique à autocommutateur.

Ce dernier type d'installation, réplique miniature du réseâu P.T.T. utilise des postes téléphoniques ordinaires reliés chacun par une seule paire à l'installation centrale appelée autocommutateur. La sélection du poste demandé se fait au moyen du ca-

dran, grâce à une numérotation à 2, 3, 4, voire 5 chiffres. Tous les postes (ou au moins un grand nombre d'entre eux) peuvent être deux à deux en communication simultanée ce qui est une possibilité vitale pour un réseau regroupant plusieurs dizaines ou centaines de postes (figure 3).

# le téléphone iouet ll. L'installation la plus simple :

ll s'agit là en fait d'un intermédiare enrre téléphone et interphone, car le nombre de postes est strictement limité à deux : il pourrait à la rigueur être étendu en faisant appel à un standard à fiches avec opératrice, comme en téléphonie P.T.T. manuelle. Les postes utilisés sont dits à batterie locale. Dans les postes jouets représentés figure 4, une pile alimente le circuit « son » et la sonnerie. Cela limite à quelques dizaines de mètres la longueur de ligne car la résistance du fil absorberait la tension destinée à la sonnerie, et le fonctionnement en basse impédance (quelques ohms) aurait pour conséquence une rapide atténuation du signal BF.

ll peut ârriver de récupérer des postes professionnels à batterie locale (par mais ceux-ci fonctionnent sur impédance de 600  $\Omega$  et utilisent pour actionner la sonnerie une tension d'environ 100 volts fournie par un magnéto ; cette tension alternative n'est que peu aftectée par la longueur de la ligne qui peut atteindre quelques kilomètres sans artifice supplémentaire. ll est à la rigueur possible de réaliser le schéma de la figure 4 au moyen de combinés provenant de postes « classiques » en les alimentant sur piles, et en ajoutant des sonneries à courant continu. Cependant, il est bien prétérâble de conserverles postes tels qu'ils sont montés et de leur adjoindre l'un des montages que nous allons étudier

# lll. Fonctionnement d'un poste téléphonique classique :

plus loin.

La figure 5 reproduit le schéma d'un poste P.T.T. type U43 (ancien modèle). Celui du nouveau poste (563) est quelque peu différent, maisson principe reste exactement le même.

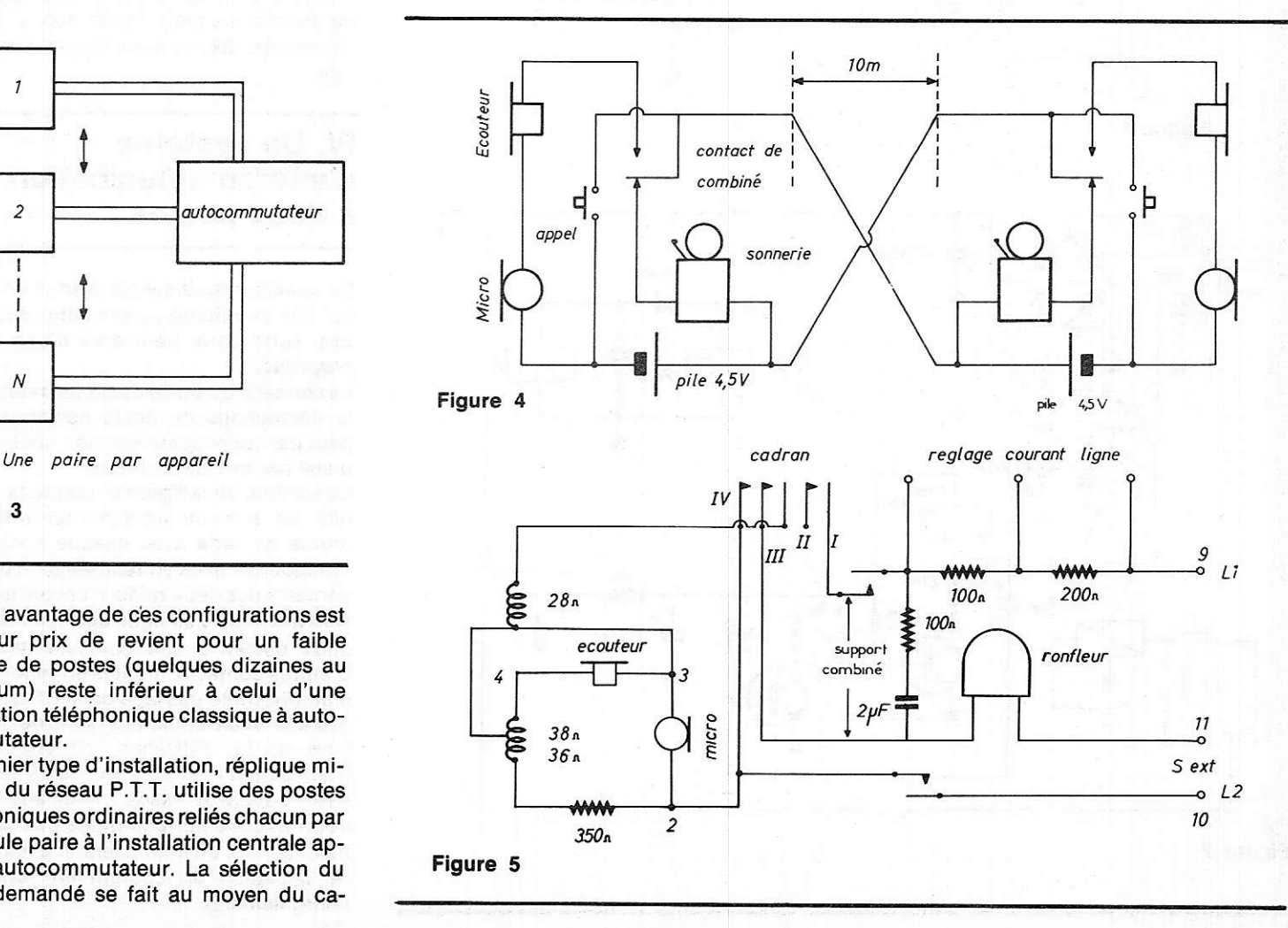

Supposons ce poste branché sur une ligne P.T.T. : le poste étant raccroché, seul est connecté à la ligne le ronfleur, à travers une capacité de 2  $\mu$ F et une résistance. La tension continue de 48 V présente sur la ligne est donc bloquée, exactement<br>comme si la ligne était « en l'air ». Imaginons maintenant qu'un appel soit dirigé sur ce poste : le central (autocommutateur) envoie sur la ligne une tension alternative dê 72 V eff suoeroosée au 48 V continu. Cette tension peut franchir le condensateur et actionne donc le ronfleur. Dès que le combiné est décroché, la ligne

est refermée sur un transformateur appelé « bobine d'induction » à travers un nombre variâble de résistances, suivant le réglage effectué. Ceci a pour conséquence qu'un courant (40 à 50 mA environ) circule dans la ligne, ce qui fait coller un relais au central. couoant la sonnerie et établissant la communication. Le micro et l'écouteur sont branchés au secondaire de la bobine de façon à attaquer la ligne sous son impédance caractéristique de 600  $\Omega$ . Ceci permet des liaisons à longue distance avec un aftaiblissement et une distorsion aussi faibles que possible.

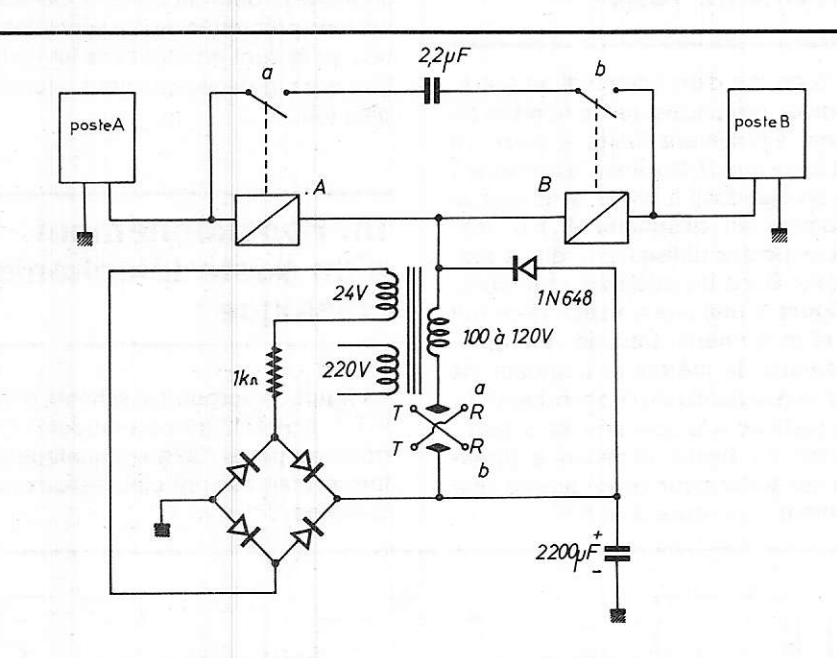

Figure 6

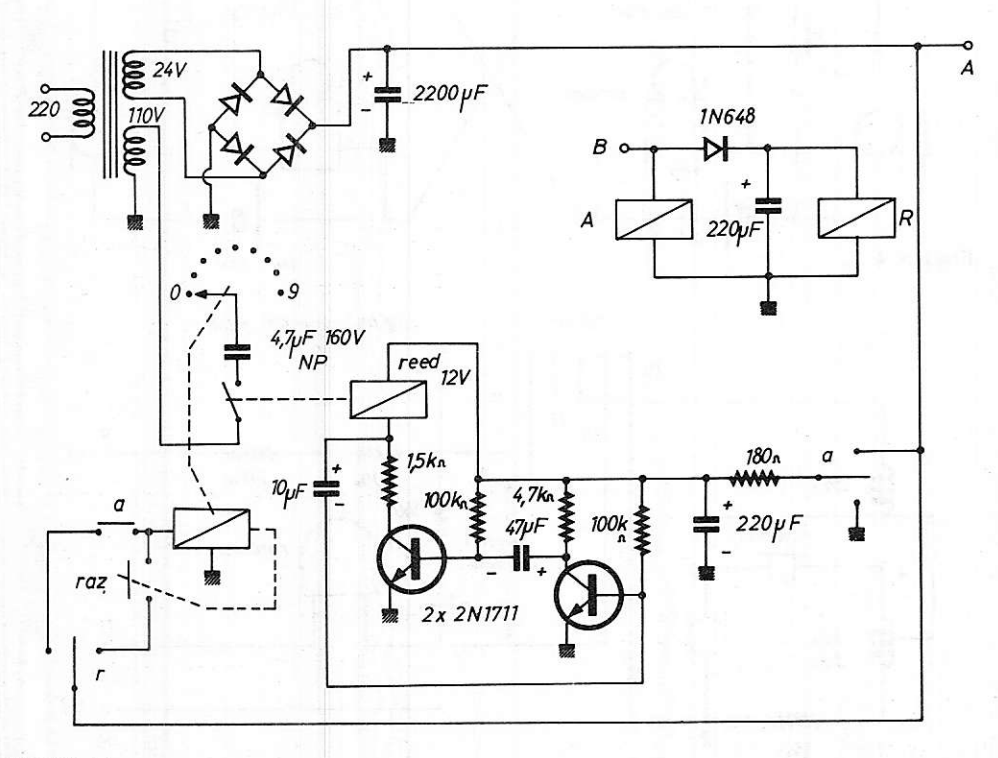

Figure 7

On remarquera le montage en pont de l'écouteur et du micro, faisant appel à 3 enroulements de la bobine: ce montage, dit « antilocal » évite d'entendre dans l'écouteur le son capté par le micro du même combiné.

Lors du raccrochage, le blocage du courant continu fera décoller le relais qui passera de nouveau en position d'attente.

Envisageons maintenant le cas où un appel émane de notre poste : au décrochage, le courant continu se met à circuler dans la ligne qui est dès lors classée « occupée ». Chaque chiffre composé sur le cadran se traduira par un nombre égal de brèves coupures de ce courant. Le relais de « prise de ligne » ne suivra pas ces impulsions, car il est temporisé; en revanche, des sélecteurs rotatifs ou autres enregistrerait le numéro demandé par comptage des impulsions, et la sonnerie retentira au bout de quelques secondes dâns le poste commuté, sauf s'il est déjà occupé. Auquel cas, la tonalité caractéristique « bip-bipbip » se fera entendre.

Toutes ces explications ne donnent qu'un aperçu très schématique du fonctionnement d'un autocommutateur téléphonique, dont la complexité est en fait extrême. Elles sont néanmoins suffisantes pour permettre de mettre sur pied des montages utilisant des postes téléphoniques non modifiés dans leurs conditions normales de fonctionnement. Nous allons, à titre d'exemple, décrire deux réalisations de ce type :

# lV. Un système d'intercommunication à deux postes :

Ce système assez simple permet de réaliser une excellente liaison entre deux pièces, voire deux bâtiments d'une mème propriété.

La sonnerie du poste demandé retentit dès le décrochage du poste demandeur qui peut par conséquent voir son cadran remplaé par un court-circuit.

Le schéma de la figure 6 montre la simplicité du schéma adopté: un relais est monté en série avec chaque poste. Une fonction OU exclusit réalisée au moyen de contacts des deux relais n'envoie une tension alternative en ligne que si un seul des deux postes a son combiné décroché. D'autres contacts, montés en fonction ET, n'autorisent le passage dè la BF que lorsque les deux combinés sont décrochés. Lors de la réalisation, on choisira un transfo dont I'enroulement 100 à 120 volts peut supporter sans dommage d'être court-circuité sur une diode de redressement (sinon, on intercalerâ une résistance de limitation du courant en série avec l'enroulement).

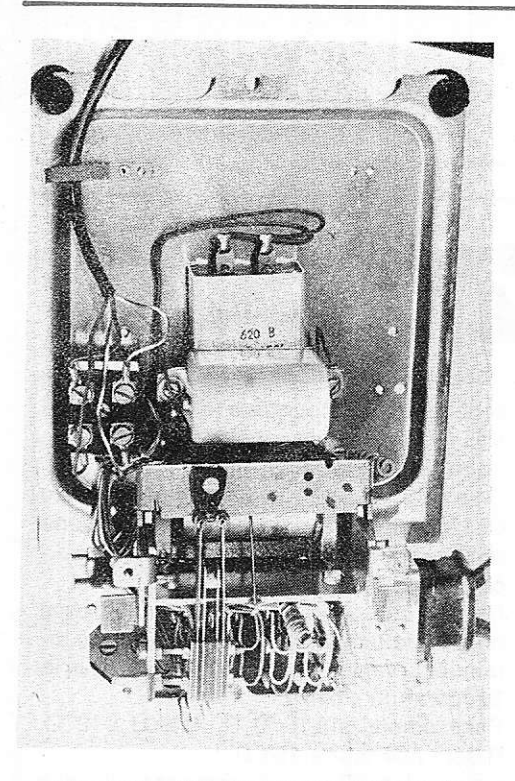

- Vue intérieure d'un poste U43 (ancien modèle) montrant au premier plan le condensateur et le ronfleur.

# V. Un autocommutateur simplifié :

Ce montage, représenté en figure 7, permet d'utiliser jusqu'à 9 postes classiques. n'importe lequel d'entre eux pouvant appeler n'importe quel autre par utilisation au cadran d'une numérotation à un seul chiffre. Pour des raisons de simplification évidentes, deux inconvénients de fonctionnement ont été tolérés, car ils ne s'avèrent pas gênants pour l'utilisation qui est faite de ce système :

- · il n'a pas été prévu de circuit d'occupation ni de tonalité : si l'on décroche un poste pendant une communication, on se trouve automatiquement en ligne, ce qui peut d'ailleurs permettre des conversations multiples.
- conséquence directe de la remarque précédente, il est impossible de réaliser deux communications simultanées et distinctes entre deux paires de postes.

Cela mis à part, le fonctionnement est semblable à celui de tout central privé et peut, si le trafic à écouler est faible, donner une parfaite illusion de réseau réel.

Le schéma rappelle celui du montage précédent à ceci près que la tension de sonnerie est acheminée vers le poste voulu par un compteur d'impulsions attaqué par le cadran du poste demandeur (via son relais) et réunis à zéro lors du raccrochage de tous les postes. De tels compteurs déci-

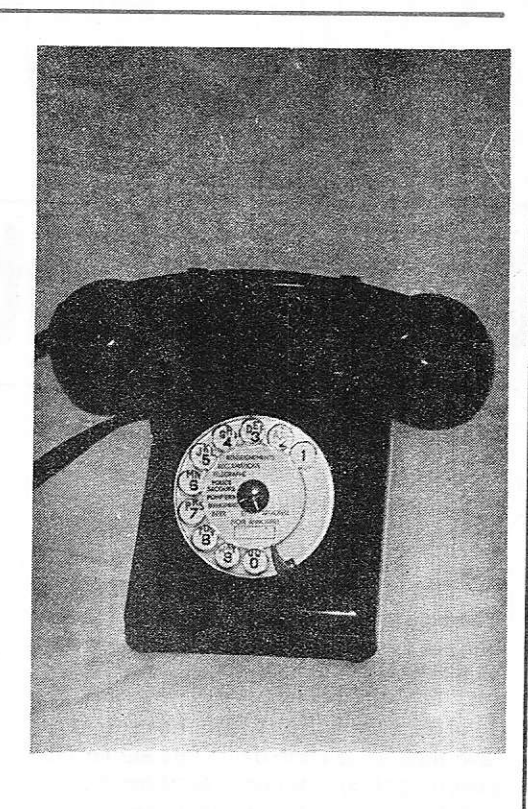

- Un poste U43 (ancien modèle)

maux (à bobine 24 V et avec contact de RAZ incorporé) se récupèrent sur de nombreux appareillages ou bien peuvent se trouver dans le commerce sous les marques Hengstler et Hartmann. (Référence Hengstler : décade 884 avec readout).

Les relais, pour leur part, seront des modèles conformes au standard européen, à bobine 12 à 24 V.

Le multivibrateur qui a été ajouté a pour rôle de cadencer les coups de sonnerie. Il est mis sous tension quand celà est nécessaire par un contact du relais A, ce qui évite toute usure inutile du relais de cadence.

# VI. Conclusion:

Nous espérons que ces indications théoriques et pratiques sur le fonctionnement et l'utilisation des postes téléphoniques permettront aux nombreux possesseurs de tels appareils, souvent inutilisés, de réaliser de petits systèmes d'intercommunication à leur usage personnel. Les applications les plus fréquentes sont la liaison appartement - garage - cave - atelier - etc...

Un appareil placé à l'extérieur (convenablement protégé) peut aussi servir de portier.

Patrick Gueulle

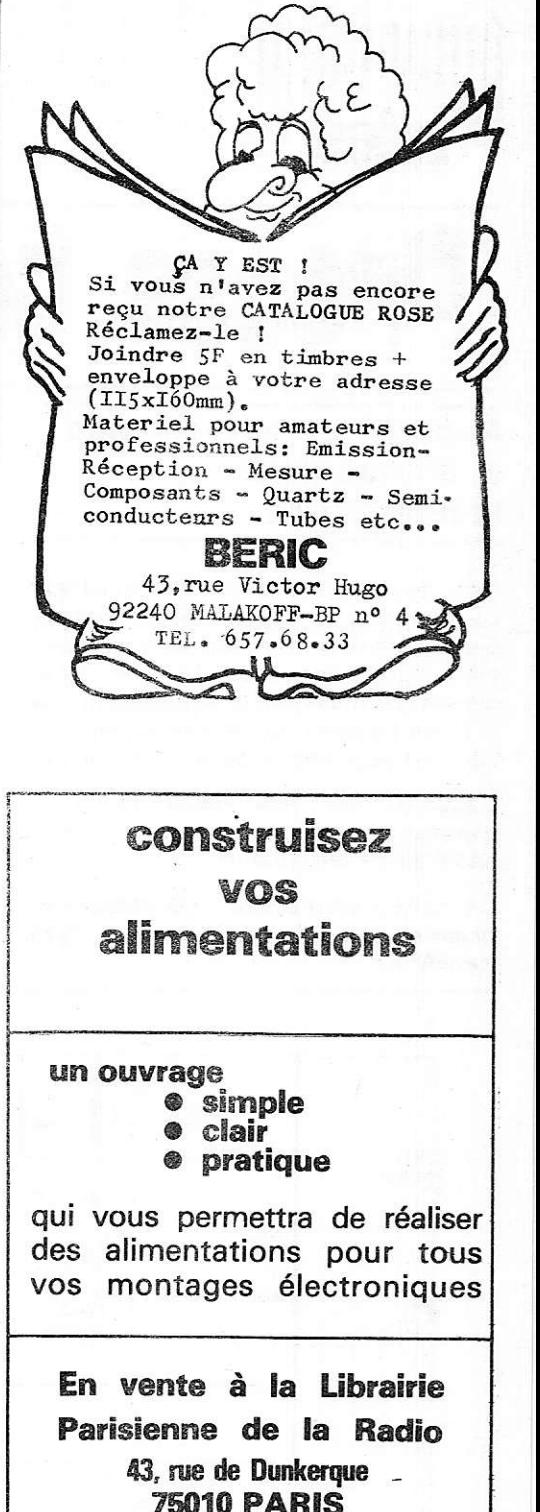

Quand vous écrivez à nos annonceurs recommandez-vous  $\vec{q}$ e RADIO-PLANS

 $83$ 

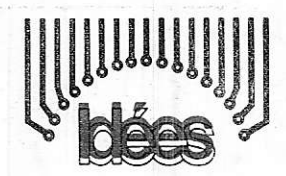

# sse technique ëtrangër

# Appareil de surveillance et alarme pour températures

Dans de nombreux dispositifs industriels commerciaux de laboratoires ou chez les particuliers, certains matériaux ou denrées peuvent subir des altérations, dues à une hausse anormale de la température qui existe à l'endroit où ils sont entreposés dans les enceintes à basse température.

L'appareil qui sera décrit permettra d'avertir par haut-parleur toute hausse anormale de température.

Le montage est proposé par Winfried Knobloch et Johan Wollner dans ELO, 1978 (cahier 1)

Son schéma est représenté à la figure 1. On y trouve un seul circuit intégré et deux transistors. Le CI est un LM 3900N qui contient dans un seul boitier à 14 broches, DIL quatre amplificateurs opérationnels identiques. Le brochage de ces amplificateurs est indiqué sur le schéma. La broche 7 sert de contact vers la masse (alimentation) et la broche 14 de contact vers le + alimentation.

Cette dernière doit être comprise entre 8 et 12 V. mais sa tension devra être stable. On a prévu, par conséquent une alimentation régulée qui sera étudiée plus loin.

Les deux transistors sont des NPN du type BC107.

Ils constituent un amplificateur BF qui pré-

cède le haut parleur de 8  $\Omega$ , de puissance très modérée et de qualité quelconque au point de vue musical.

On a désigné par I, II, III, IV les sections du CI. L'élément principal du montage est une résistance NTC de 15K  $\Omega$  (en haut et à gauche sur le schéma de l'appareil).

On sait que dans une NTC, le coefficient négatif de température a pour effet de diminuer la valeur de la résistance lorsque la température s'élève.

Par exemple : si à 10 °C,  $R = 15K\Omega$ , à 12 °C, R sera inférieur à 15K $\Omega$ .

Comme la NTC est connectée entre la ligne positive et l'entrée inverseuse de l'élément I du CI (point 6), il est évident que la tension de cette entrée sera d'autant plus élevée que la résistance de la NTC sera réduite, c'est-à-dire par suite d'une élévation de température des objets en conservation.

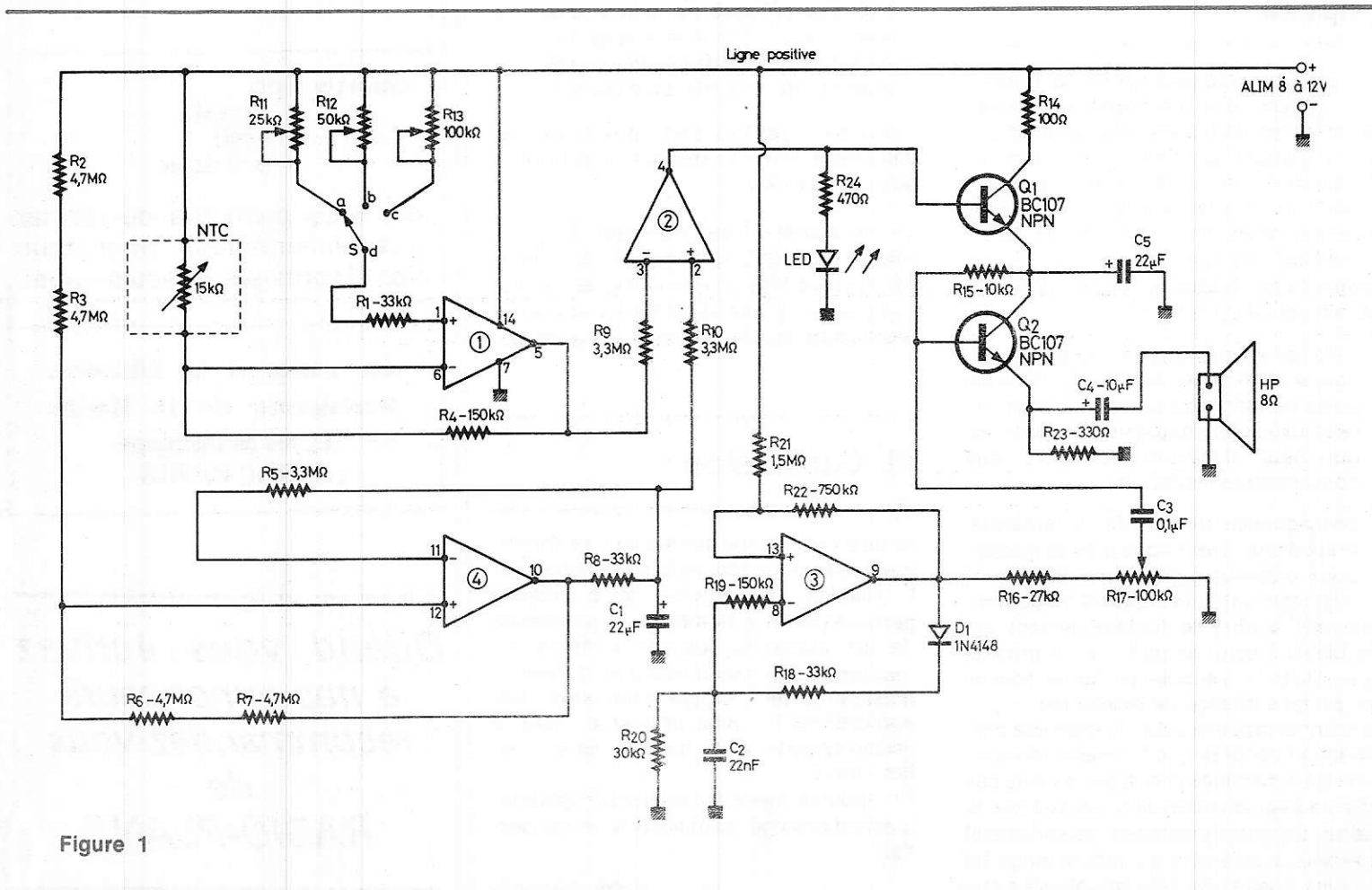

D'autre part, I'entrée non inverseuse de l, point 1 est polarisée, à partir de la ligne positive par R<sub>11</sub>, R<sub>12</sub>, R<sub>13</sub>. Ces trois résistances ajustables, peuvent être choisies par le commutateur S à trois positions, a, b

Ce dispositif permettra à l'utilisareur de prévoir un choix entre trois températures limites différentes selon les objets à conserver. L'amplificateur opérationnel l est soumis à une contre-réaction par Ra montée entre la sortie (5) et l'entrée inverseuse (6). La tension du point (5) variera en sens inverse de celle du point (6).

Cetie tension est appliquée à I'entrée inverseuse (3) section ll du Cl.

D'autre part, considérons la section lV du même Cl. Les deux entrées sont aux points 1l (inverseuse) et 12 (non inverseuse). A l'entréê non inverseuse (+) la polarisation est fixe et déterminée par R<sub>2</sub> + R<sub>3</sub> de 4,7  $M \Omega$  chacune, montées en série. R2 étant réliée à la ligne positive. De ce fait I'entrée + est polarisée positivement.

Cet amplificateur est soumis à une contre-réaction grâce à R5 et R8 connectées entre la sortie (10) et l'entrée inverseuse -, au point 11.

Une réaction positive s'exerce sur lV par R6 + R7 entre la sortie (10) et l'entrée non inverseuse 12). Finalement on constate que l'élément II du CI, recoit à l'entrée (3) inverseuse une polarisation variable déterminée par la NTC suivie de l'élément et, à l'entrée non lnverseuse (2), une polarisation fixe déterminée par la tension de la sortie (10) de l'élément IV.

Dans ces conditions, Ia tension de la sortie (4) de l'élément llvarie avec la température. Lorsque cette tension atteint une certaine valeur, la LED peut s'illuminer.

Le circuit R<sub>24</sub> - LED est facultatif. Remarquons que la tension de la sortie 4 est transmise par liaison directe à la base de Q<sub>1</sub> monté en collecteur commun.

Q<sub>2</sub> est également monté en collecteur commun car son collecteur, relié à l'émetteur de Q<sub>1</sub> est découplé vers la masse par  $C<sub>5</sub>$  de 22  $\mu$ F.

On constate que lorsque la température est normale, Qz est bloqué et lorsque la température a dépassé la valeur prévue par le réglage de R11, R12 ou R13, le transistor Q2 se débloque.

Passons maintenant à la section lll du Cl, dont les entrées sont les points 8)-) et  $13$ )+) et la sortie est au point (9) cet élément est monté en oscillateur à basse fréquence dont la fréquence est déterminée par la vâleur de C2. La fréquence est de 1 kHz environ.

Grâce à R<sub>16</sub>, R<sub>17</sub> et C<sub>3</sub> le signal n1 est transmis de la base de  $Q_1$  au collecteur et, par C4, au haut parleur, que si ce transistor est conducteur, donc, lorsque la température aura atteint une valeur critique, comme expliqué plus haut. Les auteurs indiquent à titre d'exemple les ternpératures de -18 °C, -24 °C et -32 °C, donc des tempêratures basses. usuelles dans des réfrigêrateurs et congélateurs.

Le réglage de R<sub>11</sub> R<sub>12</sub> R<sub>13</sub> s'effectuera à l'aide d'un thermomètre ( à alcool) bien étalonné. On placera au même endroit, la NTC et le thermomètre et on réglera la température à -24 °C par exemple. On agira alors sur R12, position b de S, pour obtenir le son en haut parleur juste sur ce réglage.

En abaissant la température, le son devra disparaitre, Placer la NTC et le thermomètre à alcool sur le plancher du compartiment froid.

# Alimentation.

L'alimentation est représentée à la tigure 2, on y trouve l'entrée du courant du secteur, l'interrupteur et le fusible, le transformateur TA à primaire adapté à la tension du secteur dont on dispose. Le secondaire doit donner '12 V, à âppliquer âu pont du type B80C800. La tension redressée apparait aux bornes du condensateur de<br>1000 µF 20V, service. Grâce au CI TBA625 B à trois points de branchement, larégulation est assu rée et la tension aux bornes du condensateur de 10  $\mu$ F est continue et stahle

Ensuite on trouve la diode 1N4001 D2 reliée au + de la sortie.

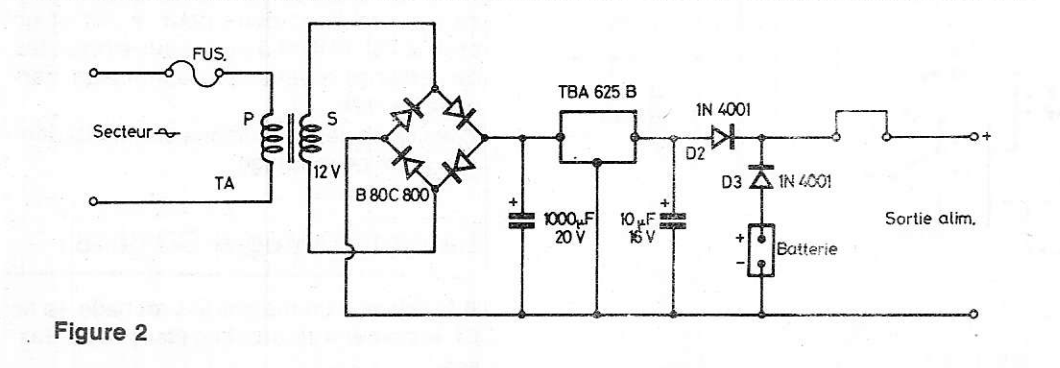

D'autre part, la diode D3 du même type est montée en série avec la batterie d'accumulateur. Si la tension de la batterie est suffisante, la diode D3 est conductrice et le courant d'alimentation est transmis de la batterie vers la sortie.

Si latension de la batterie abaissé, la diode D2 est conductrice, alimente I'appareil et charge la batterie.

### Les composants

Vcici quelques indications sur les composants utilisés :

Résislances: toutes de 0,5 W

Condensateurs : 2 de 22  $\mu$ F, 1 de 10  $\mu$ F, 1 de  $0.1 \mu$ F et 1 de 22 nF. Semi-conducteurs: 1 pont, 2 diodes, 1N4001, une 1N4148, deux transistors NPN 8C107, 1 circuit intégré LM 3900N, 1 circuit intégré TBA6258, 1LED (facultative) Un NTC de 15 k  $\Omega$  environ. Un haut-parleur puissance minimum 0,15W,8  $\Omega$ . Deux potentiomètres, un de 100k $\Omega$  et un de 25k $\Omega$ . Un condensateur à trois positions, un in-

terrupteur, un fusible.

Un transformateur 110/12 V ou 220/12 V. Un condensateur de 1000  $\mu$ F 20 V et un de  $10 \mu$ F 16V, tous deux électrolytiques, montés dans I'alimentation regulée. Une batterie de 9 V environ.

Eventuellement: un suooort de Cl à 14 broches.

# Générateur PLL pour la recherche de la fondamentale

Généralités : Un générateur de fonctions est un appareil qui produit à lâ sortie des signaux de même fréquence et de formes différentes par exemple sinusoïde, triangle et aulres. Cet apoareil fonctionne dans des gammes étendues de fréquence dépassant largement la BF. Celui proposé par Peter Reinies dans Electronics du 16 février 78, fonctionne comme un filtre. A cet effet, il possède une entrée qui reçcit un signal de forme quelconque donc comportant une comoosante fondamentale et Dlusieurs harmoniques.

Avec cet appareil on obtient à la sortie sinusoïdale un signal à la fréquence fondamentale du signal d'entrée, ce quj permet d'assimiler ce générateur à un filtre éliminateur d'harmoniques. La fréquence la plus élevée de tonctionnement, du générateur proposé est 700 kHz ; il utilise quatre circuits intégrés.

- 1') un CD 4046
- 2") un 8038
- 3") deux 741

associés à un nombre relativement réduit de composants passifs R et C, deux potentiomètres et un inverseur, complètent la liste du matériel nécessaire à la réalisation

du générateur PLL - filtre dont le schéma est donné à la figure 3. ll est nécessaire de disposer d'une alimentation de  $+$  12V autrement dit, de deux sources de 12V montées en série, avec point commun constituant la masse.

# Le schéma

Le Cl CD4046, de RCA, actuellement fabriquê également par la plupart des autres fabricants de semi-conducteurs. contient un VCO oscillateur à fréquence commandée par une tension (voltage control oscil-Iator) fonctionnant selon Ie procédé PLL, (phase locked loop) ou boucle à asservissement de phase.

L'auteur du dispositif de la figure 3 a eu l'idée de combiner le fonctionnement du CD4046 avec celuidu Cl lntersil, également bien connu de tous, du type 8038.

Ce dernier produit des signaux ayant la forme sinusoidale triangulaire ou rectangulaire lorsqu'un signal quelconque est appliqué à la broche. Le 8038 fonctionne alors comme un convertisseur de la forme d'un signal.

Il donnera aussi, un signal sinusoïdal correspond à la fondamentale, avec une distorsion très faible 0.5 % seulement, ce qui

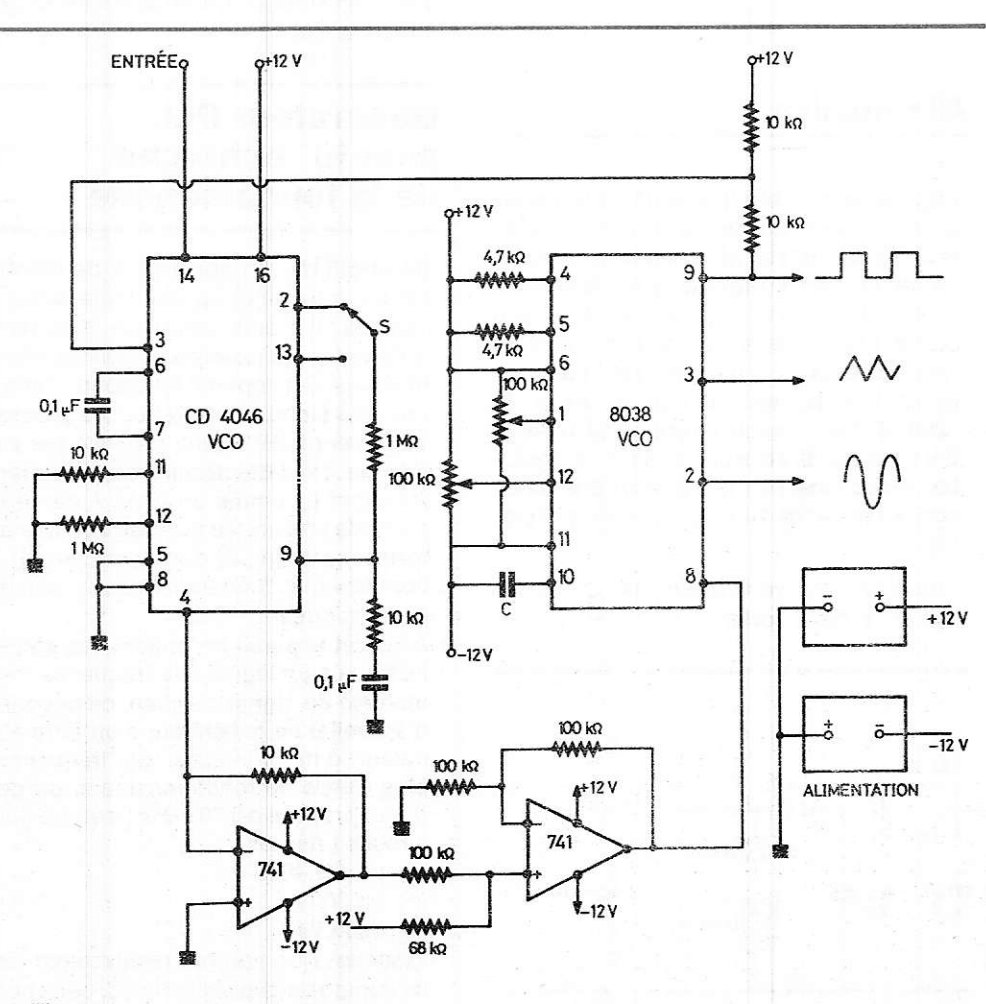

Figure 3

est équivalent au fonctionnement d'un filtre. Les résultats obtenus seront meilleurs que ceux donnés par un filtre classique qui peut donner à la sortie un signal auquel serait superposé un signal d'entrée parasite. Le fonctionnement de l'ensemble en PLLne sera pas pertubé en remplaçant le VCO du CD4046 oar 8038 oui est lui-même un VCO.

On notera toutefois que la seule différence par rapport au montage à PLL normal est que le 8038 donnera trois signaux différents. Les formes des signaux de sortie ne seront pas atfectées par la distorsion harmonique existant dans le signal d'entrée..

## Fréquence de fonctionnement

Lecondensateur C, dont lavaleur n'est pas indiquée sur Ie schéma, détermine la fréquence médiane de fonctionnement du 8038. Avec  $C = 47$  nF on obtiendra une basse fréquence qui peut être calculée. En eftet la fréquence est donnée par la relation

$$
f = \frac{0.3}{RC}
$$

Dans laquelle R est la valeur des résistancesconnectées aux broches 4 et5 du 8030, soit 4,7k  $\Omega$ , de ce fait avec C = 0,047  $\mu$ F et  $R = 0.0047$  M  $\Omega$  on obtient :

$$
0{,}3
$$

$$
f =
$$
  
0,0047.0,047 hertz

ce qui donne :  $f = 1358$  Hz.

La capture de fréquence du montage est dans une gamme déterminée par le CD4O46. Elle est dans un rapport de 1000 à 1 avec  $f$  maximum = 700kHz.

Pourassurer un asservissement précis, les comparateurs I et II inclus dans le CD4046 doivent êlre commandés par Ie signal rectangulaire fourni par le 8038 à la sortie broche 9, ce qui est effectué par la connexion directe entre cette broche et la broche 3 du CD4046.

## Choix de comparateur de phase

Si le signal d'entrée est à impulsions, le comparateur de phase I (dans le CD4046) doit être utilisé, en agissant sur le commutateur S placé en position broche 2. Si le signal est inconnu ou à forts parasites ou bruits on utilisera le comparateur de phase ll, en plaçant le commutateur S en position « broche 13 », position qui convient mieux dans ce cas.

Toute différence de phase entre le signal de sortie de forme rectangulaire et le signal d'entrée est amplifiée par les deux circuits intégrés 741, amplificateurs opérationnels. lls produisent une tension de contre réaction qui agit sur le VCO en augmentant ou en diminuant sa fréquence dans le sens de la correction.

Etant donné que le VCO interne n'est pas utilisé il est nécessaire de le valider en mettant à la masse la broche 5 du CI afin que l'amplificateur suiveur soit actif.

Pour réduire jusqu'au minimum de 0,5 % la distorsion du signal sinusoïdal de sortie il faut que les résistances utilisées aux broches 4 et 5 du 8038 soient apairées aulrement dit égales à  $\pm$  2 % près ou mieux.

Les potentiomètres de 100 k $\Omega$  convenablement réglés diminueront encore plus Ia distorsion. lndiquons que les broches des Cl à relier au + 12V doivent être découpléês vers la masse, par des condensateurs de 0,1  $\mu$ F disposés aussi près que possible de ces broches: deux pour le 741 et un pour le CD 4046 et d'autres aux extrémités de certaines résistances du montage mar $quées + 12V$ .

Voici quelques indications sur les Cl utilisés dans ce montage :

# Le circuit intégré CD 4046 :

A la figure 4 on montre le brochage de ce Cl, le boîtier à 16 broches étant vu de dessus.

A la figure 5 on indique d'une manière simplifiée lês circuits intérieurs du CD 4046. A I'entrée 14 on trouve un ampliticateur dont la sortie est reliée aux entrées des comparateurs de phase let ll dont le choix peut être effectué par le commutateur relié aux broches 2 et 13,

Le VCO est accessible par les broches 4, 6, 7,11, 12,5 et 9 I'entrée du VCO est à la broche 9.

On n'a pas utilisé la broche 10 (sortie du démodulateur) et 1 qui est une autre sortie du comparateur ll. Le suiveur est représenté sous forme de triangle en bas. L'entrée non inverseuse est à la broche 9 et la sortie à la broche 4.

Ce circuit intégré fonctionne sous une tension d'alimentation unique de 5 à 15V, avec masse à la broche  $8$  et  $+$  à la broche 16. A l'intérieur on trouve aussi une diode zéner avec anode à la broche 8 et cathode à la broche 15, permettant la stabilisation de I'alimentâtion. Dispositif non utilisé dans le montage proposé.

Le Cl, CD 4046 consomme très peu, 600  $\mu$ W avec une tension de 6V. La linéarité du VCO est à 1 % proche de la perfection. et la dérive de la BF. avec la température de 0,05 % par degré Celsius.

Pour plus de détails concernant le CD 4046, on pourra consulter la note d'application ICAN 6101 de RCA.

Cl741 : ll n'est pas nécessaire de donner trop de renseignements sur le 741, populaire parmi les amateurs et professionnels électroniciens de tous niveaux.

Cet amplificateur opérationnel est fabriqué par la presque totalité des fabricants, l'origine étant le  $\mu$ A 741 de Fairchild. Il faut toutefois savoir qu'il est présenté en quatre sortes de boîtiers, cylindrique, à 10 broches, à 8 broches ou à 14 broches. A la figure 6 on donne le brochage dans le cas du boîtier cylindrique à 8 fils dont seuls sont utilisés les fils 2, 3, 4, 6, et 7. Toutes les

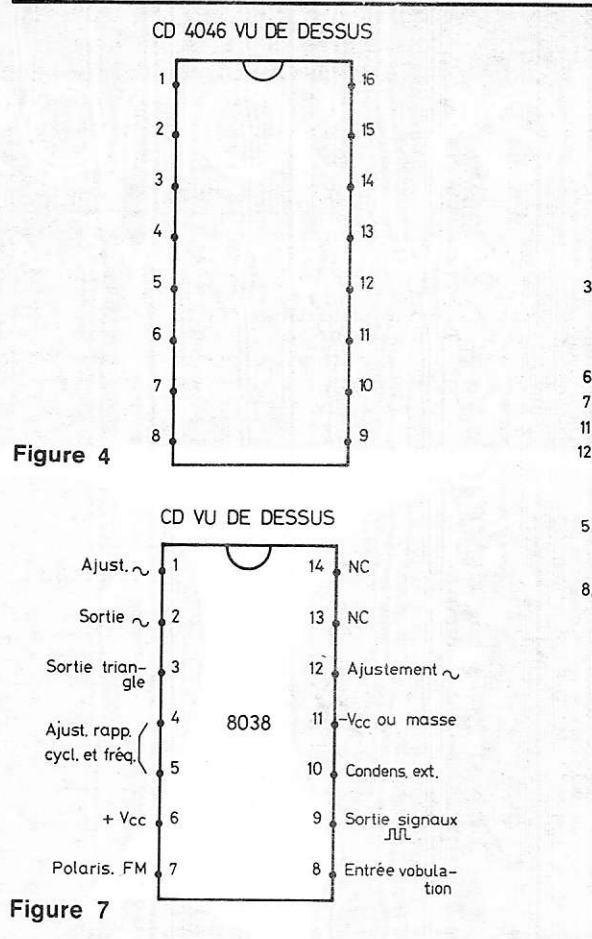

variantes fonctionnent avec  $+12V$ , tous

acceptent jusqu'a + 22V. CI 8038 : Ce Cl est fabriqué par INTÉRSIL ; on indique son brochage à la tigure 7 il fonctionne avec + 18V maximum ou 36V au total. ll peut être alimenté sur une ou deux sources. Boîtier 14 broches.

La broche 6 est le + Vcc et la broche 11, le -Vcc ou la masse, si l'alimentation est unique.

Dans le montage de la figure 3 on utilise l'alimentation de  $+$  12V à deux sources. Tous les condensateurs de découplage de  $0,1 \ \mu$ F seront reliés à la masse la plus proche.

Figure 6

Sortie

Figure 5

NC.

N<sub>C</sub>

 $\circled{2}$ Entrée inv Entrée n.

Diode<br>zener

v.<br>③

CD 4046

 $\mathbf{I}$ 

**VCO** 

**SUIVEUR** 

+ALIM.

 $\bigcirc$ <br>ALIM

 $741$ 

COMPARATEUR de PHASE  $\mathbf{I}$ 

 $16$ 

Entrée

AMPL.

En raison de l'alimentation de  $+$  12V, adopter le type 8038 CC ou 8038 BC/BM ou 8038 AC/AM tous admettant normalement jusqu'à + 15V. Le courant d'alimentation est 20mA environ. Le choix des Cl dépend aussi de gammes de température. Voir à ce sujet les notices et les notes d'application du fabricant. Al'intérieur du 8038 on rrouve deux comparateurs, un tlip-flop, deux amplificateurs et un convertisseur triangle sinusoïde.

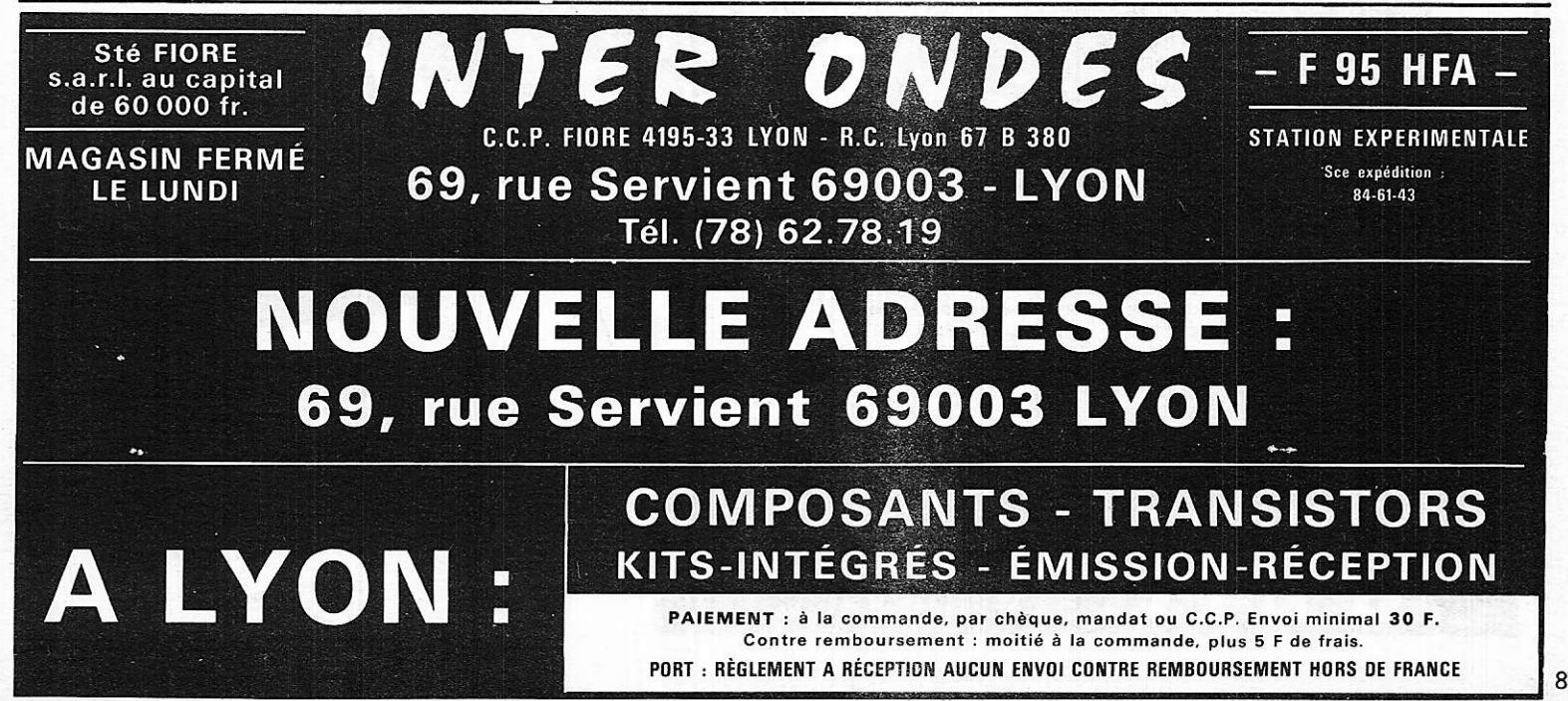

**Paining** 

# CONVERTISSEUR **220U/50Hz** pour batterie auto

Montagres

La reconstituion de haute tension à partir d'une batterie d'accumulateurs a toujours posé un problème aux électroniciens. A l'époque des auto-radios à lampes, un vibreur attaquait un transfo élévateur, avec les nombreux inconvénients que cette solution suppose. On rencontre encore dans l'aviation de petits groupes tournants moteur continu/ alternateur fonctionnant à 400 Hz. Actuellement, diverses solutions sont offertes suivant l'utilisation prévue pour la HT.

Lorsqu'il s'agit exclusivement d'alimenter des charges résistives (ampoules, résistances chauffantes etc...) la forme et la fréquence du courant sont sans importance. Dans certains cas, par contre, il est nécessaire de disposer d'une tension de 220 V à une fréquence voisine de 50 ou 60 Hz. Nous pensons en particulier aux rasoirs à vibreur ou aux appareils contenant des transfos prévus pour ces fréquences. Ces appareils n'acceptent pas les fréquences de plusieurs kilohertz que délivrent les convertisseurs d'éclairage. Nous allons décrire ici un convertisseur très simple, réalisé à partir d'un transformateur standard facile à se procurer et délivrant du 220 V 50 Hz rectangulaire, mais exempt de toute pointe de commutation dangereuse pour certains appareils.

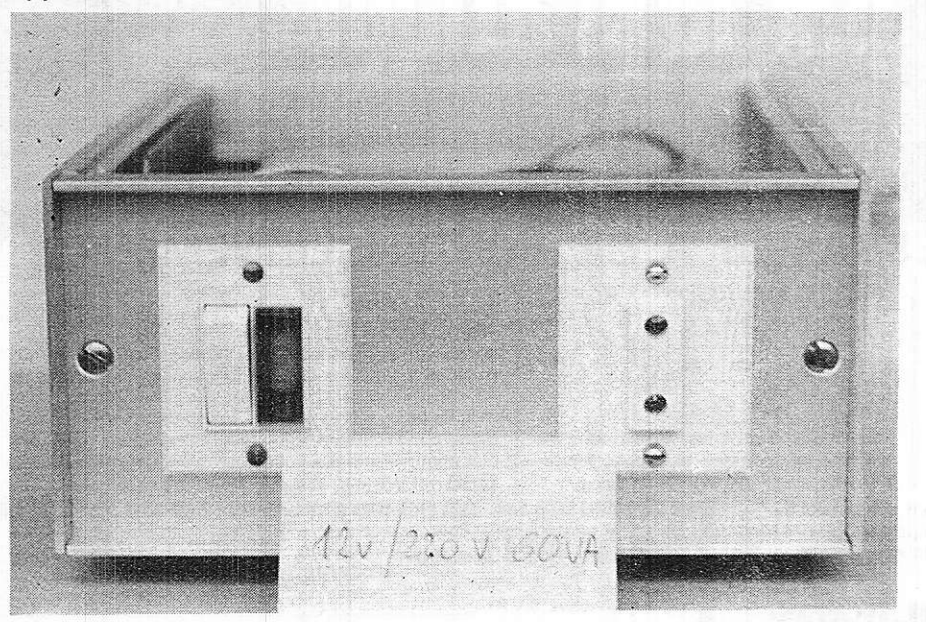

Un modèle de puissance 60 VA réalisé au moyen d'appareillages pour installations électriques « Mistral »

# I) Le schéma de principe :

Le circuit utilisé est celui, très classique, des convertisseurs auto-oscillants à enroulements de réaction (voir figure 1) et utilise donc deux transistors de puissance (2N 3055). Une résistance de 2,2 K $\Omega$  dissymétrise le montage et permet donc le démarrage sans aide extérieure. Cependant, deux originalités caractérisent ce schéma :

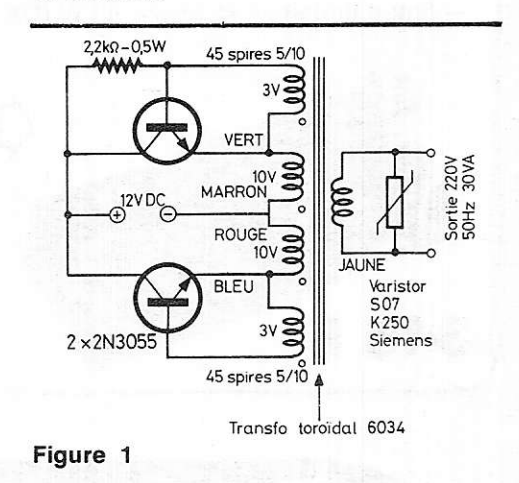

# 1) Utilisation d'un transfo teroïdal modifié :

L'obstacle majeur que rencontre l'amateur désireux de réaliser un convertisseur de ce type (très simple par ailleurs) se situe au niveau du transfo : le modèle nécessaire comporte en effet 5 enroulements :

- un enroulement de 220 V (secondaire) - deux enroulements basse tension (primaire)

- deux enroulements de réaction.

Le premier ne pose aucun problème particulier.

Le second se calcule aisément (on peut prendre comme valeurs 10V pour une batterie 12 V, 20 à 22 V pour une batterie 24 V et 4 à 5 V pour une batterie 6 V) compte tenu des chutes de tension dans les transistors et les enroulements.

Les enroulements de réaction, par contre. rendent le transformateur introuvable dans le commerce. Ils doivent être dimensionnés avec précision car leurs caractéristiques, associées à celles du matériau magnétique du noyau, fixent la fréquence de fonctionnement. Deux solutions s'offrent alors :

- bobiner un transfo sur mesures (voir notre article paru dans le n° 352), ce que certains lecteurs hésitent à entreprendre,

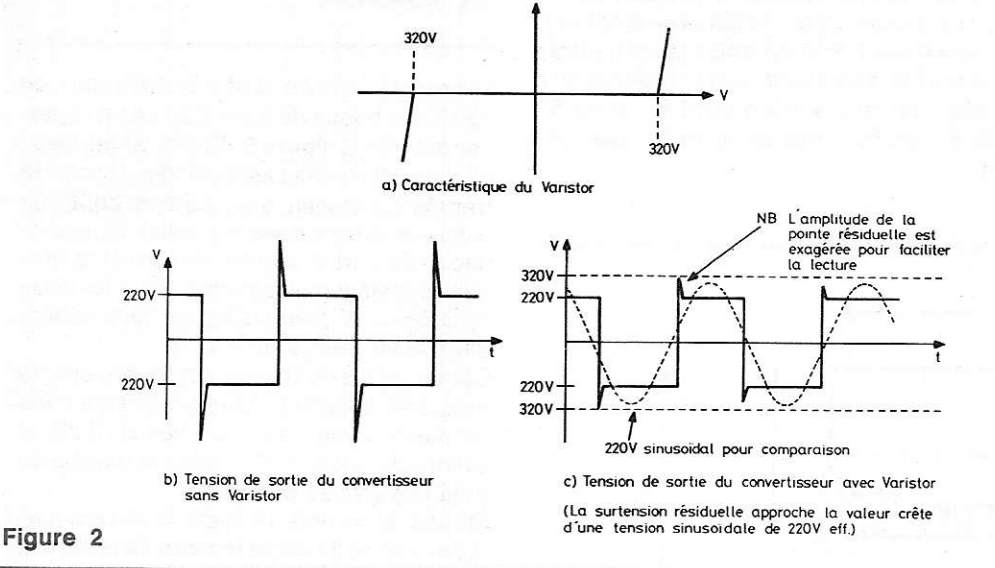

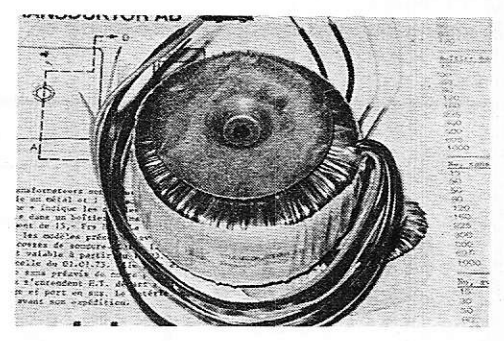

Le transformateur toroïdal avant modification.

#### - modifier un transfo standard du commerce, ce qui devient extrêmement simple dans le cas d'un modèle toroïdal, comme nous le verrons plus loin. On bénéficie par là même des excellentes caractéristiques de ce type de transfo.

# 2) Régulation du fonctionnement par varistor :

Les convertisseurs de ce type présentent deux inconvénients qui peuvent s'avérer rédhibitoires dans de nombreux cas :

- pointes de commutation de tension très élevée en sortie

fréquence éloignée de la valeur nominale lorsque la puissance fournie est faible, ou encore à vide.

Une modification mineure permet de supprimer ces inconvénients : le montage en parallèle sur la sortie 220 V d'un varistor 250 V.

Les varistors sont des résistances non linéaires à caractéristique très abrupte, comparable à celle d'une diode zener bidirectionnelle ou d'un diac. Cependant, leur résistance aux courants de choc est infiniment supérieure à celle des dispositifs du silicium. Dans notre cas, le varistor (507 K250 Siemens) reste inactif pendant la majeure partie du temps, mais devient très conducteur dès que se manifeste une surtension de commutation. Celle-ci se trouve donc totalement court-circuitée. (Voir figure 2) sans dommage pour le varistor qui peut supporter des impulsions de plusieurs dizaines, voire plusieurs centaines d'ampères.

De plus, cette consommation régulière mais très brève d'un courant important évite la venue en fonctionnement hors tolérances de fréquence de convertisseur. Il suffit pour s'en convaincre de faire un essai à vide avec et sans varistor.

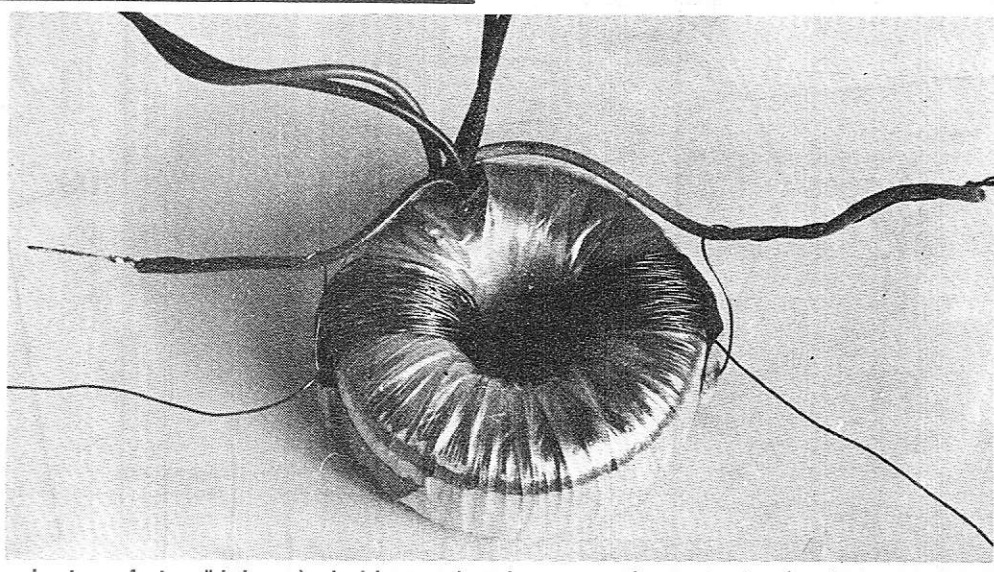

- Le transfo toroïdal après bobinage des deux enroulements de réaction.

# II) Réalisation pratique :

# 1) Modification du transfo toroïdal :

La modification consiste à ajouter deux enroulements pour lesquels les calculs ont donné une tension à vide de 3 V eff. Les indications ci-après se rapportent au transformateur référencé 6034 chez Transduktor AB (2 x 10 V 30 VA). D'autres modèles peuvent être employés avec le même schéma (en modifiant la valeur de la résistance de démarrage) en vue de la réalisation de convertisseurs de puissances différentes :

On réalisera alors les enroulements de couplage de façon à obtenir sur chacun d'eux 3 V eff à vide lorsque le primaire est branché sur le secteur 220 V.

Dans le cas du 6034, chaque enroulement doit comporter 45 spires de fil émaillé 5/10.

Les longueurs à couper avant bobinage sont de 5 m (on prendra une marge de sécurité de 20 ou 30 cm).

Enfiler l'extrémité du fil dans le trou central du tore et le tirer jusqu'à la moitié environ, bobiner les 45 spires en passant 45 fois le fil dans le trou - recommencer pour le second enroulement.

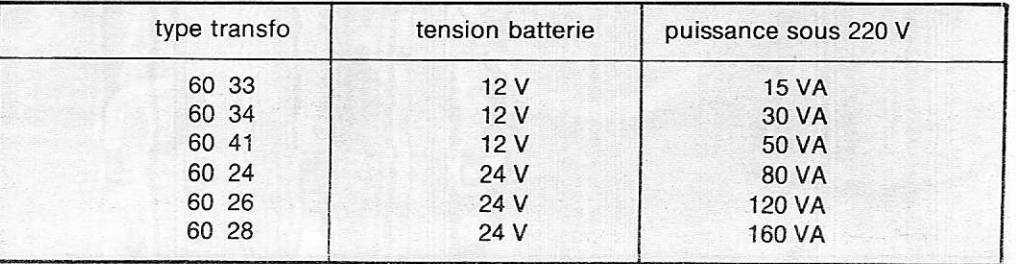

Le sens des enroulements est déterminant pour le fonctionnement de l'appareil. On effectuera donc l'interconnexion comme suit :

1) réunir ensemble les fils rouge et marron de façon à réaliser un enroulement 20 V à point milieu.

2) monter un enroulement de réaction en

série avec chaque demi-orimaire dans un sens tel que la tension s'additionnent: après interconnexion, le primaire étant relié au secteur 220 V, on doit mesurer entre les deux fils restés libres des enroulements de réaction une tension supérieure de 6 volts à celle mesurée entre les fils bleu et vert.

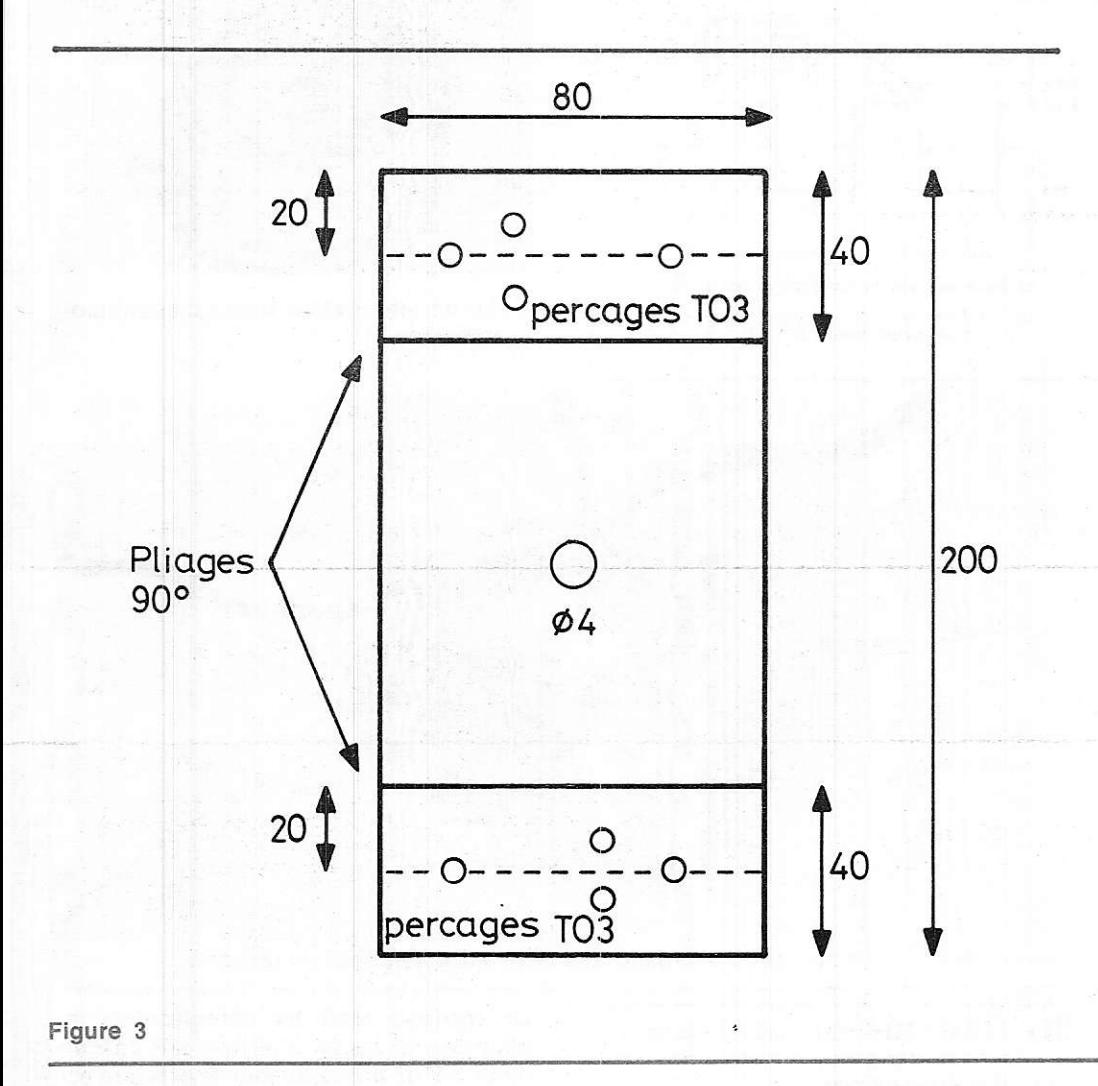

2) Tôlerie:

Découper dans de la tôle d'aluminium de 15/10 une bande de 8 cm x 20 cm et la percer d'après la figure 3. Effectuer les deux pliages à 90° sans casser la tôle. Monter le transfo au moyen d'un boulon de 4 mm sans oublier les deux rondelles de caoutchouc de part et d'autre du tore et Ia rondelle métallique au sommet. Fixer les deux 2N 3055 sans intercalaire, les deux collecteurs étant réunis au + 12 V.

Câbler les fils du transfo sur les transistors et ajouter la 2200  $\Omega$  (Une cosse sera fixée en même temps que l'un des 2N 3055 et servira de point + 12 V pour la résistance et le fil d'arrivée batterie).

Monter à un endroit resté libre une barrette-relais à 2 cosses isolées de la masse sur lesquelles on soudera le varistor et les deux fils jaunes du transfo qui repartiront ensuite vers l'utilisation 220 V.

Le montage peut se loger dans une boîte de dérivation en plastique Legrand, de dimensions extérieures 16 x 12 x 7 cm. Le châssisera fixé au couvercle par deux vis M 3 qui serviront en même temps à mainténir à l'extérieur deux dominos de section 6 mm2 recevant à travers 4 trous de 3 mm les fils d'entrée 12 V et de sortie 220 V. Le couvercle pourra alors être remonté sur la boîte. Cette disposition est celle qui offre le maximum de sécurité dans le cas d'un montage sur voiture dont la batterie est câblée avec le négatif à la masse. En effet, le châssis du montage est relié au + 12 V, de mème que ses deux vis de fixation. ll serait bien sur possible de réaliser une version avec le - 12 V au châssis en remplaçant simplement les 2N 3055 par des BDX 18 complémentaires mais plus coÛteux.

- Détail du chassis servant de support au transformateur et de refroidisseur aux transisiors.
- Le châssis fixé dans le couvercle d'un boîtier Legrand.

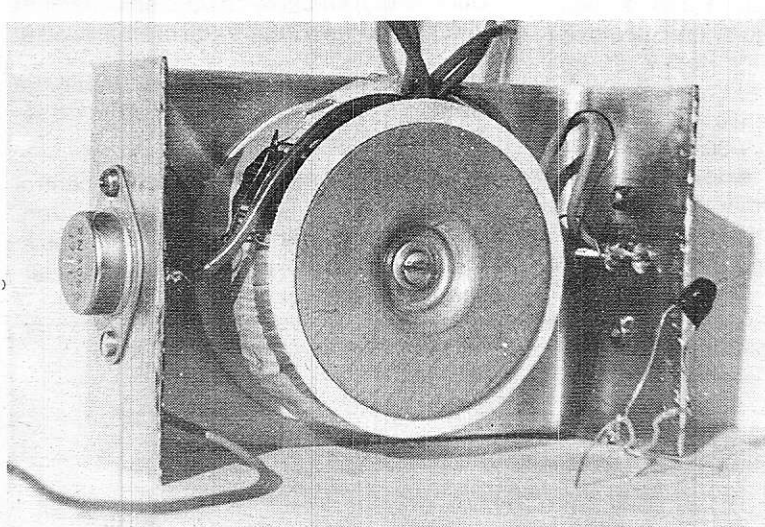

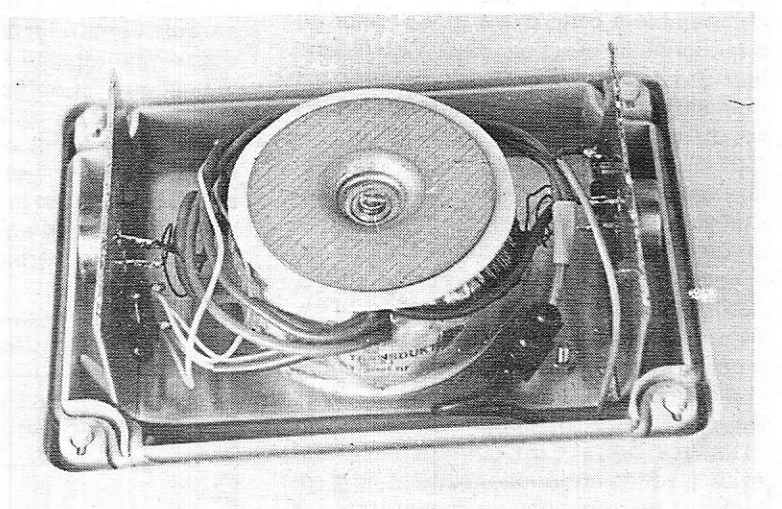

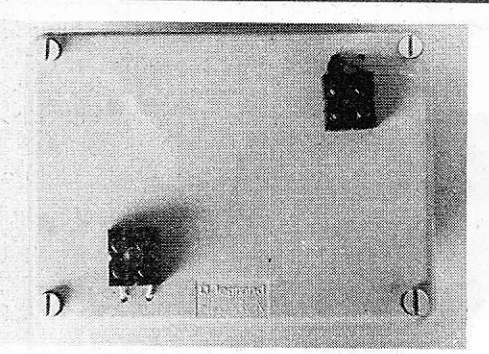

L'appareil terminé et monté dans un boîtier Legrand. On remarquera les dominos d'enirée et de sorlie.

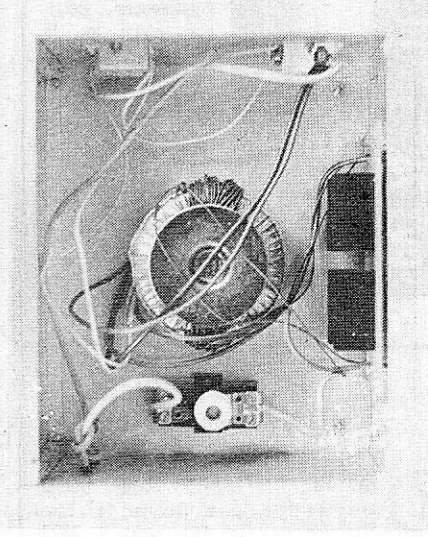

- Vue intérieure du modèle 60VA

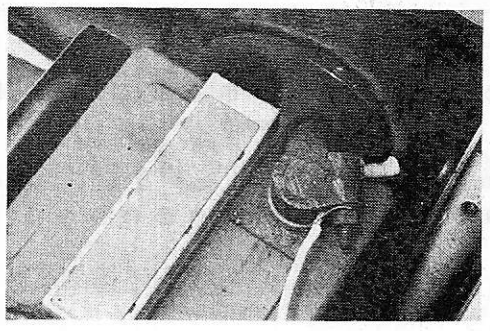

On veillera a réaliser un branchement à faible résistance sur la batterie: cosse bien serrée, soudures de qualité, fil de forte section.

Ce schéma nous a permis de réaliser différents tvpes de convertisseurs 220 V/ 50 Hz donnant entière satisfaction jusqu'à des puissances de 300 VA. Les utilisations essentielles sont l'utilisation en voiture, caravane, bateau, etc... d'appareils 220 V et le montage à poste fixe d'une source de courant de secours en cas de panne E.D.F., un tel montage permettânt d'alimenter la quasi-totalité des appareils courants. On peut alors prévoir un système à relais enclanchant le convertisseur dans la fraction de seconde suivant la défaillance du secteur. L'installation de fusibles appropriés garantit, avec la présence du varistor, toute la sécurité souhaitable.

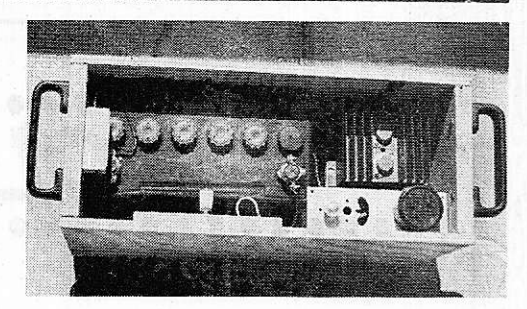

Monté dans un coffret contenant également une batterie, ce montage fournit une source de 220 V partout disponible et bien moins coûteuse qu'un groupe électrogène.

lll) Conclusion : Banc d'essai d'un modèle 50 VA :

- consommation à vide : 1,4 A sous 12 V
- consommation à  $Ps = 40 W : 3,8 A$  sous
- 12V
- 
- Rendement à Ps = 40 W : 87 %<br>Tension de sortie en fonction de la tension de batterie :

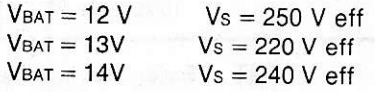

Dissipation thermique à  $Ps = 40 W$ :  $<$  6W

Patrick Gueulle

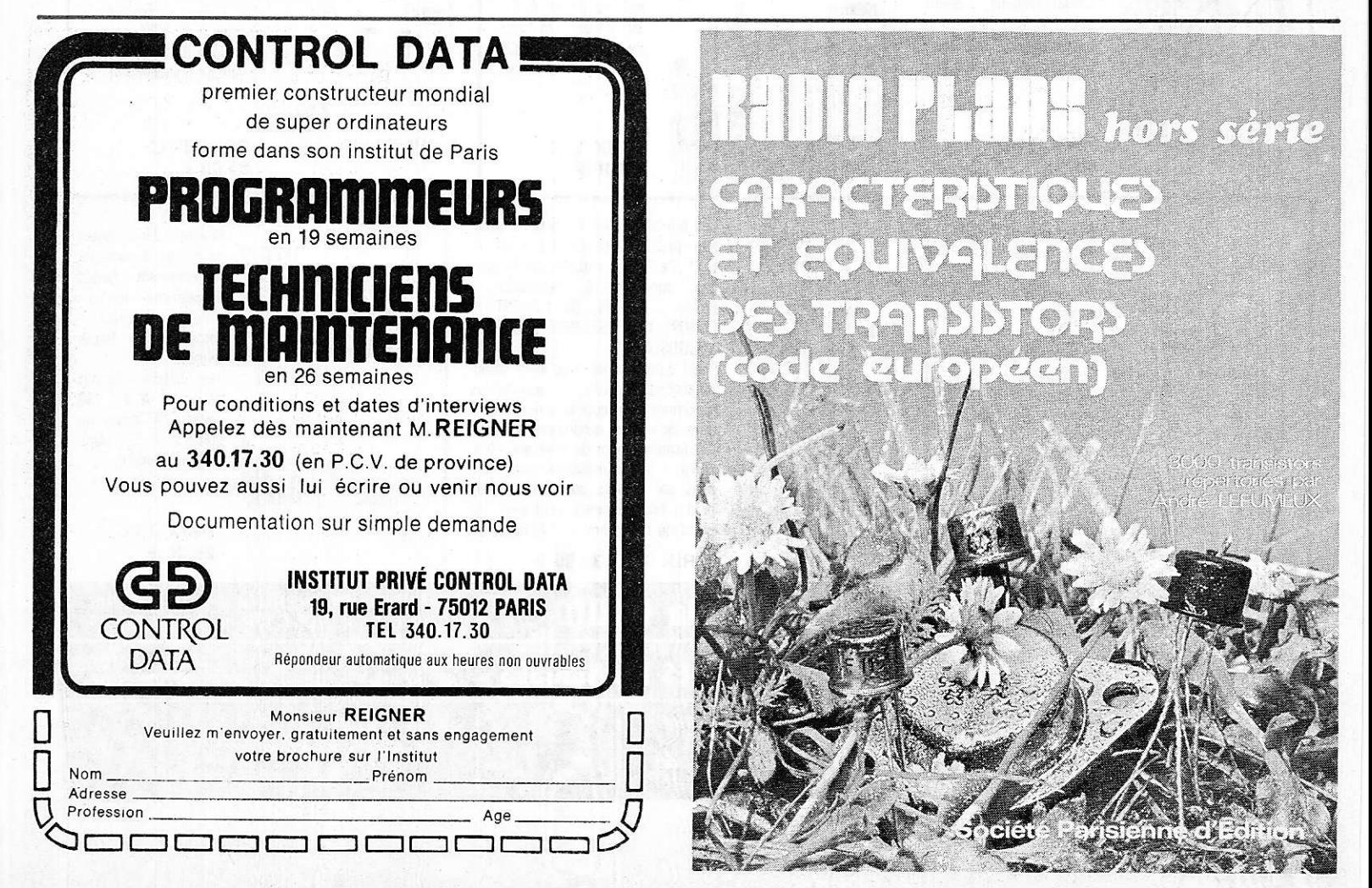

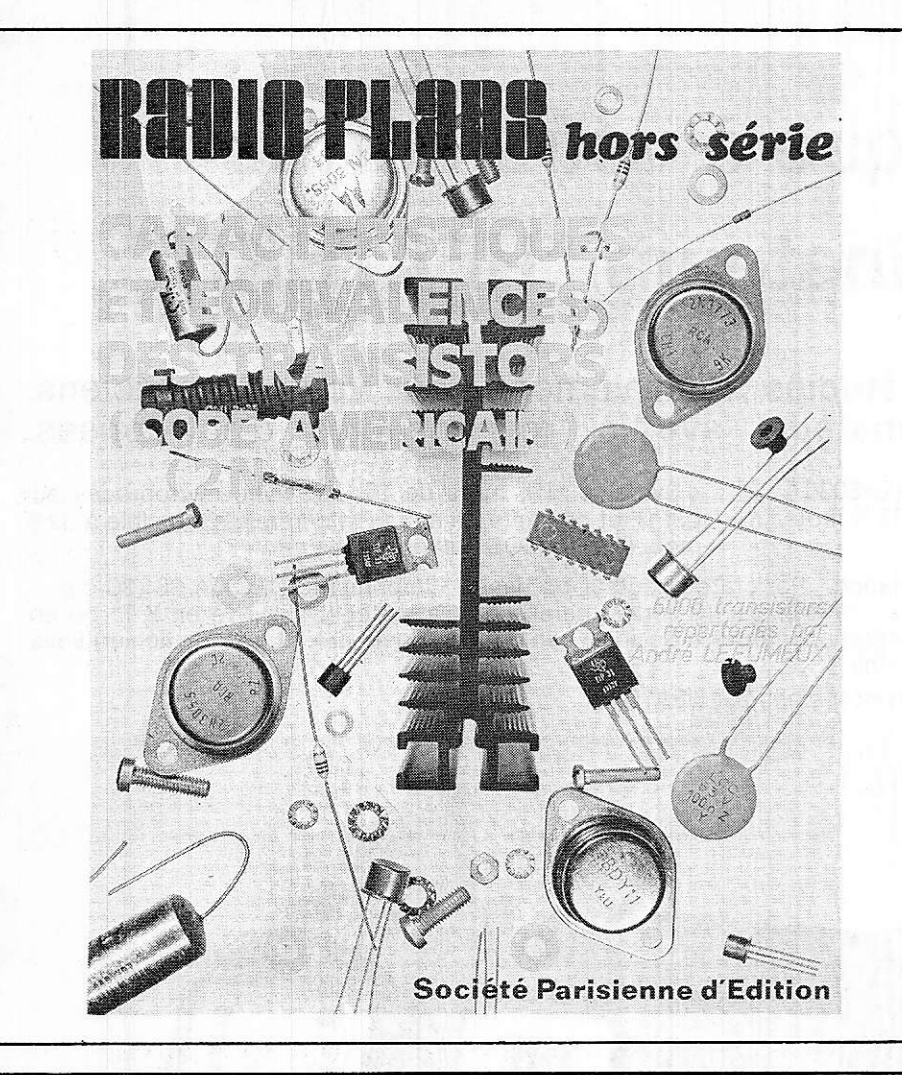

Le deuxième numéro hors série

# **RADIO-PLANS**

des équivalences des transistors (code américain)

EST DISPONIBLE

notamment àla

# Librairie Parisienne de la Radio

43, rue de Dunkerque 75010 PARIS

# ELECTRONIQUE **ELECTRONIQUE** APPLICATIONS

NUMÉRO 5-PRINTEMPS 78

Depuis le 31 mars chez votre marchand de journaux

200 Pages - 15 francs

AU SOMMAIRE

- . L'intelligence artificielle : les robots
- . Défibrillation électrique
- . Le pancréas artificiel
- · Etude d'une logique de jeu vidéo
- . Porte analogique sYnchronisée
- . Les faisceaux hertziens  $Etc...$

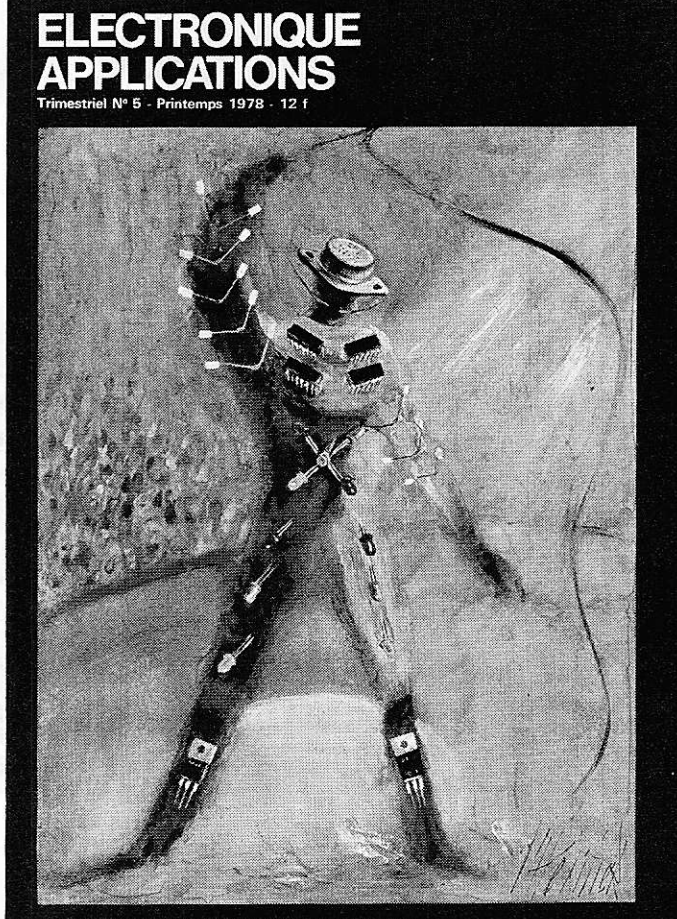

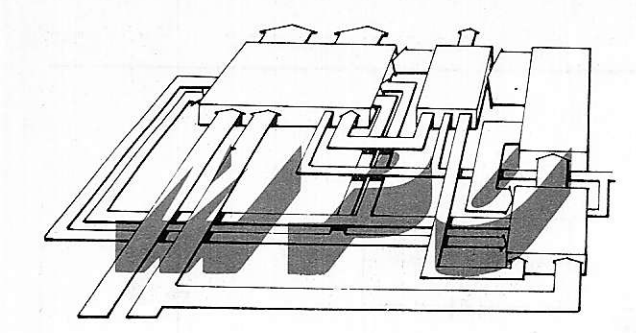

INITIATION AUX MICROPROCESSEURS

# Application domestique et industrielle = A 8 TÂCHES SIMULTANEES 3<sup>e partie</sup>

Dans les articles précédents nous avons fait une analyse très détaillée des problèmes que nous nous étions<br>posés. Celle-ci a d'abord été théorique sur un moniteur multitâches. Nous avons pu ainsi définir les divers éléments dont nous devions disposer, tables, compteurs, etc... avec l'étude du principe d'interruption temps réel,

Puis, elle a été pratique, puisqu'elle s'intéressait au programmateur universel lui-même. Nous avons eu ainsi l'occasion d'étudier la structure et la nature des diitérentes tables et compteurs que nous devions créer.

Nous en sommes arrivés maintenant à la réalisation. Comme dans tout système micro-informatique, il y a une partie matérielle et une partie logicielle. Pour la première, nous avons déjà signalé qu'elle se réduisait au minimum puisqu'il s'agit simplement du générateur d'interruption temps réel. Pour la seconde, nous ne donnerons pas un programme complet car qui dit universalité, dit possibilité d'adaptation à des cas pratiques. Par contre, nous fournissons des exemples de fragments de programme.

L'analyse a été suffisamment détaillée pour que le lecteur n'ait aucune difliculté à écrire lui-même le programme adéquat. A ce niveau là d'ailleurs, nous ne faisons prendre aucun risque au lecteur puisqu'une erreur ne coûte qu'un peu de temps. C'est la possibilité de donner un coup de gomme et de recommencer. De plus, une recherche à ce niveau permet bien souvent d'avoir des idées, cè qui est touiours favorable dans un apptentissage et I'aceession à un concept nouveau,

Dans un premier temps, nous donnons le schéma du générateur d'impulsion avec son commentaire. Puis, nous donnons des morceaux d'organigramme et de programmes types. Il suffira alors de les assembler dans un programme général.

# - Schéma du générateur d'impulsion

l- L'horloge temps réel mémorisée

Le schéma de la figure 1a, définit une application pratique d'horloge temps réel mémorisée. Le principe en est simple, un oscillateur génère une fréquence préfixée (1,6 KHz en l'occurence)

ce signal est fourni en niveau TTL à un compteur programmable ou à un circuit diviseur qui délivre une fréquence quotient de la fréquence d'origine, ou un facteur diviseur que l'on peut éventuellement programmer. Cette fréquence (50 Hz par exemple) est appliquée sous forme de signaux à fronts raides sur l'entrée d'horlooe d'une bascule de type D (78 LS 74) qui mémorise l'apparition de chaque front du signal d'horloge basse fréquence. Ce fait est matérialisé au niveau du microprocesseur par un niveau logique « 1 » apparaissant sur l'entrée SA affectée au signal d'interruption, à charge du microprocesseur de réinitialiser la bascule en forçant un niveau logique « 0 » sur l'entrée CL (remise à zéro) de celle-ci.

Voici pour le principe du montage. Cependant, la pratique pose un problème d'ordre technico-économique qui n'a pas réellement de solution rationnelle, compte tenu de l'état actuel des réalisations technologiques.

En effet, la solution idéale consisterait à utiliser l'horloge propre du microprocesseur (4.194304 Hz) comme fréquence source et de la diviser et ceci présente une difficulté majeure; il n'existe pas de circuit diviseur intégré alimenté sous 5 volts qui permettrait à partir d'une fréquence haute de l'ordre de 4 MHz de générer une fréquence basse de I'ordre de 50 Hz, les circuits fonctionnent sous 5 volts (compteur programmable n'offre que des rapports de division beâucoup plus faible.)

En fait, il existe dans la gamme des circuits CMOS et plus particulièrement dans la série 4000 des diviseurs atteignant des rapports de division de l'ordre de 212 ou même 214, citons, en particulier, les circuits CD402O, CD4040, CD406O dont les spécifications techniques sont données ci-joint, figure 1b, mais ces rapports ne peuvent être atteints qu'avec des tensions d'alimentation de 10 ou 12 volts, cet inconvénient cumulé avec le prix de ces boîtiers nous a conduit à présenter une solution beaucoup plus « classique » à base de circu it de la série 74 LPTTL et plus particulièrement axée sur l'utilisation du compteur synchrone programmable 74 LS 161 dont la fiche technique est donnée ci-joint figure 1c.

Voyons donc le fonctionnement détaillé de notre montage.

Le compteur est réinitialisé (forçage de I'entrée CL à zéro) en même temps que le microprocesseur puisque CL est relié à l'entrée NRST du SC MP ll. Ensuite une valeur est chargée en mémoire dans un registre du compteur, cette valeur étant programmable de 0 à 16, c'est-à-dire en numération binaire :

#### Tableau 1

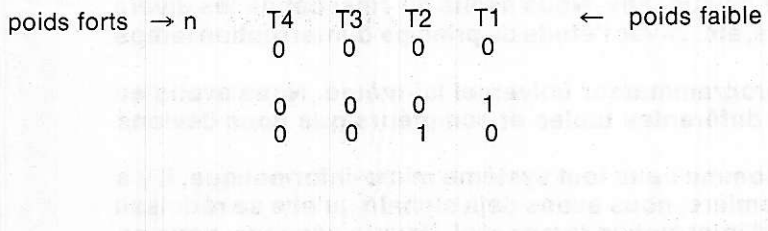

 $1 - 1 - 1$  1

La programmation du rapport de division s'effectue au moyen des quatre interrupteurs T1, T2, T3, T4

Ce compteur, désignons-le par n, est ensuite incrémenté de 1 à chaque front montant de l'horloge de base, nous avons donc la séquence

n. nr1. nr2. ... ,15 . (1111 binaire)

Le passage par 15 provoque la montée du signal de retenue (patte 15 du circuit), ce signal est inversé et attaque l'entrée 9 de rechargement au registre de comptage ce qui nous donne donc contlnuellement ce cycle.

$$
\rightarrow n, n11, n12 \ldots, 15
$$

ll convient donc, si I'on veut diviser par 16 d'avoir un cycle de 16 pas donc d'afficher la configuration 0000 sur les entrées de programmation, et ainsi de suite...

Cette même retenue est appliquée sur I'entrée horloge de la basçule D 74 LS 74 dont l'initialisation a préalablement éé faite par le programme, positionnement à zéro pendant un court moment du FLAGO par une séquence de programme du type:

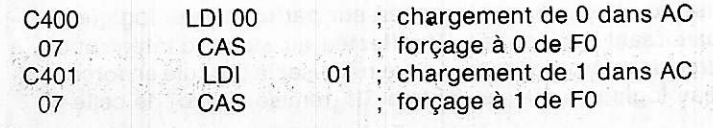

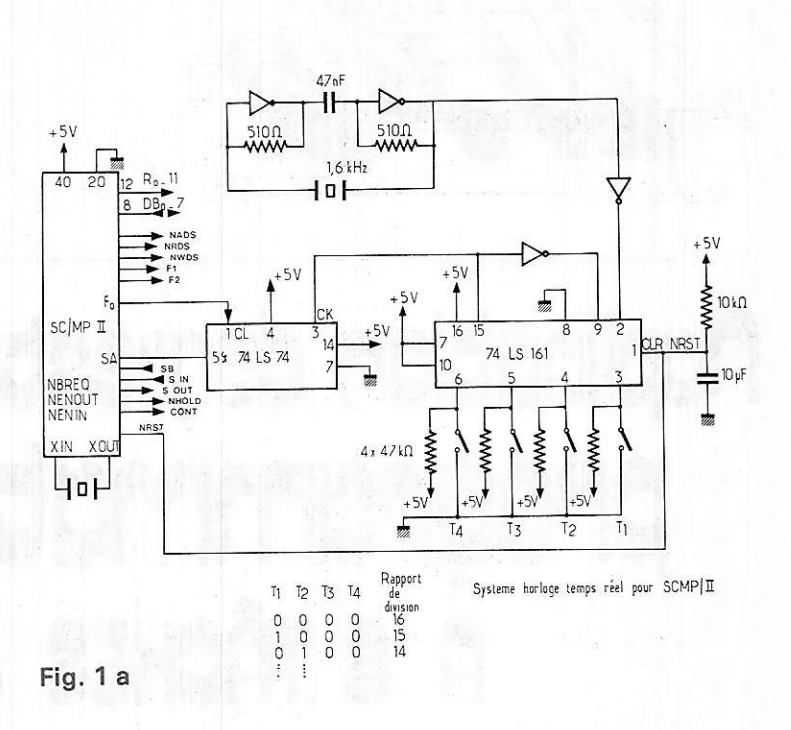

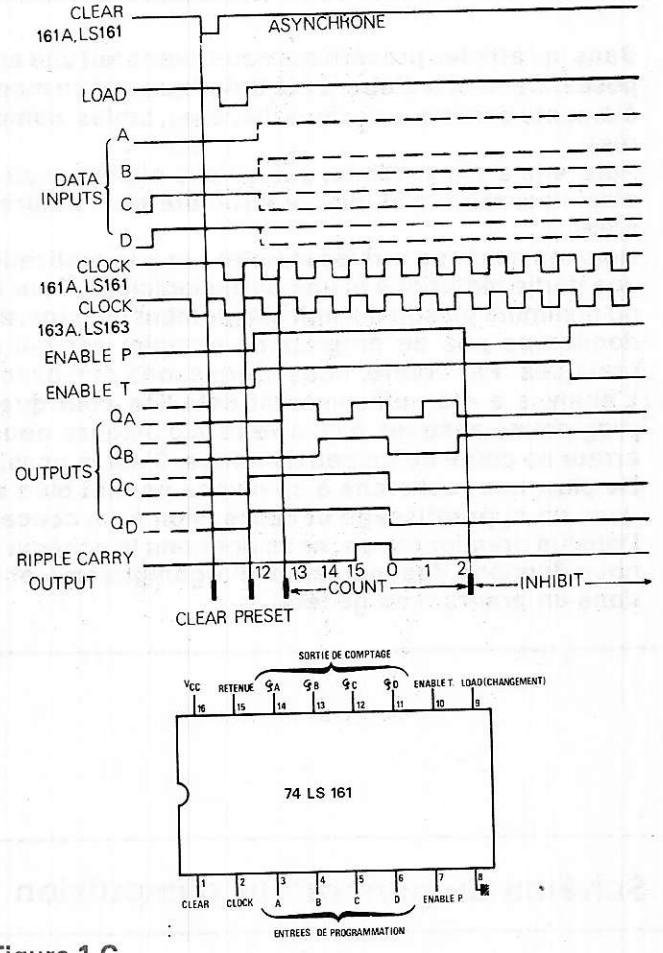

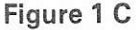

La sortie Q de la bâscule 74 LS 74 est appliquée à l'entrée SA du microprocesseur dont le système d'interruption provoquera le détournement du programme vers un module de gestion de l'interruption.

La seule contrainte de programmation imposée par le schéma est

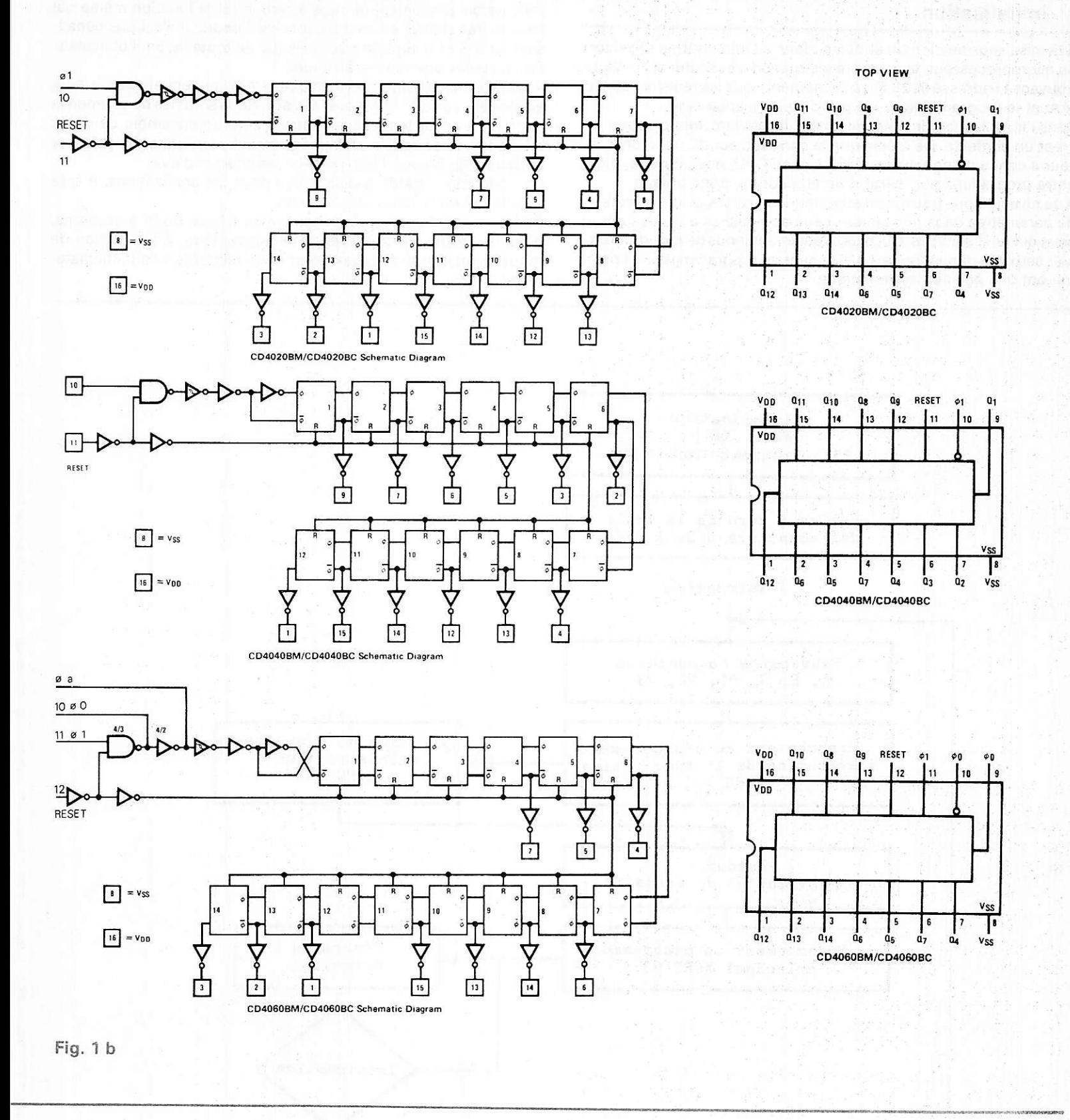

que la remise à zéro de la bascule qui mémorise l'apparition des fronts d'horloge soit faite avant l'apparition du front suivant, faute de quoi une impulsion sera perdue. On en déduit immédiatement que le temps d'exécution du module d'interruption ne devra pas excéder la période de l'horloge temps réel.

# II. Organigrammes

C'est l'analyse réalisée dans le chapitre précédent qui servira de fil conducteur à la confection des différents morceaux d'organigramme.

### 1o Initialisation

A la mise sous tension du système, donc à I'initialisation physique du microprocesseur, la première instruction à exécuter est celle se trouvant à I'adresse 0001 . Or, à ce moment, tous les registres sont à zéro et le programmateur n'a pas d'histoire antérieure.

Dans l'initialisation de notre dispositif, il convient, tout d'abord, de créer un contexte. De même que le constructeur du microprocesseur a conçu de donner un état initial au CPU, nous devons, dans notre programmateur, partir d'un état connu, donc unique.

A ce niveau, nous pouvons distinguer deux sortes de compteurs et de paramètres dans nos tables : ceux accessibles à l'utilisateur et ceux qui ne le sont pas. Ou, plus exactement, nous devons différencier ceux qui dépendent exclusivement du programmateur et ceux qui ont une position systématique.

Par exemple, les cases nécessaires réservées au chronomètre seront systématiquement remises à zéro, c'est la fonction même qui I'exige. Par contre, en ce qui concerne I'heure, il n'est pas pénalisant qu'il y ait n'importe quoi puisque de toute façon, l'utilisateur devra opérer une remise à l'heure.

A la mise sous tension, des mémoires RAM contiennent des valeurs aléatoires, a priori, différentes de zéro. Nous sommes donc amenés dans un premier temps à remettre à zéro un ensemble de cases mémoires. Pour ce faire, il faut également positionner un pointeur et donc déjà prévoir l'implantation de chacun d'eux.

P1 : pointeur 1 gardé à disposition pour les applications. Il sera positionné en fonction des besoins.

P2 : pointeur 2 pour gérer I'espace des tables. Nous essayerons, dans la mesure du possible, de le laisser faire, à l'exception de mouvements en auto-indexé oue nous récuoérerons immédiatement.

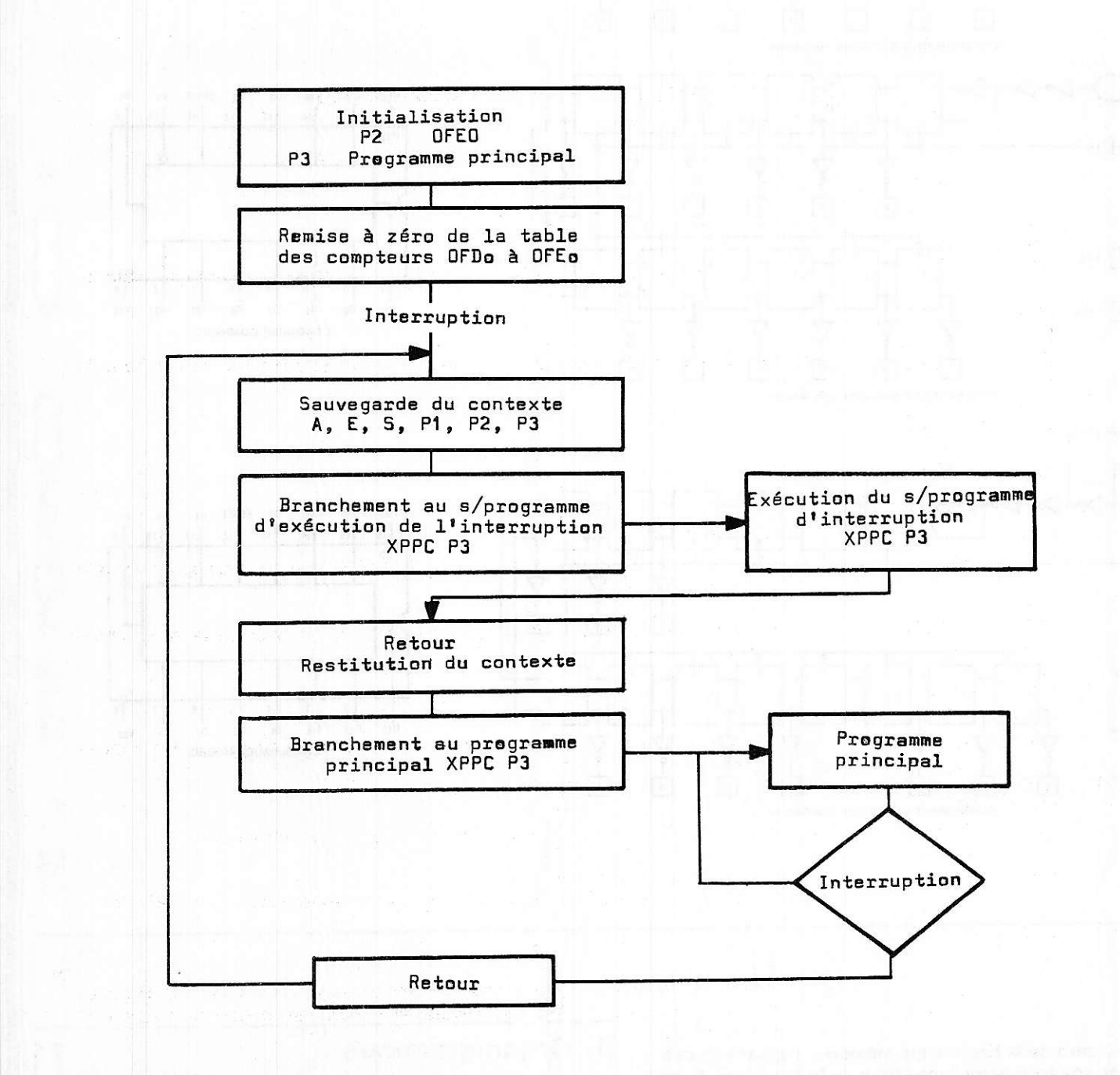

P3 : pointeur 3 réservé à l'appel des sous-programmes et, en parti-<br>culier, au sous-programme d'interruption et à l'adresse de retour. Donc, d'ores et déjà, nous devons implanter notre programme dans<br>l'espace adressable dont nous disposons. Or, ici, nous ne disposons pas des adresses 0000 à 01FF puisque le moniteur y est imsons pas des adresses 0000 à 01FF puisque le moniteur y est im<br>planté. Par contre, nous pouvons simuler l'implantation en 0000 à en 0000 à<br>. une translation orès.

Nous implantons donc en 0E10 de façon à avoir 16 octets de mé-<br>moire mise à disposition à proximité du compteur ordinal dans la<br>partie basse du programme. Il est évident que nous pourrions envisager une sauvegarde par rapport au pointeur P2 si celui-ci est fixe. Mais, il serait dommage de condamner la possibilité de la faire bouger, ou en le faisant bouger d'interdire les interruptions pendant ce laps de temps et de les réautoriser après. C'est la raison de notre choix de fonctionner en simulation. La sauvegarde par rap-

PROG UNIV

port au compteur ordinal étant la seule pouvant garantir une conversation de contexte complète.<br>L'organigramme de la figure 2 nous permet, outre de présenter

l'initialisation, la sauvegarde et la restitution du contexte, d'im-<br>planter dans les grandes lignes la structure de notre programme. Bien que, normalement, il faille réaliser l'organigramme complètement avant de commencer à écrire le programme, nous pensons qu'ici, du fait de la structure modulaire du système au niveau logiciel, nous améliorons la compréhension en fournissant, au fur ei à mesure, les morceaux de programme correspondant.

Toutefois, ceux-ci sont donnés uniquement en fichier source. c'est-à-dire en mnémonique. La liste d'assemblage, ou traduction en langage machine sera faite dans le programme final, après jntégration des différentes séquences

- Ecriture des séquences de programmes correspondant à l'or-<br>ganigramme de la figure 2.

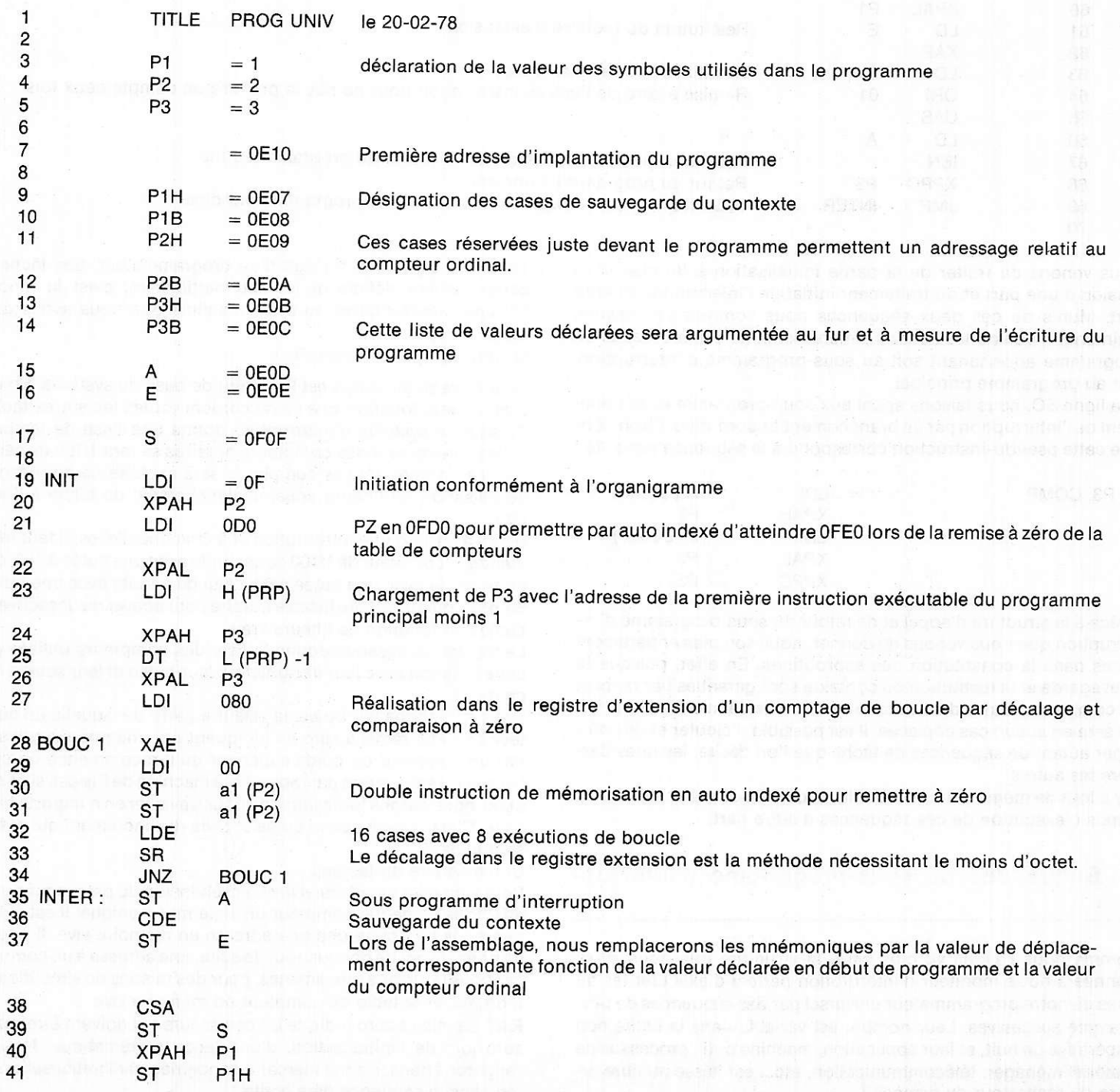

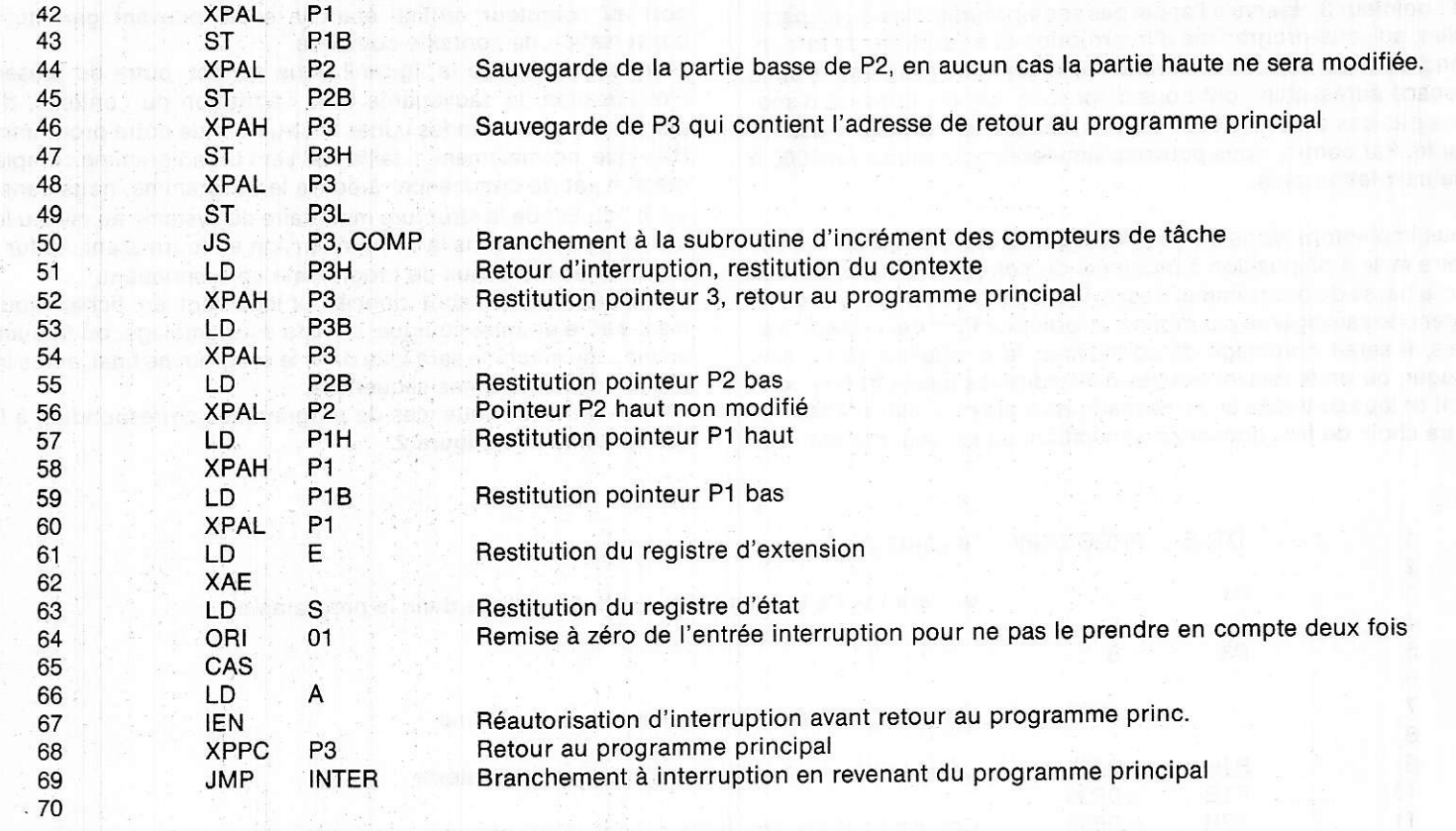

Nous venons de traiter de la partie initialisation à la mise sous tension d'une part et du traitement initial de l'interruption d'autre part. Munis de ces deux séquences nous sommes en mesure, maintenant, de voir les actions à mener comme des morceaux de programme appartenânt soit au sous-programme d'interruption, soit au programme principal.

A la ligne SO, nous faisons appel aux sous-programmes de traitement de I'interruption par un branchement à subroutine. Rappelons que cette pseudo-instruction correspond à la séquence suivante :

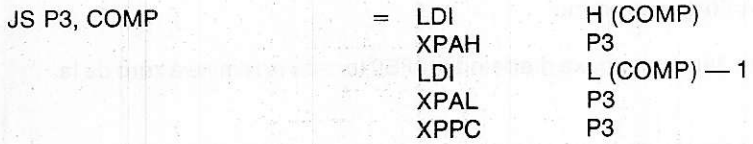

Grâce à la structure d'appel et de retour du sous-programme d'interruption que nous venons de donner, nous sommes entièrement libres dans la constitution des subroutines. En effet, puisque la sauvegarde êt la restitution du contexte sont garanties par rapport au compteur ordinal, dans la zone de mémoire définie ci-dessus qui ne sera en aucun cas déplacée, il est possible d'ajouter et de combiner autant de séquences de tâche que I'on désire, les unes derrière les autres.

ll y a tout de même deux limites :la place mémoire d'une part et le temos d'exécution de ces séquences d'autre part.

## 2°) Séquences du sous-programme d'interrup-Éic) n

Comme nous I'avons vu plus haut, la structure que nous avons donnée à notre moniteur d'interruption permet d'âxécuter les tâches de notre programmateur universel par des séquences de programme succesives. Leur nombre est variable dans la limite non impérâtive de huit, et leur application, machine outil, processus de matériel ménager, télécommunication, etc... est laissé au libre arbitre du réalisateur du disoositif.

Toutefois, du fait qu'il s'agit d'un programmateur, une lâche est complètement définie et un peu particulière, c'est la fonction horloge représentative du cycle machine que nous avons défini dans I'analyse.

#### a) Les compteurs horaires

Le comptage du temps est l'élément de base du système. En effet, c'est à cette fonction que se raccordent toutes les autres tâches. Puisque le système d'interruption donne une base de temps de 10 ms, l'incrément des compteurs horaires se fera 1/100 de secondes. Le contenu de ces compteurs sera exploité de deux façons, visualisation de I'heure vraie, déclenchement de tâche à l'heure dite.

Donc, à partir d'une interruption et à chacune d'êlles, il faut incrémenter le compteur de 1/100 de seconde avec une butée à 100, celui de seconde avec une butée à 60, celui de minute avec une butée à 60, etc... puis il faut lire la table horaire pour activer ou désactiver les tâches en fonction de I'heure vraie.

Le tableau ci-dessous donne la liste des compteurs utilisés pour cette fonction avec leur désignation, leur butée et leur source d'incrément.

Nous entendons par butée, la valeur à partir de laquelle un compteur doit être remis à zéro en indiquant par une retenue utilisable par un compteur de poids supérieur qu'il recommence un cycle. Nous n'inventons rien par rapport à la machine de Pascal, si ce n'est ou'ici nous au rons toute lattitude pourtravailler en n'importe quelle base. C'est la valeur de la butée et celle de I'incrément qui définissent la base.

#### Commentaire du tableau :

Pour simplifier l'écriture et la compréhension du programme, nous affectons à chaque compteur un sigle mnémonique. Il est évident que nous lui donnerons une adresse en mémoire vive. Il pourrait être pénalisant de donner, toutdesuite, une adresse à un compteur, car nous pourrons être amenés, pour des raisons de simplification, à organiser la table de compteur en mémoire vive.

RAZ: remise à zéro indique les compteurs qui doivent être remis à zéro lors de I'initialisation, d'une façon systématique. Nous les rangerons dans la zone mémoire concernée par l'initialisation traitée dans la séquence déjà écrite.

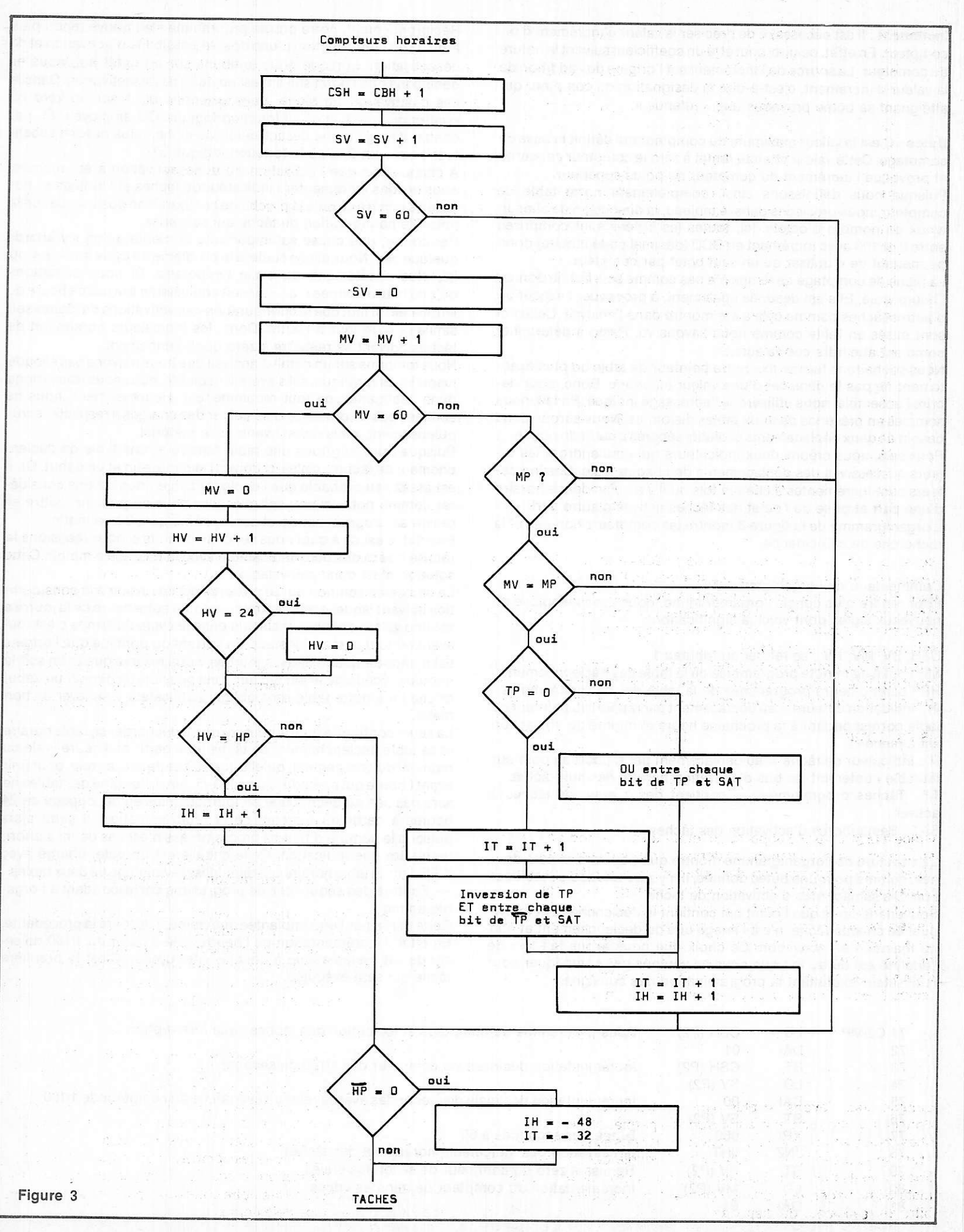

Incrément : Il est nécessaire de préciser la valeur d'incrément d'un compteur. En effet, celui-ci peut être un coefficient suivant la natu re du compteur. La source de I'incrément est l'origine de l'addition de lâ valeur d'incrément, c'est-à-dire la désignation du compteur qui atteignant sa butée provoque une « retenue ».

Butée : C'est la valeur maximum du compteur qui définit la base de comptâge. Cette valeur atteinte remet à zéro le compteur concerné et provoque I'incrément du compteur de poids supérieur.

Puisque nous définissons ainsi, complètement notre table de compteur, nous précisons dans le tableau, la dimension de chacun d'eux en nombre d'octets. lci, toutes les butées sont comprises entre 0 et 100 avec incrément en BCD (décimal codé binaire) donc permettant de n'utiliser qu'un seul octet par compteur.

La tâche de comptage de temps n'a pas comme seul but de donner l'heure vraie. Elle est destinée également, à provoquer I'exécution d'autres tâches comme cela a été montré dans l'analyse. Celles-ci sont mises en table comme nous l'avons vu. Reste à déterminer comment atteindre ces valeurs.

Nous souhaitons laisser fixe notre pointeur de table ou plus exactement ne pas Ie déplacer d'une valeur inconnue. Donc, pour décrire I'ensemble, nous utiliserons I'adressage indiqué. En tait, nous sommes en présence de deux tables disjointes. Nous âurons donc besoin de deux déplacements évolutifs séparés à partir du pointeur. Pour cela, nous créons deux indicateurs qui contiendront les valeurs successives des déplacements dê chaque table. Ces indicateurs sont incrémentés à chaque fois qu'ily a coincidence horaire d'une part et prise de I'octet des tâches actives d'autre part. L'organigramme de la **figure 3** montre les compteurs horaires et la

Commentaire de I'organigramme :

recherche de coincidence.

Pour rendre plus concis I'organigramme, nous avons employé de nouveaux sigles dont voici la signification :

#### CSH, SV, MV, HV : se référer au tableau 1

MP : octet de minute programmée de la table des déclenchements HP : octet d'heure programmée de la table des déclenchements lH : indication d'heure = au déplacement par rapport au pointeur de table correspondant à la prochaine heure et minute où une action est à mener.

 $IT: Indicateur de tâche = au déplacement par rapport au pointeur$ de table contenant les bits d'activation horaire des huit tâches.

TP : Tâches programmées - contient des 1 pour les tâches à activer

SAT: Sémaphores d'activation des tâches.

La structure de l'organigramme montre que pour une minute donnée, comme pour une butée donnée, il n'y a qu'une seule modification des sémaphores d'activation de tâche.

Souvenons-nous que I'octet qui contient le déclenchement individuel de chaque tâche, n'est I'image que du déclenchement et non du maintien en activation. Ce choix que nous avons fait lors de l'analyse est dû au fait que nous ne voulons pas compliquer pour l'utilisateur-exploitant la programmation des consignes.

Réciproquement, notre propre programme s'en trouve rendu plus ardu. D'où I'introduction d'une double possibilité d'activation et de désactivation. Lorsque nous tombons sur un octet nul, nous en déduisons que I'octet suivant est un octet de désactivation. Dans le cas d'activation de tâche, nous amenons un 1 sur un zéro ou confirmons un 1, d'où la fonction logique OU employée. Si, par contre, il s'agit d'une désactivation de tâche, nous devons substituer à un 1 un 0, d'où Ia fonction logique ET.

A chaque fois que l'activation ou la désactivation a été réalisée, nous devons incrémenter I'indicateur de tâches et I'indicateur horaire de façon à ce qu'à la prochaine comparaison positive, ce soit la nouvelle configuration de tâche qui soit prise.

Par contre, une chose est importante et mérite qu'on s'y attarde quelque peu. Nous avons soulevé le problème du cycle machine, ou ici, plus exactement, du cycle temporaire. Si nous admettons qu'une heure donnée d'un jour soit équivalente à la même heure du lendemain, il faut que la configuration des activations de tâches soit similaire d'un jour à I'autre. Donc, les indicateurs horaires et de tâches doivent se remettre à zéro quotidiennement.

Nous tombons sur un détail d'analyse que nous n'avons pas évoqué jusqu'ici. En pratique, s'il s'avérait insoluble, nous nous trouverions dans I'obligation de tout recommencer. Heureusement, nous ne sommes pas en présence d'un cahier des charges à respecter scrupuleusement, mais nous inventons le matériel.

Puisquê nous scrutons une table horaire et une table de déclenchement de tâches, celles-ci doivent avoir une fin et un début. Or, il est assez peu probable que I'exploitant, que nous devons considérer comme notre client, soit d'accord pour ne pouvoir mettre en ceuvre sa programmation et son système qu'à 0 h le matin.

En effet, c'est ce à quoi nous serions conduits si nous réalisions la remise à zéro des deux indicateurs avec le passage à minuit. Cette solution n'est donc pas valable.

La deuxième solution qui se présente est de revenir à la considération suivant laquelle minuit à midi ou toute autre heure de la journée est une valeur absolue, mais que dans Ie cycle du temps c'est tout avant ou tout après tel instant. En partant du principe que l'origine est n'importe quand dans la journée, sous réserve que la fin soit la minute précédente le lendemain, il est possible de donner un début et une fin à notre table sans obliger l'utilisateur à se lever de bon matin.

La seule contrainte qu'il aura, sera de ne décharger sa table horaire et sa table déclenchement de tâche qu'à partir de l'heure vraie du moment du chargement, qu'elle que soit cette heure vraie, pour finir avant l'heure qui précède juste celle-ci. Ainsi, l'origine des tables ne sera pas liée au découpage en journée, mais en découpage de 24 heures à partir du moment de la programmation. ll suffit alors puisque le nombre d'heures programmées n'est pas défini a priori, de mettre une indication. Celle choisie est un octet chargé avec X'FF dans la tahle horaire qui réinitialise le pointage de deux tables - Ecrilure des séquences de programme correspondant à l'organigramme

Cette partie peut être implantée directement derrière la précédente. En effei, l'incrémentation dê I'heure vraie à partir du 1/100 de seconde est systèmatique à chaque interruption. C'est la première tâche qui sera exécutée.

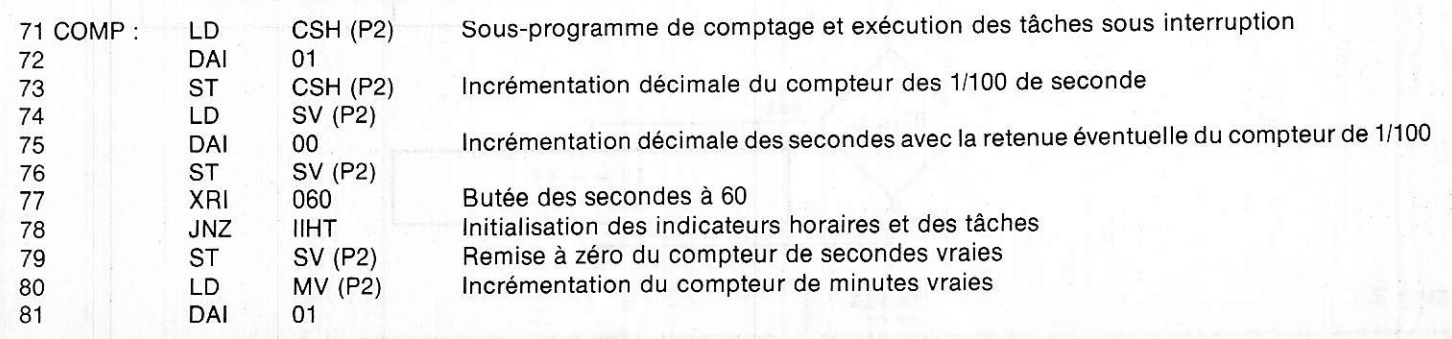

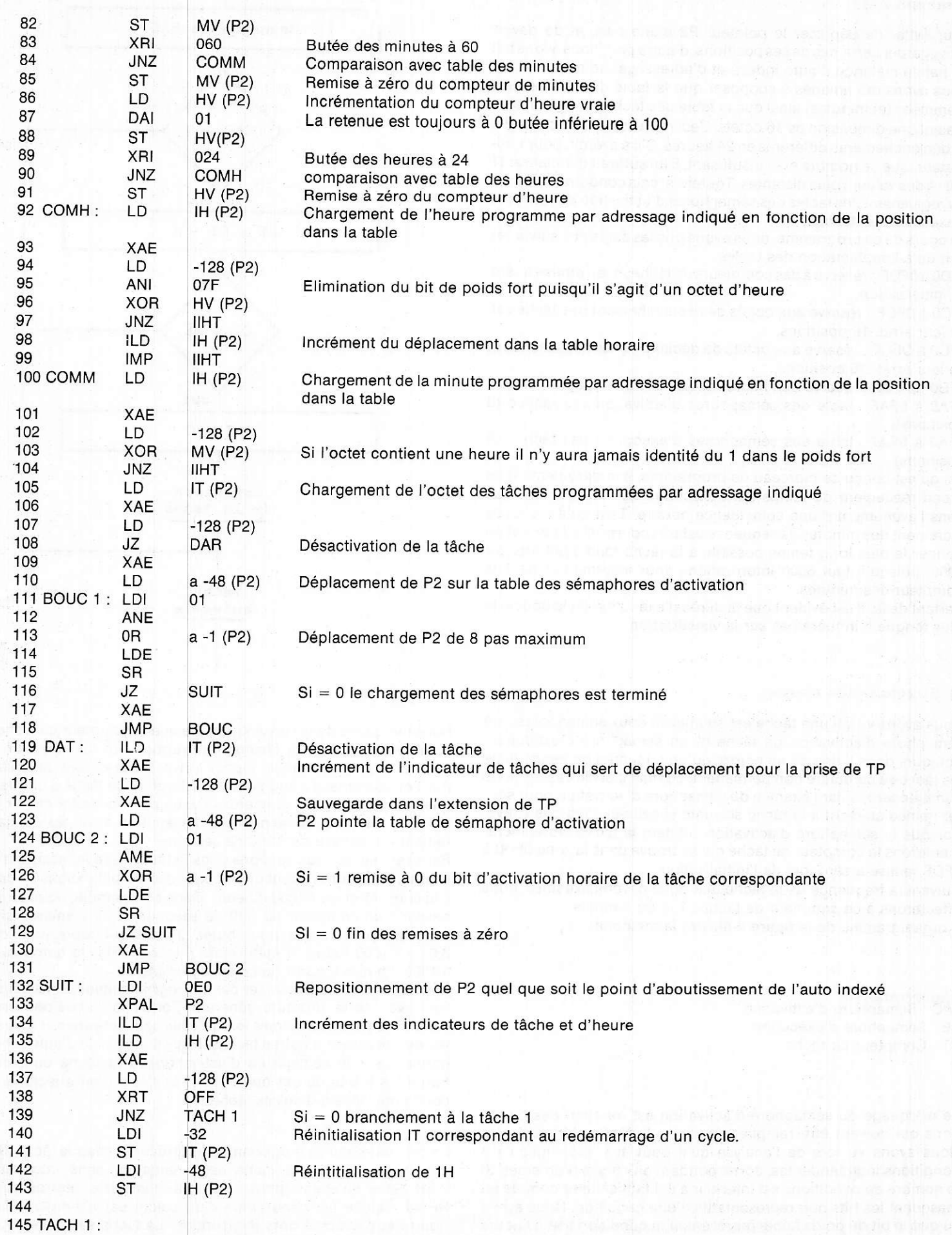

#### Commentaire :

Pour éviter de déplacer le pointeur P2 d'une part, et de devoir sauvegarder certaines de ses positions, d'autre part, nous avons fait un habile mélange d'auto indexé et d'adressage indiqué.

Nous avons été amenés à supposer que la table des heures programmées (et minutes) ainsi que la table des tâches programmées avaient une dimension de 16 octets. Ceci représente environ de 8 à 15 déclenchements différents en 24 heures. S'il s'avérait, pour l'utilisateur, que ce nombre etait insuffisant, il lui suffirait d'initialiser IT et IH à des valeurs plus distantes. Toutefois, cela conduirait à déplacer, également, les tables des sémaphores d'activation de tâches et d'exécution de tâches.

Au cours de ce programme, nous avons pris les décisions suivantes tant qu'à I'implantation des tables:

oFD0 à 0FDF : réservé àdes compteurs de tâches avec remise à zéro à I'initialisation,

0FC0 à oFCF ; réservé aux octets de déclanchement des tâches et de leur arrêt, 16 positions,

0FC0 à OFCF : réservé aux octets de déclanchement des tâches et de leur arrét, 16 positions,

0FB0 à 0FBF : réservé aux heures et aux minutes programmées,

oFAB à OFAF: table des sémaphores d'activation des tâches (8 positions),

OFAO à OFA7 : table des sémaphores d'exécution des tâches (8 positions).

Tel qu'est conçu ce morceau de programme, son déroulement ne prend réellement du temps sur l'exécution de l'interruption que dans l'avènement d'une coïncidence horaire. Tant qu'il n'y a pas incrément des minutes, la séquence est très courte. Ceci permet de donner le plus long temps possible à la tâche fond 5999 tois sur 6000, puisqu'il faut 6000 interruptions pour incrémenter de 1 le compteur des minutes.

Partant de là. il est évident quê la durée d'exécution de la boucle la plus longue n'influera pas sur la visualisation.

### b) Structure des tâches

Nous avons vu qu'une tâche est soumise à deux sémaphores: un sémaphore d'activation de tâche et un sémaphore d'exécution. Toujours dans I'idée de ne perdre qu'un minimum de temps dans les tâches à caractère non permanent, comme c'est le cas ici, nous commencerons par l'examen du sémaphore d'activation pour sauter immédiatement à la tâche suivante si celle-ci n'est pas active. Lorsque le sémaphore d'activation validera la tâche, nous incrémenterons le compteur de tâche qui se trouve dans la zone 0FD0 à oFDF remise à zéro lors de I'initialisation.

Suivant la fréquence de la tâche que nous devons exécuter, nous affecterons à ce compteur de tâches'1, 2 ou 3 octets.

L'organigramme de la figure 4 illustre la méthode.

Commentaire :<br>SAC : Sémaphore d'activation SE : Sémâphore d'exécution CT: Compteur de tâche

Le marquage du sémaphore d'activation est fonction des conditions qui doivent être remplies pour que la tâche soit exécutée. Nous avons vu lors de l'analyse qu'il pouvait y avoir jusqu'à 8 conditions indépendantes, correspondant aux 8 bits d'un octet. Si le nombre de conditions est inférieur à 8 il faut en tenir compte en masquant les bits non représentatifs d'une condition. Nous avons vu que le bit de poids faible représentait la condition liée à l'heure vraie.

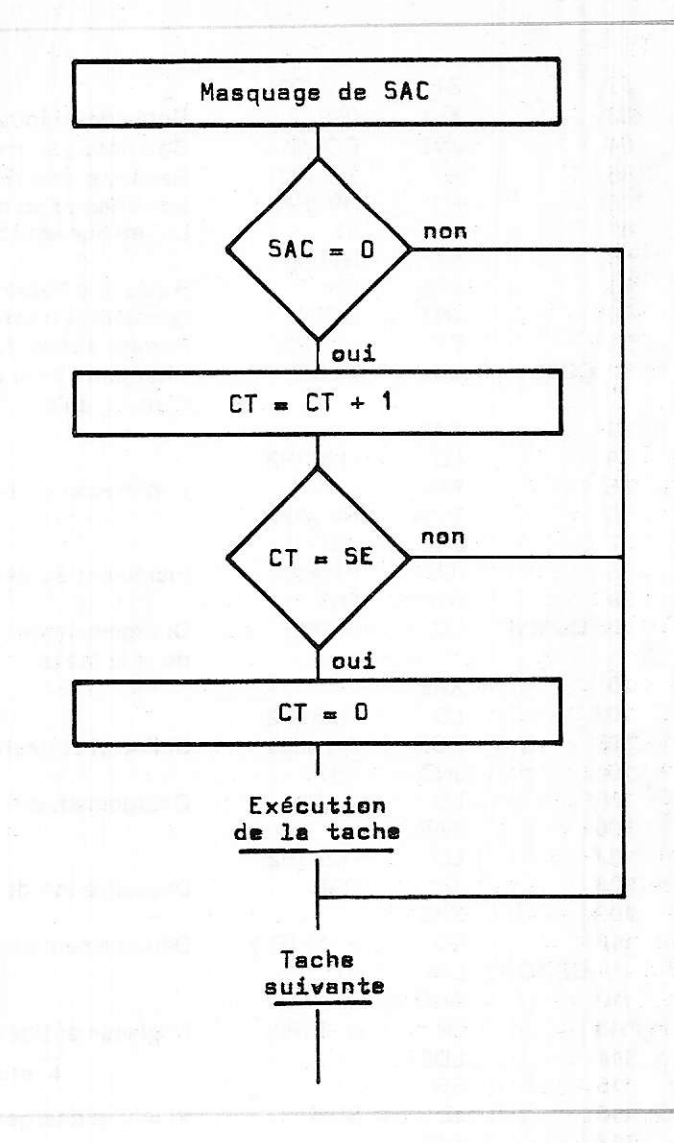

Nous indiquons dans l'organigramme que le compteur de tâche CT est incrémenté de 1 à chaque interruption. En fait, c'est un cas général, mais non unique. Il peut arriver, pour différentes raisons que l'on soit amené à augmenter le compteur de tâche d'une valeur quelconque. Nous en donnerons l'exemple avec la fonction chronomètre. De plus, SE sémaphore d'exécution n'est pas obligatoirement un nombre de 1/100 de seconde.

Par exemple, si nous voulions dans la tâche faire la mesure d'une vitesse, nous aurions tout intérêt pour des simplifications de calcul à le considérer en 1/1000 d'heure. Dans cet exemple, nous aurions besoin d'un compteur au 1/10 de seconde qui incrémenterait un sous compteur ayant pour butée 36, ce qui représente donc 3,6s = 1/1000 heure. Il suffit alors d'incrémenter le compteur de 1/1000 d'heure à partir de ce sous-compteur.

Toutes les tâches à éxecuter par le programmateur universel peuvent avoir cette structure générale. Certaines tâches peuvent se désactiver par elles-mêmes lorsqu'elles sont achevées et (ou) activer ou désactiver d'autres tâches. ll suffit pour cela d'agir par programme sur le sémaphore d'activation de la tâche concernée. Parmi les 8 bits de cet octet, il est possible d'en affecter à des conditions Iiées à d'autres tâches.

Ce petit morceau de programme peut précéder chaque tâche. Nous admettons ici que la tâche est à exécuter sans jnterruption, c'est-à-dire qu'elle ne pourra pas elle-même être interrompue. Si cette tâche est générâtrice d'un calcul par exemple, celui-ci pourra être exécuté hors interruption. La tâche sans interruption ayant pour seul but de valider l'exécutiôn du calcul.

#### Programme:

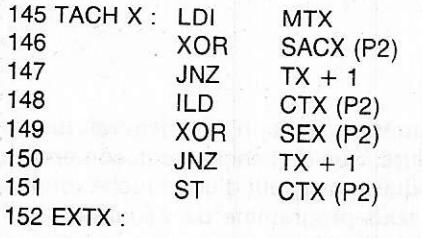

Tâche nº X. Chargement du masquage de cette tâche

Si = 0 Branchement à tâche suivante Incrément et chargement du compteur de tâche X Comparaison avec le sémaphore d'exécution Si = 0 Branchement à tâche suivante Bemise à 0 du compteur tâche X Exécution de la tâche X

# 3") Programme principal

Lofsque le sous-programme d'interruption est terminé, il y a retour automatique au programme principal. Un élément est impératif a priori dans la structure d'un programme principal : le pointeur p3 doit contenir l'âdresse de la première instruction exécutable moins un des sous-programmes d'jnterruption.

Donc, nous aurons des difficultés pour utiliser dans le programme principal des branchements à sous programme par XPPC P3. Entre autres si nous voulons utiliser le sous-programme de visualisation et recherche de touche, nous devons la considérer comme une tâche à part entière.

En effet, en reprenant le listing du moniteur de I'Unité centrale, nous voyons que la boucle de visualisation tourne indéfiniment tant qu'il n'y a pas appui sur une touche. Ainsi, si l'utilisateur admet de ne pas utiliser le clavier, nous pouvons prendre ce programme comme programme principal.

Il suffit pour cela de positionner à l'origine P3 sur 0161. Le contenu des cases mémoire 0FE0 à 0FE5 sera visualisé sur les six afficheurs. Par contre, si I'utillsateur appuie sur une touche quelconque de ch iffre, le XPPC P3 contenu par le sous-programme de visualisation nous ramène dans le sous-programme d'interruption, qu'il y ait ou non interruption. Nous nous trouvons alors devant une ambiguité qui nécessite un trâitement important au niveau du sous-programme d'interruption. La question étant qui appelle ?

Nous ne traiterons pas le cas où l'utilisateur n'utilise pas le clavier. Donc deux solutions :

1°) Réécrire le sous-programme de visualisation sans recherche de<br>touche et pour entrer des données prévoir une tâche de lecture<br>clavier. C'est effectivement la méthode la plus générale puisqu'elle permet d'individualiser les deux fonctions. Son inconvénient dans le cas présent est de ne pas réutiliser un sous-programme existant. 2°) Utiliser le sous-programme de visualisation avec distinction d'un retour de touche et d'une interruption.

S'il s'agit d'un retour de touche nous nous trouvons toujours sans autorisation d'interruption, donc, si celle-ci se produit à ce moment, son effet est de provoquer un retour dans le programme de visualisation et non dans le sous-programme d'interruption. Ce qui est plus grave, c'est que cet appel se fait avec interdiction d'interruption inhérente à l'interruption elle-même. Dans ces conditions, nous ne sortirons plus de la visualisation si l'utilisateur n'utilise pas le clavier.

Donc, première opération, interdire les interruptions pendant la recherche de qui demande.

L'organigramme de la figure 5 montre la procédure.

Nous voyons que le principal est de toujours permettre un retour par XPPC P3 au sous-programme d'interruption.

Cette séquence précède donc l'exécution de I'interruption avec sauvegarde du contenu du microprocesseur.

ll n'est pas nécessaire d'écrire le morceau de programme correspondant car il est très simple et immédiat.

Par contre, notre désir de réutiliser le sous-programme de visualisation et recherche de touche nous pousse à introduire d'une façon simple ce qu'il convient de faire si nous avions plusieurs niveaux

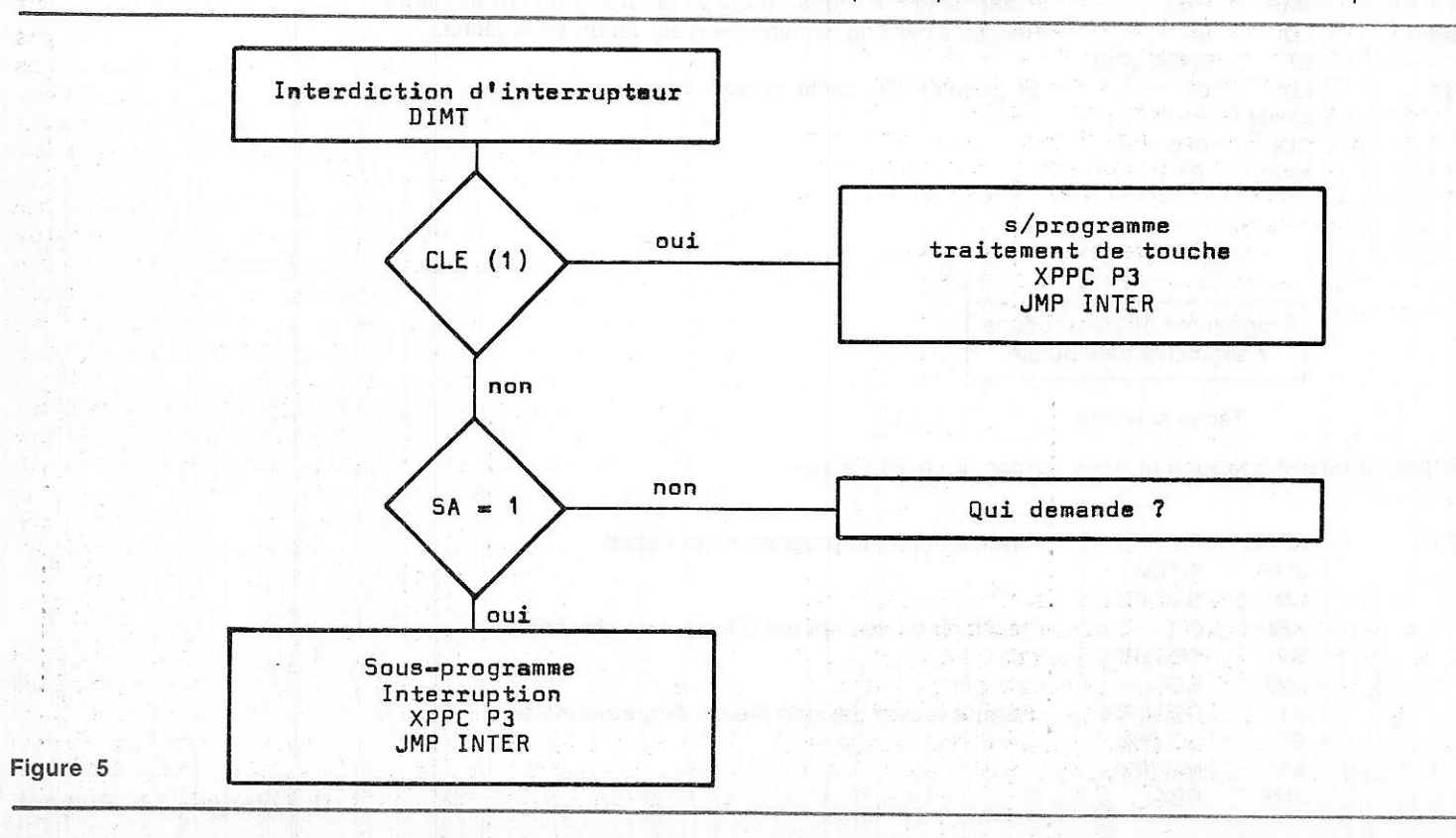

107

que qui n'aurait pas sa place ici, nous pouvons faire la remarque suivante:

ll est fort possible d'avoir de plusieurs endroits des retours par des XPPC P3 en un même point et de là poser la question « qui demande ». En fonction de la réponse, le traitement s'en déduit. L'exemple que nous avons donné intéresse un retour de sous-programme et une interruption. Nous voyons qu'il est possible donc d'ouvrir ce principe à plusieurs sous-programmes et plus d'interruptions.

Ainsi, il est possible d'avoir plusiêurs sous-programmes appelables par le pointeur P3 dans le programme principal.

Nous reviendrons ultérieurement sur ce problème qui ouvre de nouveaux horizons. A la demande d'un certain nombre de lecteurs nous avons abordé une gamme de problèmes de plus haut niveau. Pour satisfaire au mieux l'ensemble de ceux qui suivent notre série d'articles, nous reviendrons à partir du prochain article à des applications plus simples.

Toutefois, nous aurons l'occasion à maintes reprises de mettre en application cette structure de programmateur universel multitâches, comme par exemple dâns une gestion de trains électriques, de machine-outils, de processus ou de transmission.

d'interruption. Sans vouloir entrer dans une nouvelle étude théori- Mais, pour utiliser le présent article, nous proposons ci-dessous<br>que qui n'aurait pas sa place ici, nous pouvons faire la remarque con une tâche en appli

#### Chronomètre

Il s'agit de réaliser un chronomètre qui n'interviendrait pas sur le comptage normal de l'heure. Son déclenchement, son arrêt et sa remise à zéro sont provoqués par appui d'une touche fonction. Nous voulons utiliser le sous-programme de visualisation et recherche de touche. Le fait d'utiliser les touches de commande permet de distinguer s'il s'agit d'une interruption ou d'une touche enfoncéê.

S'il s'agit d'une touche, nous activons le sémaphore de la tâche chronomètre et nous retournons au sous-programme de visualisation jusqu'à l'interruption suivante.

Donc, la tâche chronomètre se présente de la façon suivante avec I'utilisation de son sémaphore d'exécution d'u ne manière spéciale.

En effet, celui-ci était: garder le souvenir de l'état antérieur: déclenchement. arrêt. remise à zéro.

#### Programme

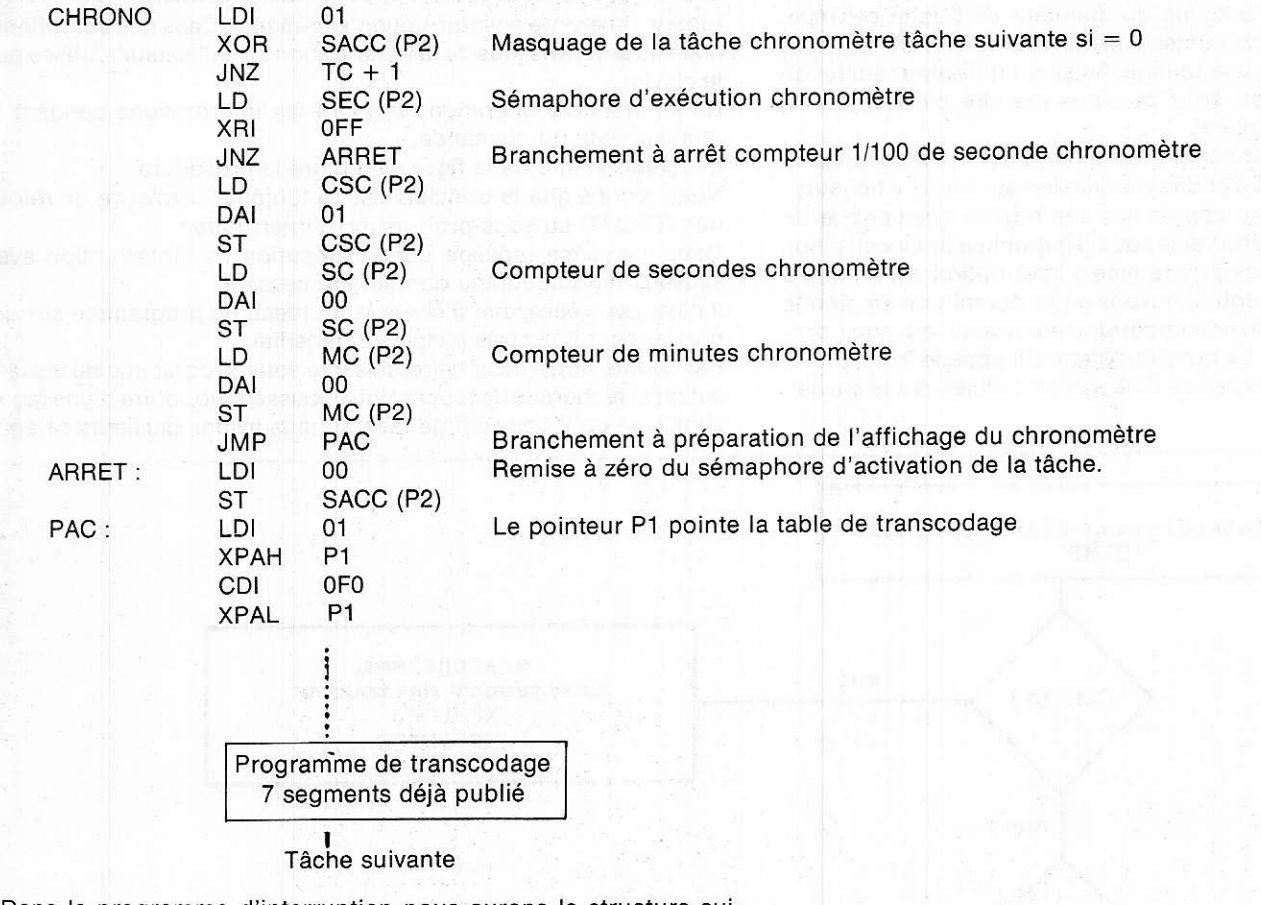

Dans le programme d'interruption nous aurons la structure suivante:

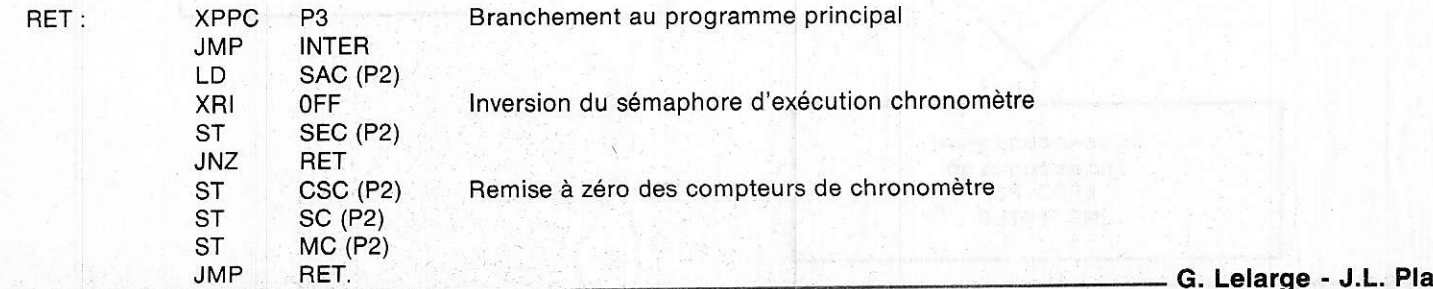

**Vous avez apprécié cette revue, suivez le guide et partagez les vôtres…**

# **Comment faire le vide dans vos placards, contribuer à la collecte du vieux papier et emmener votre bibliothèque (Et celle des autres) en vacances sans payer de surtaxe à l'aéroport.**

Chapitre I : Découpage.

Pas le choix, un bon massicot capable de couper 100 pages (Ca existe ?) ou une latte, de préférence en métal, un bon cutter et un support pour épargner votre table de cuisine…

Chapitre II : Scannage.

Si vous ou votre patron avez un scanner recto-verso qui converti en pdf passez au chap. III.

Sinon il vous faut au minimum un scanner avec chargeur (Ou être insomniaque). Il est important que le programme de gestion du scanner soit convivial. Pour éviter/réduire les images fantômes du verso de la page qui apparaissent par transparence augmenter lumière et contraste de 10-15 %, ça aide beaucoup.

Scannez toutes les pages (1 pdf par page) impaires dans la directory 1 et renommez le début du fichier (FileRenamer fait ça très bien, increment, step 2, start from 1) : 001, 003, 005… 055. (Par exemple). Retournez le paquet, scannez dans la directory 2 (A l'envers, la première page scannée sera la dernière du livre!) et renommez à l'envers (FileRenamer : decrement, step 2, start from 56) : 056, 054, 052… 002. Transférez les deux directories dans une directory commune et fusionnez toutes les pages en un seul fichier avec votre prg favori. (PDF Tools de Tracker Soft fait ça très bien).

Tous les prg cités sont en version d'essai sur eMule ;-)

Chapitre III : Partagez.

Sur Rapidshare & co c'est bien mais encore faut-il trouver les liens et avoir la chance que les fichiers n'aient pas été effacés… à la demande des éditeurs ! Torrent faut chercher beaucoup aussi, eMule il faut un peu de patience mais on trouve tout et tout de suite. Merci de soutenir eMule. Si vous avez des (vieilles) séries genre : Bateaux, Voile Magazine, Motor Boat, Neptune… merci ôssi, ça se fait rare.

Au boulot…

**Pour lire les revues** un programme léger et très complet : pdfXchange viewer (Pro). A configurer par défaut dans « affichage » : Afficher 2 pages en vis-à-vis + Afficher la couverture en mode vis-à-vis. Vous aurez ainsi à chaque fois les pages paires à gauche et impaires à droite + F12 = plein écran. Pour feuilleter les couvertures sous forme de vignettes un explorateur pas mal : XnView (Affiche à peu près tout ce qui existe.)

Un programme qui fait les deux : Koobit, mais nombre de vignettes limité à 2 lignes.

En ligne prochainement plusieurs centaines de Radio Plans & Elektor depuis les années '70. Faite une recherche avec « index radio plans electronique maj » ou « index elektor electronique maj » pour la liste complète des sommaires.